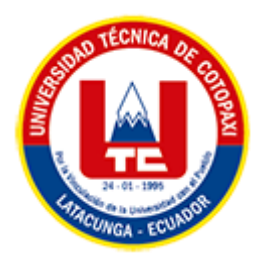

# <span id="page-0-0"></span>**UNIVERSIDAD TÉCNICA DE COTOPAXI FACULTAD DE CIENCIAS DE LA INGENIERÍA Y APLICADAS CARRERA DE INGENIERÍA EN SISTEMAS DE INFORMACIÓN**

## PROPUESTA TECNOLÓGICA

**TEMA:**

DESARROLLO DE UNA APLICACIÓN WEB Y MÓVIL PARA EL ANÁLISIS DE CALIDAD DE SUELOS EN LAS PARROQUIAS RURALES DEL CANTÓN LATACUNGA

Propuesta tecnológica presentada previo a la obtención del Título de Ingenieros en Sistemas de Información

> **AUTORES:**  Canchig Rivera Jhonatan Paul

Chilla Doicela Bryan Kelvin

**DIRECTOR DE TESIS:** 

Ing. Mg. Villa Quishpe Manuel William

**LATACUNGA – ECUADOR 2023**

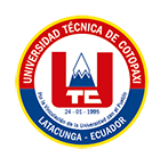

#### DECLARACIÓN DE AUTORÍA

Nosotros, Canchig Rivera Jhonatan Paul con C.I.: 172404364-9 y Chilla Doicela Bryan Kelvin con C.I 1719153650, ser los autores del presente proyecto de Investigación: "DESARROLLO DE UNA APLICACIÓN WEB Y MÓVIL PARA EL ANÁLISIS DE CALIDAD DE SUELOS EN LAS PARROQUIAS RURALES DEL CANTÓN LATACUNGA", siendo el Ing. MSc. Villa Quishpe Manuel William, tutor del presente trabajo, eximo expresamente a la Universidad Técnica de Cotopaxi y a sus representantes legales de posibles reclamos o acciones legales.

Además, certificamos que las ideas, conceptos, procedimientos y resultados vertidos en el presente trabajo investigativo, son de nuestra exclusiva responsabilidad.

Atentamente,

Canchig Rivera Jhonatan Paul C.C.: 1724043649

Chilla Doicela Bryan Kelvin C.C.: 1719153650

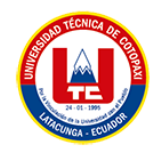

## AVAL DEL TUTOR DE PROYECTO DE TITULACIÓN

En calidad de Tutor del Trabajo de Investigación con el título:

"DESARROLLO DE UNA APLICACIÓN WEB Y MÓVIL PARA EL ANÁLISIS DE CALIDAD DE SUELOS EN LAS PARROQUIAS RURALES DEL CANTÓN LATACUNGA", de los estudiantes: Canchig Rivera Jhonatan Paul y Chilla Doicela Bryan Kelvin de la Carrera de Ingeniería en Sistemas de Información, considero que dicho Informe Investigativo cumple con los requerimientos metodológicos y aportes científico-técnicos suficientes para ser sometidos a la evaluación del Tribunal de Validación de Proyecto que el Honorable Consejo Académico de la Facultad de Ciencias de la Ingeniería y Aplicadas de la Universidad Técnica de Cotopaxi designe, para su correspondiente estudio y calificación.

Latacunga, Febrero 2023

Villa Quishpe Manuel William Ing. MS  $C.C$ :180338695-0

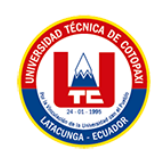

## APROBACIÓN DEL TRIBUNAL DE TITULACIÓN

En calidad de Tribunal de Lectores, aprueban el presente Informe de Investigación de acuerdo a las disposiciones reglamentarias emitidas por la Universidad Técnica de Cotopaxi, y por la Facultad de CIENCIAS DE LA INGENIERÍA Y APLICADAS; por cuanto, los postulantes: CANCHIG RIVERA JHONATAN PAUL Y CHILLA DOICELA BRYAN KELVIN, con el título del proyecto de investigación: "DESARROLLO DE UNA APLICACIÓN WEB Y MÓVIL PARA EL ANÁLISIS DE CALIDAD DE SUELOS EN LAS PARROQUIAS RURALES DEL CANTÓN LATACUNGA", ha considerado las recomendaciones emitidas oportunamente y reúne los méritos suficientes para ser sometido al acto de Sustentación del Provecto.

Por lo antes expuesto, se autoriza realizar los empastados correspondientes, según la normativa institucional

Lector 1 (Presidente) Mg. Jorge Bladimir Rubio Peñaherrera

C.C.: 050222229-2

Latacunga, Febrero 2023

Lector<sub>2</sub>

Mg. Segundo Humberto Corrales Beltran C.C.: 050240928-7

Lector 3

Mg. Karla Susana Cantuña Flores

C.C.: 050230511-3

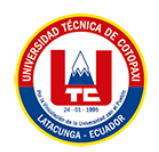

## **AVAL DE JUICIO EXPERTO**

Yo, Cesar Andrés Heredia Noroña con cedula de identidad Nº 172630581-4, en calidad de ingeniero agrónomo, CERTIFICO que se realizó las debidas pruebas de funcionalidad del sistema, de acuerdo al tema: "DESARROLLO DE UNA APLICACIÓN WEB Y MÓVIL PARA EL ANÁLISIS DE CALIDAD DE SUELOS EN LAS PARROQUIAS RURALES DEL CANTÓN LATACUNGA", realizado por los estudiantes, Canchig Rivera Jhonatan Paul con C.I: 172404364-9 y Chilla Doicela Bryan Kelvin con C.I: 171915365-0, de la carrera de Ingeniería en Sistemas de la Información de la Universidad técnica de Cotopaxi siendo el Ing. Mg. Villa Quishpe Manuel William tutor del presente trabajo.

Es todo en cuanto puedo certificar en honor a la verdad y autorizo hacer uso de la presente certificando de la manera más ética que estimaren conveniente.

Atentamente,

Ing. Cesar Andrés Heredia Noroña

C.C: 172630581-4

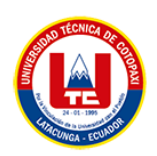

### AVAL DE JUICIO EXPERTO

Yo, Mayra Elizabeth Jácome Morales con cedula de identidad Nº 172597164-0, en calidad de ingeniera agropecuaria, CERTIFICO que se realizó las debidas pruebas de funcionalidad del sistema, de acuerdo al tema: "DESARROLLO DE UNA APLICACIÓN WEB Y MÓVIL PARA EL ANÁLISIS DE CALIDAD DE SUELOS EN LAS PARROQUIAS RURALES DEL CANTÓN LATACUNGA", realizado por los estudiantes, Canchig Rivera Jhonatan Paul con C.I: 172404364-9 y Chilla Doicela Bryan Kelvin con C.I: 171915365-0, de la carrera de Ingeniería en Sistemas de la Información de la Universidad técnica de Cotopaxi siendo el Ing. Mg. Villa Quishpe Manuel William tutor del presente trabajo.

Es todo en cuanto puedo certificar en honor a la verdad y autorizo hacer uso de la presente certificando de la manera más ética que estimaren conveniente.

Atentamente,

Ing. Mayra Elizabeth Jácome Morales

C.C: 170532118-8

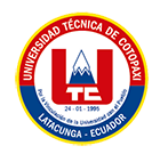

#### <span id="page-6-0"></span>*AGRADECIMIENTO*

En primer lugar, les agradezco a mis abuelitos: María Teresa y Luis Gonzalo, que más que unos abuelos fueron mis padres, a mi tía hermana Blanca Graciela y también a mi madre María del Carmen, quienes fueron los que me brindaron su apoyo incondicional tanto económico y moral, que con sus palabras de aliento y fortaleza hicieron posible para que pueda alcanzar esta meta.

A Fausto Cumbajin que con sus palabras de aliento me incentivo para cada día ser mejor, y hoy en el cielo espero se sienta orgulloso por este logro.

A toda mi familia que siempre se mantenían pendientes de cómo estaba, quizá no con mucho pero siempre me apoyaron de una u otra forma.

Por último, a todos mis amigos los que estuvieron en los buenos y malos momentos y me apoyaron a que continue.

*Jhonatan Canchig*

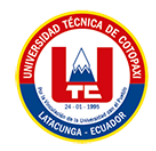

## <span id="page-7-0"></span>*DEDICATORIA*

El presente trabajo de titulación lo quiero dedicar a mis abuelitos, mi tía hermana, mi madre y su esposo, porque siempre creyeron en mí y me apoyaron todos estos años, y gracias a ellos he logrado llegar hasta este momento. Sintiéndome orgulloso de formar parte de esta hermosa familia.

A toda mi familia que me han apoyado y han hecho que culmine esta etapa con éxito.

*Jhonatan Canchig*

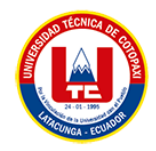

#### <span id="page-8-0"></span>*AGRADECIMIENTO*

Agradezco a la Universidad Técnica de Cotopaxi por permitirme formarme profesionalmente, a mi tutor el ingeniero Manuel Villa que fue la persona que nos apoyó en el desarrollo de este proyecto a mis docentes que compartieron de la mejor manera sus conocimientos a mi novia Patricia que siempre estuvo brindándome su amor y apoyo a mi cuñada Yajaira que de los malos momentos los a echo buenos a mi familia a todos mis amigos que han contribuido a qué esta etapa sea una de las mejores de mi vida GRACIAS TOTALES

*Bryan Chilla*

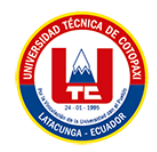

#### <span id="page-9-0"></span>*DEDICATORIA*

Está tesis está dedicada en memoria de mi madre Luz Doicela que desde el cielo siempre me da su bendición que es mi ejemplo de vida que me enseñó a no rendirme jamás todos mis triunfos se lo debo a su ejemplo y amor a mi futuro bebé que ya lo espero con ansias A mis hermanos y novia que siempre me apoyaron en esta etapa universitaria

*Bryan Chilla*

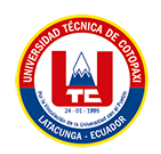

# **UNIVERSIDAD TÉCNICA DE COTOPAXI FACULTAD DE CIENCIAS DE LA INGENIERÍA Y APLICADAS**

**TITULO:** "DESARROLLO DE UNA APLICACIÓN WEB Y MÓVIL PARA EL ANÁLISIS DE CALIDAD DE SUELOS EN LAS PARROQUIAS RURALES DEL CANTÓN LATACUNGA"

#### **Autores**:

Canchig Rivera Jhonatan Paul

Chilla Doicela Bryan Kelvin

### **RESUMEN**

<span id="page-10-0"></span>El presente proyecto de titulación consiste en el desarrollo de un sistema web y móvil para el análisis de calidad de suelos en las parroquias rurales del cantón Latacunga para que facilite el control de los minerales que hacen de sus suelos fértiles y productivos. la cual está dirigido para agricultores y usuarios de estos sectores que deseen interactuar con el sistema que garantiza la calidad y precisión de los datos obtenidos, para su desarrollo ha sido necesario investigar sobre conceptos y técnicas de programación en Php con el gestor atom y el uso del framework codeigniter, para el ambiente móvil se optó por el desarrolló en Android studio utilizando el lenguaje de programación java, además se utilizó la metodología XP que ayuda a optimizar los procesos del proyecto, Se considera que este sistema beneficiará directamente a (156) familias de las parroquias rurales de Latacunga , en la actualidad por su alta producción los recursos naturales en este caso los suelos son menos fértiles y este sistemas permitirá a los agricultores tener información precisa para iniciar un nuevo ciclo de cultivo.

**Palabras Claves:** Xp, Php, framework, Codeigniter, Android studio, java

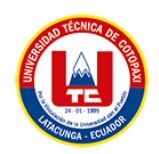

# **UNIVERSIDAD TÉCNICA DE COTOPAXI**

## **FACULTAD DE CIENCIAS DE LA INGENIERÍA Y APLICADAS**

**THEME:** "DEVELOPMENT OF A WEB AND MOBILE APPLICATION FOR SOIL QUALITY ANALYSIS AT RURAL PARISHES OF LATACUNGA CANTON"

 **Authors:**

Canchig Rivera Jhonatan Paul

Chilla Doicela Bryan Kelvin

## **ABSTRACT**

<span id="page-11-0"></span>The present thesis project consists on a web and mobile system development for soil quality analysis at rural parishes of Latacunga canton, aimed to facilitate minerals control that make fertile soil and productive. This system is aimed at farmers and users of these sectors who want to interact with a system that ensures quality and accuracy from obtained data. To develop the system, it was necessary to research on programming concepts and techniques of Php using Atom manager and Codeigniter framework. For mobile environment, the development was carried out in Android Studio using Java programming language. The XP methodology was used also, which helps to optimize the project processes. This system is expected to benefit directly 156 families at rural parishes of Latacunga, where soil fertility is currently declining due high production and this system will allow farmers to have accurate information to start a new cultivation cycle.

**Keywords:** Xp, Php, framework, Codeigniter, Android studio, java

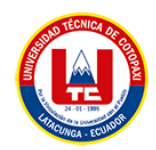

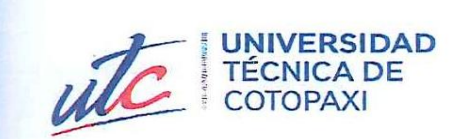

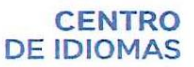

## **AVAL DE TRADUCCIÓN**

En calidad de Docente del Idioma Inglés del Centro de Idiomas de la Universidad Técnica de Cotopaxi; en forma legal CERTIFICO que:

La traducción del resumen al idioma Inglés del proyecto de investigación cuyo título versa: "DESARROLLO DE UNA APLICACIÓN WEB Y MOVIL PARA EL ANALISIS DE CALIDAD DE SUELOS EN LAS PARROQUIAS RURALES DEL CANTON LATACUNGA" presentado por: CHILLA DOICELA BRYAN KELVIN, CANCHIG RIVERA JHONATAN PAUL egresados de la Carrera de: Ingeniería en Sistemas de Información, perteneciente a la Facultad de Ciencias de la Ingeniería y Aplicadas, lo realizaron bajo mi supervisión y cumple con una correcta estructura gramatical del Idioma.

Es todo cuanto puedo certificar en honor a la verdad y autorizo a los peticionarios hacer uso del presente aval para los fines académicos legales.

Latacunga, Febrero 15 del 2023

Atentamente,

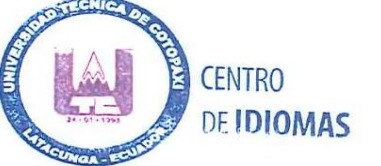

Lic. Pacheco Edison Marcelo DOCENTE CENTRO DE IDIOMAS-UTC CI: 0502617350

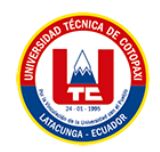

## ÍNDICE GENERAL

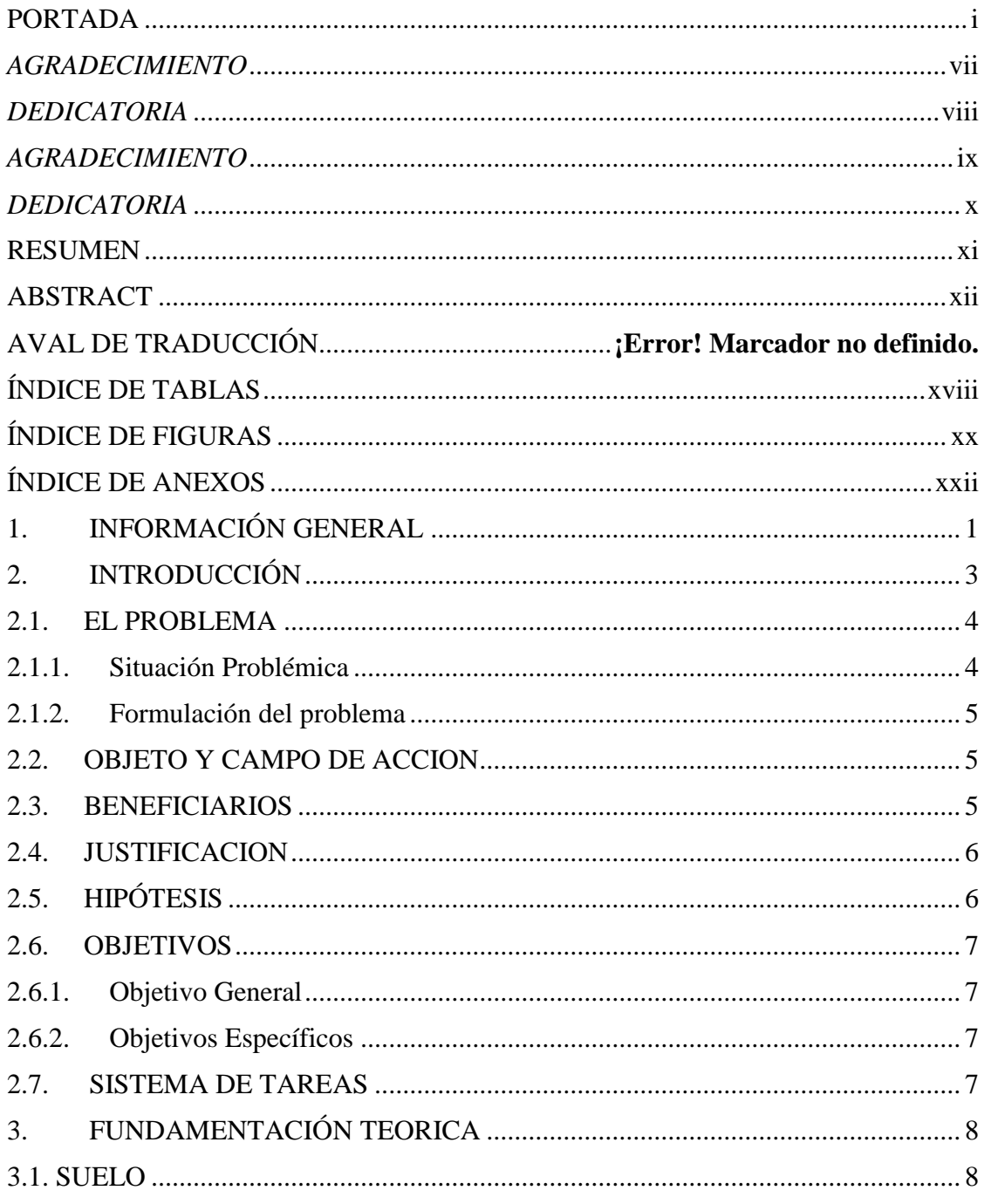

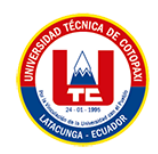

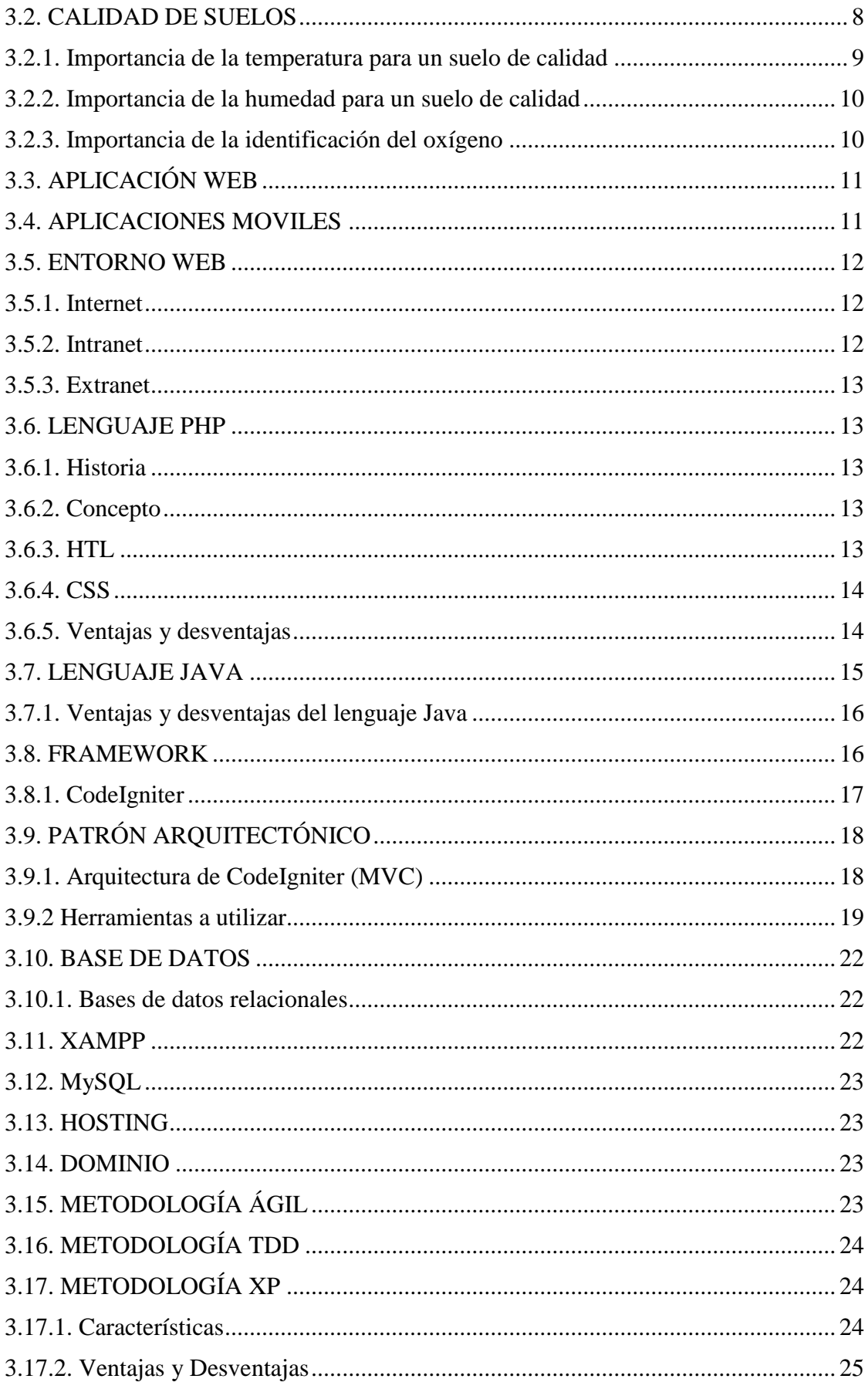

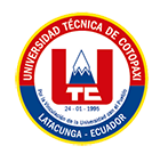

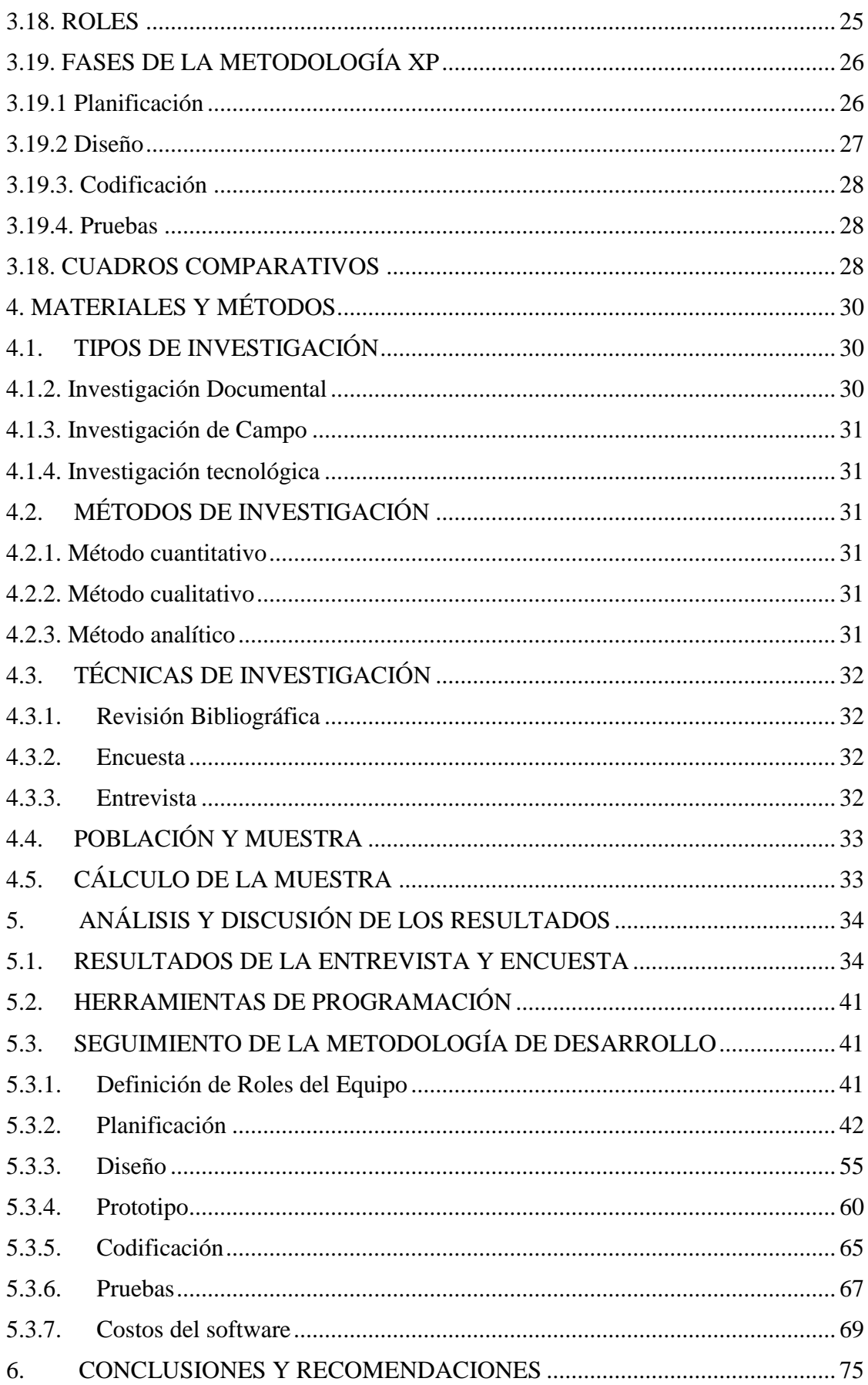

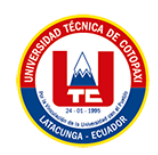

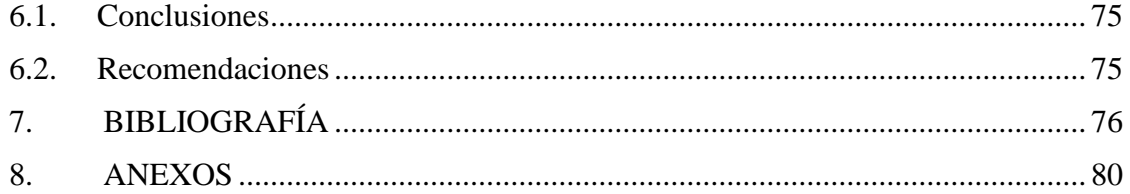

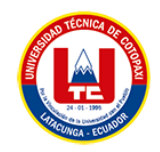

## <span id="page-17-0"></span>ÍNDICE DE TABLAS

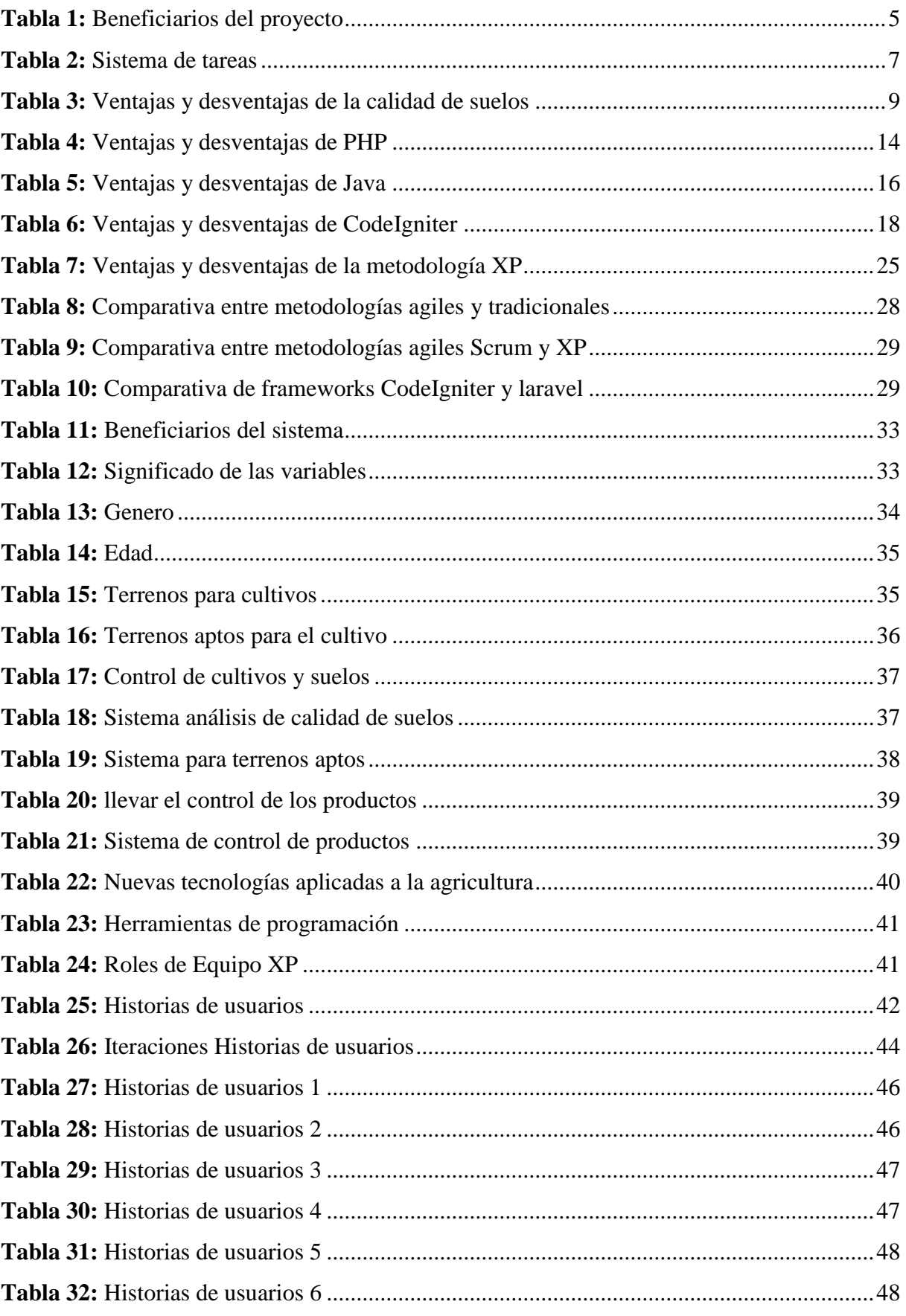

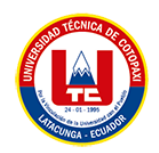

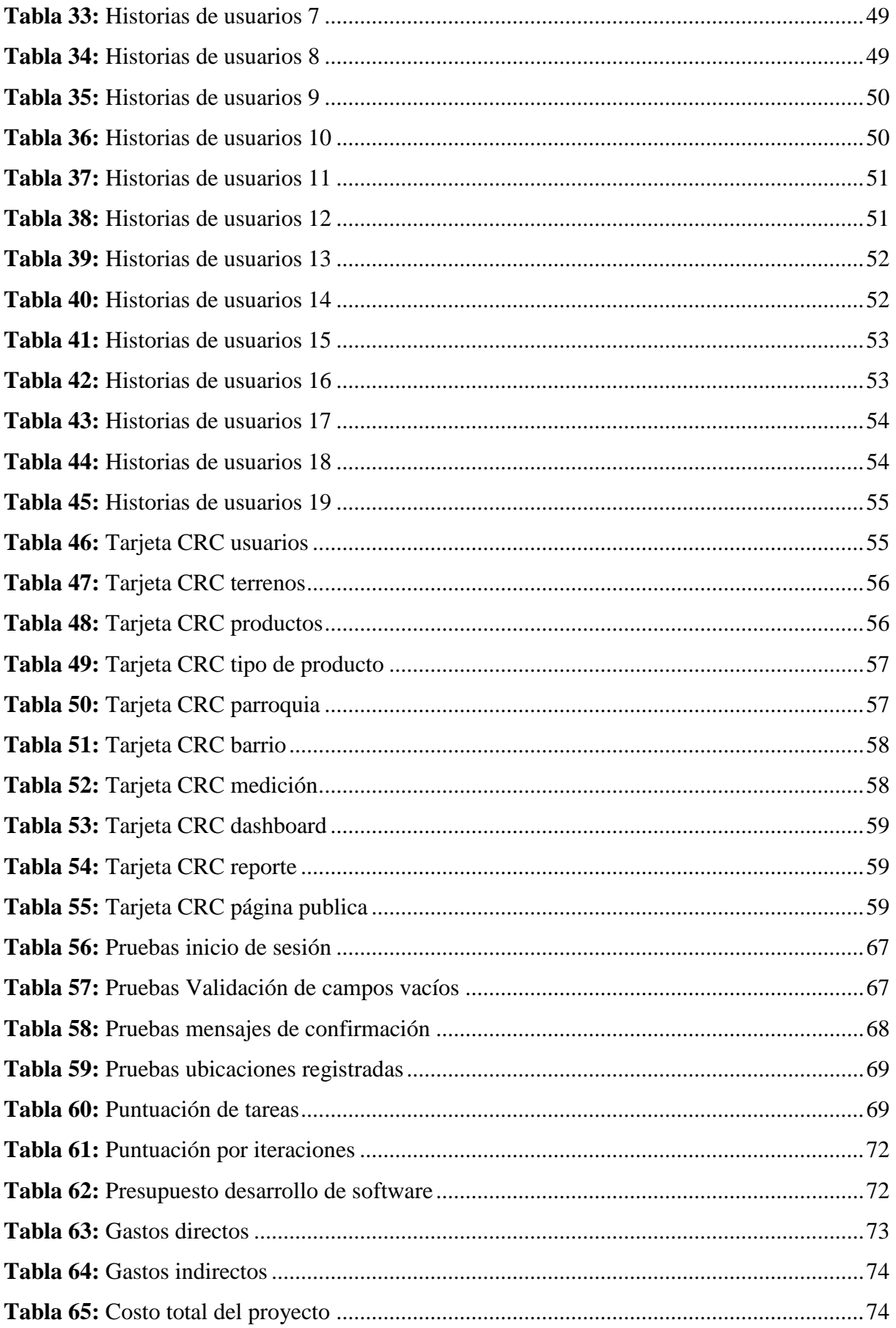

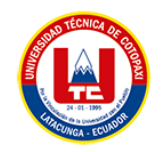

## <span id="page-19-0"></span>ÍNDICE DE FIGURAS

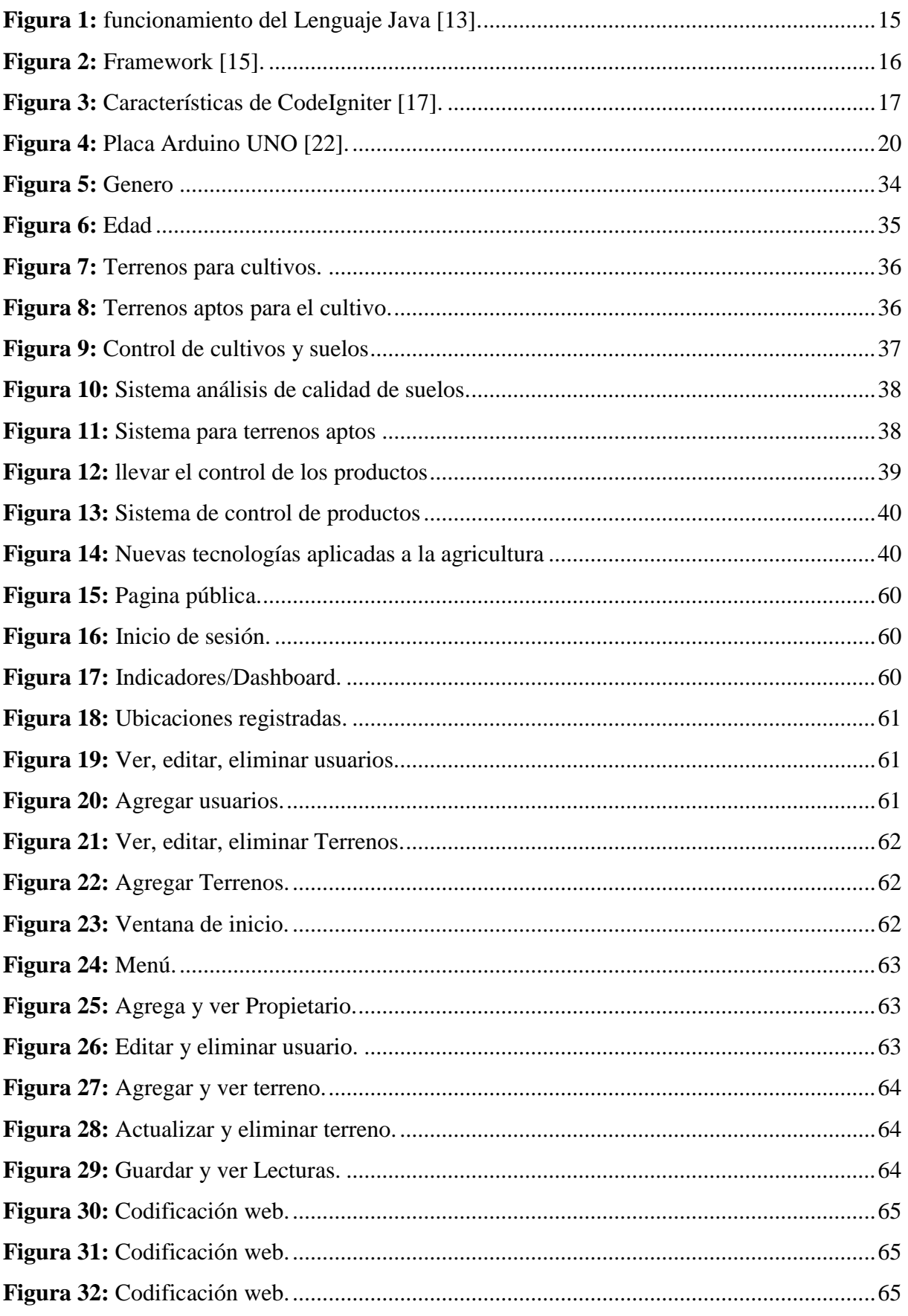

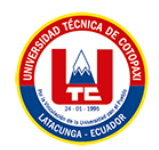

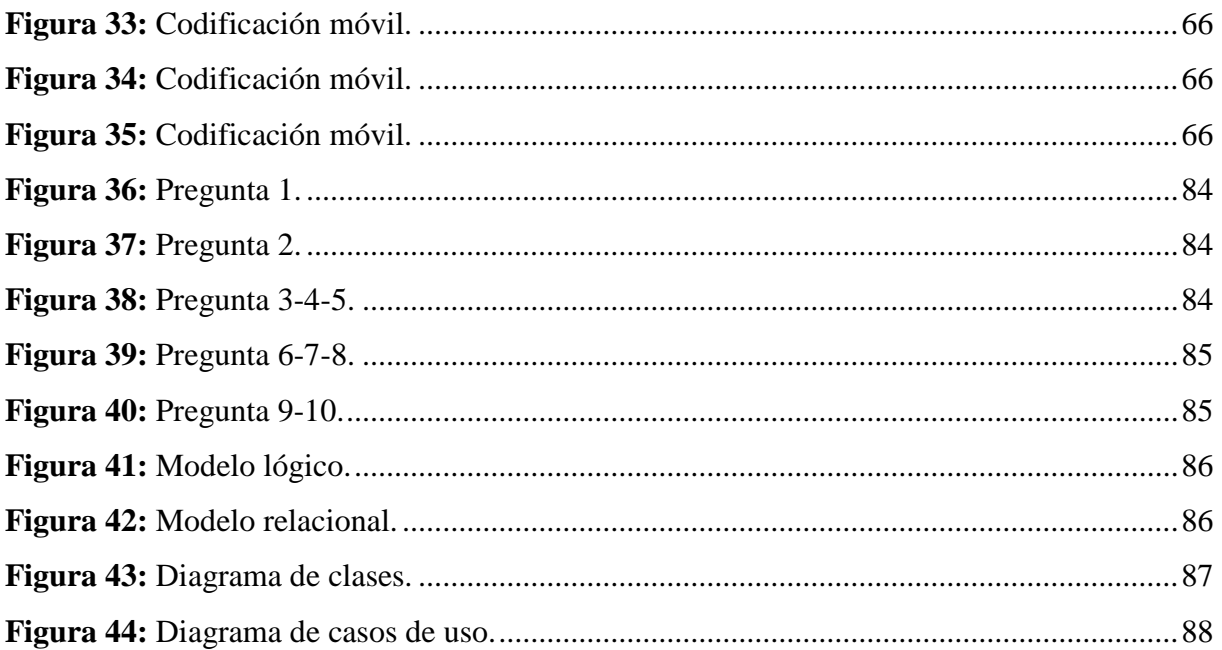

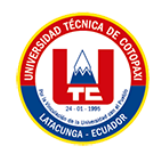

## <span id="page-21-0"></span>**ÍNDICE DE ANEXOS**

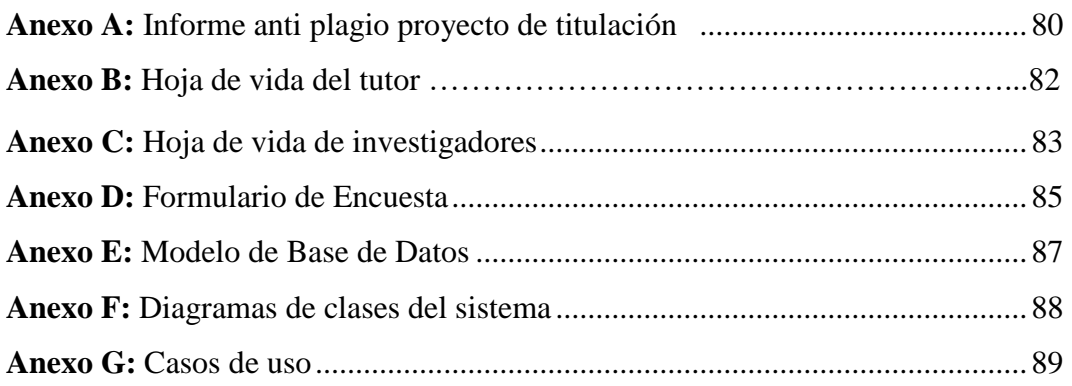

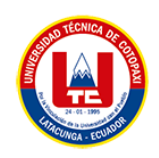

## <span id="page-22-0"></span>**1. INFORMACIÓN GENERAL TÍTULO DEL PROYECTO:**

DESARROLLO DE UNA APLICACIÓN WEB Y MÓVIL PARA EL ANÁLISIS DE CALIDAD DE SUELOS EN LAS PARROQUIAS RURALES DEL CANTÓN LATACUNGA

## **FECHA DE INICIO:**

OCTUBRE 2022

## **FECHA DE FINALIZACIÓN:**

MARZO 2023

## **LUGAR DE EJECUCIÓN:**

COTOPAXI / LATACUNGA / PARROQUIAS RURALES

**UNIDAD ACADÉMICA QUE AUSPICIA:**

CIENCIAS DE LA INGENIERÍA Y APLICADAS

### **CARRERA QUE AUSPICIA:**

INGENIERÍA EN SISTEMAS DE INFORMACIÓN

### **EQUIPO DE TRABAJO:**

### **COORDINADOR:**

**Nombre:** Villa Quishpe Manuel William

**Nacionalidad:** Ecuatoriano

**Fecha de Nacimiento:** 15/03/1984

**Estado Civil:** soltero

**Residencia:** Tungurahua

**E-mail:** william\_villa007@hotmail.com

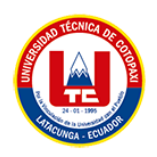

**Teléfono:** 0983855980

#### **Títulos Obtenidos:**

#### **PREGRADO:**

- Ingeniero en sistemas e informática
- Licenciado en sistemas computacionales

#### **POSGRADO:**

- Magister en interconectividad de redes
- Diploma superior en comercio exterior

#### **ESTUDIANTES:**

**Nombre:** Canchig Rivera Jhonatan Paul

**Nacionalidad:** Ecuatoriano

**Fecha de Nacimiento:** 07/01/1995

**Estado Civil:** soltero

**Residencia:** Machachi

**Correo:** canchigp@gmail.com

**Teléfono:** 0979089128

**Nombre:** Chilla Doicela Bryan kelvin

**Nacionalidad:** Ecuatoriano

**Fecha de Nacimiento:** 13/04/1994

**Residencia:** Latacunga

**Correo:** bryan.chilla3650@utc.edu.ec

**Celular:** 096 370 9567

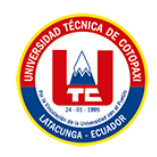

## **ÁREA DEL CONOCIMIENTO:**

06 Información y Comunicación (TIC) / 061 Información y Comunicación (TIC) / 0613 Software y desarrollo y análisis de aplicativos.

## **LÍNEA DE INVESTIGACIÓN:**

Línea 6: Tecnologías de la Información y Comunicación (TICS) y Diseño Gráfico.

## **SUB LÍNEA DE INVESTIGACIÓN DE LA CARRERA:**

Ciencias informáticas para la modelación de sistemas de información a través de desarrollo de software.

## <span id="page-24-0"></span>**2. INTRODUCCIÓN**

La agricultura es un trabajo que se ha venido dando desde el inicio de los tiempos, en la actualidad se lo lleva a cabo en los sectores rurales de varios cantón, en la antigüedad los agricultores se guiaban por los calendarios de tiempos para poder generar sus cultivos, dando buenos resultados, en la actualidad el cambio climático no permite hacerlo, pues es por ello los agricultores realizan sus cultivos fuera de témporas o en terrenos no aptos para el cultivo generando grandes pérdidas por la sobre producción.

En nuestro país existen software desarrollados con propósitos similares a los que manejan diferentes empresas, pero es necesario crear un sistema acorde a las necesidades de los agricultores, para así poder dar solución a este gran problema. Es por ello que se ha propuesto desarrollar un sistema de análisis de calidad de suelos para las parroquias rurales del cantón Latacunga.

La tecnología en la actualidad avanza en grandes escalas es por ellos que el desarrollo de este sistema de realizar en tecnologías estables para que no se genere ningún tipo de problema, Esta aplicación busca llevar un control de propiedades aptas para la generación de cultivos, y de esta manera poder optimizar los procesos para que se lleve una producción controlada.

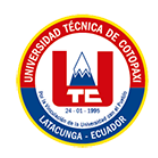

### <span id="page-25-0"></span>**2.1.EL PROBLEMA**

En la actualidad el uso de los suelos para la agricultura está cada vez más sobre explotada esto causa más inversión en el momento de producir, debido a que se tiene que aplicar más abono, químicos, y tratamientos, esto conlleva un sin número de afectaciones en los productos y los altos costos al producir sin embargo por la falta de información los agricultores siguen produciendo de esta manera por lo que se ha propuesto nuevas tecnologías para evaluar la calidad de los suelos de esta manera mejorar la fertilidad, la necesidad de producir en un suelo sano y fértil, dieron origen a otras aplicaciones que han sido vías de comunicación efectivas aplicadas por diferentes agricultores con la finalidad de analizar los suelos antes de su cultivo, agilizando la producción y el producto originando satisfacción en los consumidores y productores que utilizan este tipo de sistemas.

Hoy en día existen muchos agricultores que no tienen una guía óptima para que sus suelos sean productivos, esto se lo puede conseguir sin la necesidad de aplicar una inversión que causa gastos innecesarios y daña la calidad de los suelos es ahí donde, pocos agricultores del país están apostando por estas nuevas tecnologías de información, además se busca dar solución a una problemática existente que es la baja calidad del suelo por la sobreproducción, debido a que no conocen la fertilidad ni estructura del suelo donde están produciendo.

### <span id="page-25-1"></span>**2.1.1. Situación Problémica**

En la actualidad los grandes agricultores experimentan problemas al momento de generar sus cultivos pues el cambio climático y la sobreexplotación de sus propiedades hace que este no sea apto para producir, pues es allí donde se generan pérdidas ya que no llevan un control adecuado de sus suelos para generar productos de calidad.

En el Ecuador los agricultores buscan sus propios métodos para identificar si sus propiedades son aptas, pues aun así lo hacen de forma tradicional guiándose por el calendario climático, el cual en la actualidad es muy variante, provocando la sobreexplotación de estas propiedades y perdiendo su fertilidad, ya que no cuentan con un control como tal para la generación de cultivos en suelos adecuados.

En caso de la provincia de Cotopaxi dispone de una producción de papa, brócoli, melloco, maíz que corresponde un pib del 8 % a nivel nacional, pero al no contar con un mecanismo apropiado para la difusión de información sobre la calidad del suelo, lo cual causa un uso excesivo de

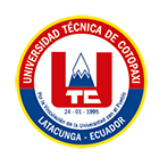

químicos para la producción esto hace que sea un problema para los consumidores, productores y especialmente para la fertilidad de los suelos de la provincia de Cotopaxi.

## <span id="page-26-0"></span>**2.1.2. Formulación del problema**

¿Cómo ayudar en el seguimiento y el control de suelos aptos para ciertos cultivos en las parroquias rurales del cantón Latacunga?

### <span id="page-26-1"></span>**2.2. OBJETO Y CAMPO DE ACCION**

Implementar una aplicación web y móvil para la gestión de análisis de calidad de suelos en las parroquias rurales del cantón Latacunga.

#### <span id="page-26-3"></span><span id="page-26-2"></span>**2.3.BENEFICIARIOS**

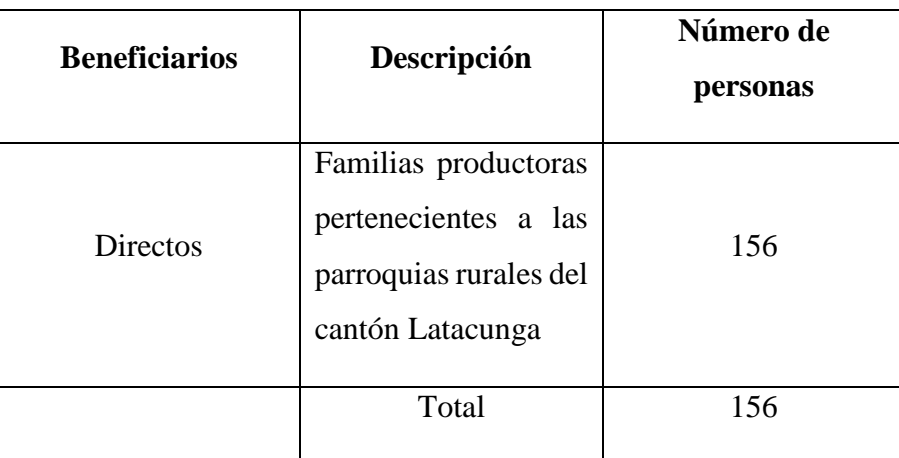

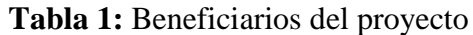

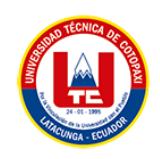

## <span id="page-27-0"></span>**2.4.JUSTIFICACION**

El presente proyecto cuenta con suficientes revistas, libros que tienen información relacionado con el tema por ello se ha visto factible y conveniente continuar con la investigación del proyecto. Ante esta realidad es vital buscar la mejor herramienta para desarrollar el sistema de análisis de suelos del modo más eficiente y de esta manera proporcionar un medio informativo para que el agricultor pueda conocer la estructura y calidad de su suelo, además los agricultores podrán reducir costos en químicos y fertilizantes.

El proyecto será elaborado mediante el uso de metodologías ágiles e instrumentos de investigación como entrevistas, encuestas y revisiones bibliográficas para el levantamiento de información tanto físicas y tecnológicas en la provincia de Cotopaxi específicamente en las parroquias rurales de esta provincia, permitiendo procesarla e interpretarla de manera lógica, lo cual garantizará tener un resultado óptimo para cumplir con los objetivos propuestos a lo largo del proyecto.

Considerando que los autores del presente proyecto tienen conocimiento en desarrollo web y móvil en la utilización de estas metodologías se propone cumplir con el proyecto de la manera más óptima.

Para la realización del proyecto se ha analizado los costos económicos como sensores, Arduino, licencias de software, alojamiento y se ha establecido que el valor obtenido es viable en este caso se cuenta con el presupuesto necesario para el desarrollo e implementación del proyecto por lo tanto se opta que si es viable el proyecto.

## <span id="page-27-1"></span>**2.5. HIPÓTESIS**

El desarrollo de un sistema de análisis de calidad de suelos permitirá a los agricultores de las parroquias rurales del cantón Latacunga tener un control de suelos aptos para ciertos cultivos.

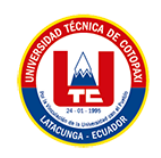

## <span id="page-28-0"></span>**2.6. OBJETIVOS**

## <span id="page-28-1"></span>**2.6.1. Objetivo General**

Desarrollar un sistema web y móvil para el análisis de calidad de suelos de las parroquias rurales del cantón Latacunga mediante el uso de sistemas de información utilizando la metodología XP.

## <span id="page-28-2"></span>**2.6.2. Objetivos Específicos**

- Revisar fuentes bibliográficas para comprender la forma de desarrollar un sistema de análisis de calidad de suelos.
- Definir los requerimientos de software más eficaz para el desarrollo del sistema.
- Implementar un sistema web y móvil para el análisis de calidad de suelos en las parroquias rurales del cantón Latacunga.

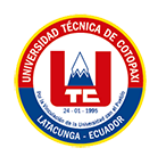

## <span id="page-29-0"></span>**2.7. SISTEMA DE TAREAS**

<span id="page-29-1"></span>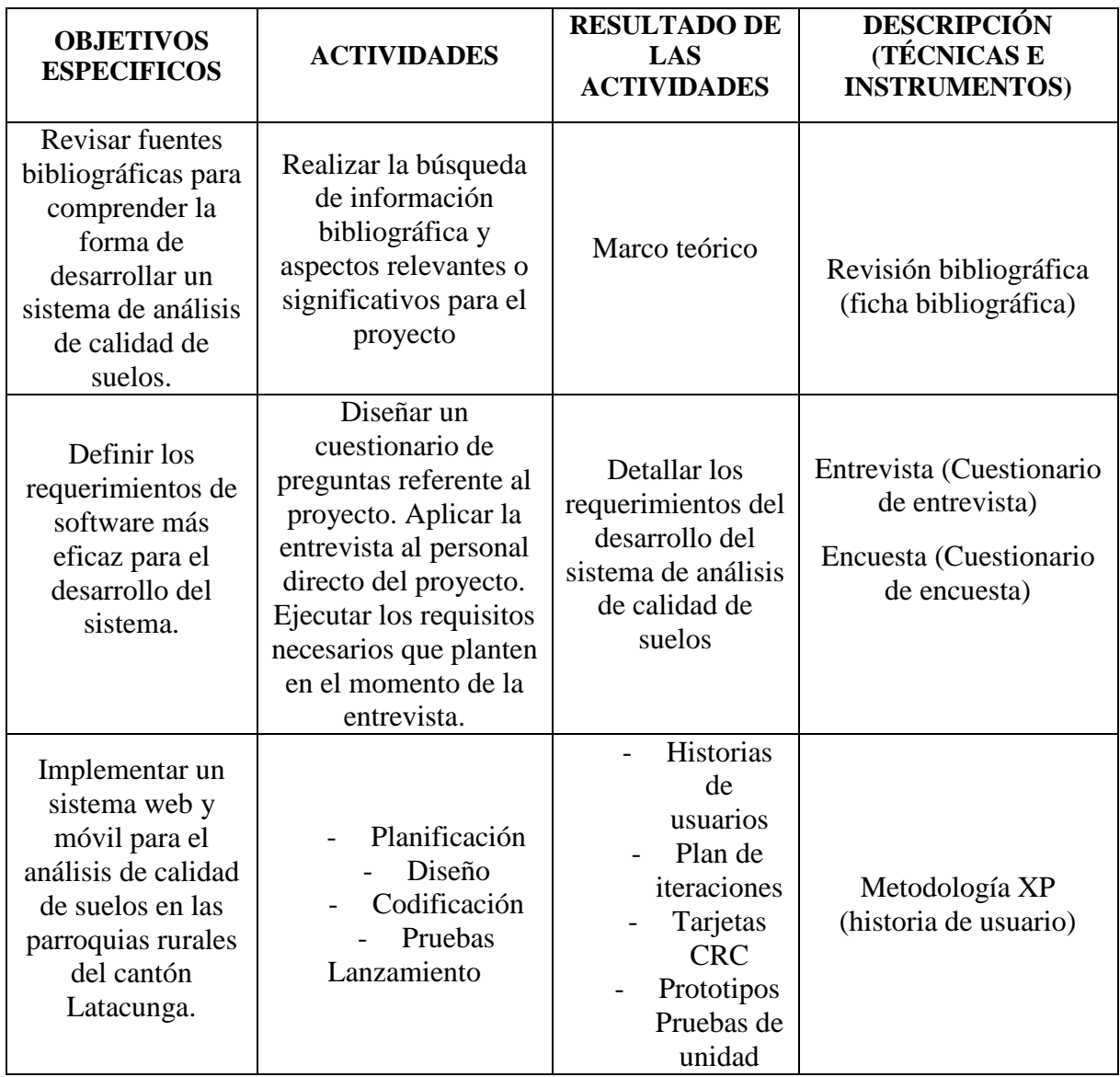

## **Tabla 2:** Sistema de tareas

**Elaborado por:** Los Investigadores

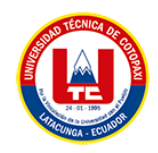

## <span id="page-30-0"></span>**3. FUNDAMENTACIÓN TEORICA**

Para el agricultor es importante conocer la fertilidad de sus suelos y de esta manera garantizar la productividad de sus suelos, es por ello que se ha visto viable el desarrollo de un sistema que permitirá analizar la estructura del suelo para entender de mejor sentido, el problema que es necesario prestar atención a ciertas definiciones de algunos términos que se utilizarán a lo largo del estudio. Es bueno conocer conceptos que nos ayuden a comprender lo que debemos hacer en nuestra investigación

### <span id="page-30-1"></span>**3.1. SUELO**

El suelo constituye uno de los recursos más importantes para la vida en el planeta, ya que es la base fundamental para la explotación agropecuaria y forestal. La producción de alimentos depende en un alto porcentaje del uso que se les dé a los suelos [1].

Por su parte, los cambios biológicos son realizados por la comunidad que habita en el suelo: flora (plantas), macrofauna (invertebrados), meso fauna (artrópodos, anélidos, nemátodos y moluscos), microfauna (protozoos y algunos nemátodos) y microbiota (bacterias, actinomicetos, hongos y algas), y el 80-90% de los procesos son reacciones mediadas por el microbiota Estos cambios biológicos son: la degradación y el aporte de materia orgánica, la producción de CO2 en la respiración, la intervención en la movilidad de los ciclos biogeoquímicos de los elementos y los efectos mecánicos de los animales y las plantas, así como el fraccionamiento de las rocas por las raíces, entre otros [1].

### <span id="page-30-2"></span>**3.2. CALIDAD DE SUELOS**

La FAO (Organización de las Naciones Unidas para la Alimentación y la Agricultura 2016) señala que, América Latina cuenta con el 23 % de las tierras potencialmente cultivadas en el mundo. A la vez, los procesos de degradación de los suelos tienen una gran importancia para el desarrollo de los países latinoamericanos que sufren una gran presión por la actividad agrícola, así también, en Sudamérica el 14 % de su territorio se encuentra afectado por procesos de degradación (Comisión Europea 2014), este mismo reporte, señala que, en Bolivia, Chile, Ecuador y Perú, se tiene entre un 27 % y 43 % de los suelos con procesos de desertificación, siendo Bolivia uno de los países más afectados debido a que el 77 % de su población se encuentra viviendo en áreas degradadas [2]. La desertificación está cada vez ganando más territorio, esto afecta en gran magnitud a los agricultores ya que los suelos no se encuentran aptos para que realicen sus actividades, esto causa gran revuelo ya que generan grandes pérdidas

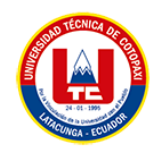

económicas debido que estos realizan una gran inversión en sus tierras para que se vuelvan productivos.

<span id="page-31-1"></span>

| <b>Ventajas</b>                                                    | Desventajas                     |
|--------------------------------------------------------------------|---------------------------------|
| Es el<br>afrontar<br>mejor<br>paso antes de<br>plantaciones nuevas | No llevar un control            |
| La vía de solución de problemas                                    | No saber si el suelo es apto    |
| Ayuda a Planificar el Abonado                                      | Plantaciones fuera de temporada |
| Determina el valor agronómico                                      | Productos de baja calidad       |
| Permite mejorar el rendimiento                                     | Pérdida de recursos económicos  |

**Tabla 3:** Ventajas y desventajas de la calidad de suelos

### <span id="page-31-0"></span>**3.2.1. Importancia de la temperatura para un suelo de calidad**

Las temperaturas constituyen un factor importante dentro de las condiciones climáticas presentes, con una gran influencia en el comportamiento de los rendimientos, las mismas ejercieron una menor influencia en el año 2015 al mostrar los mayores valores, aun cuando para la región en que se desarrolló el estudio, la variedad empleada en este trabajo, sus rendimientos estuvieron como promedio alrededor de las 18 t [3].

No obstante, en ocasiones, aun cuando las condiciones ambientales son adecuadas para el desarrollo del cultivo, también es posible encontrar bajos rendimientos, lo cual depende de las atenciones culturales (sobre todo la nutrición) que se le haya dado al cultivo [3].

Por otra parte, se plantea que las plantas no pueden escapar de las condiciones adversas que pueden presentarse en ocasiones de forma continua, sino adaptar su crecimiento y desarrollo a ese entorno cambiante. Las altas y bajas temperaturas influyen en gran medida en la pérdida respiratoria y en el desarrollo del follaje inicial del cultivo. Por tanto, la predicción fenológica con base al tiempo térmico es una alternativa para predecir las diferentes etapas fenológicas del cultivo de papa con respecto a las condiciones ambientales de la zona de estudio, lo que permite determinar la aplicación de insumos agrícolas, así como la implementación oportuna de labores culturales [3].

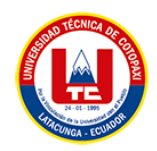

### <span id="page-32-0"></span>**3.2.2. Importancia de la humedad para un suelo de calidad**

La importancia de medir y conocer la tensión de agua en el suelo estriba en que esta medición es análoga a la fuerza de succión necesaria para extraer el agua del suelo por las plantas, la cual a su vez está relacionada con el nivel de estrés de éstas, suelos con textura arcillosa retiene mayor cantidad de agua que suelos arenosos, lo que en consecuencia modifica la frecuencia de riego y el volumen de agua aplicada a los cultivos [4].

La mayoría de los cultivos hortícolas en los valles se siembran en época de invierno. Sin embargo, la mayor demanda de agua de riego ocurre en verano el maíz es uno de los cultivos de verano y en los últimos diez años ha presentado una tasa de crecimiento en superficie de siembra del orden de 10% anual, el maíz representa un modelo para generar información acerca del manejo del agua de riego considerando el factor de tensión de humedad del suelo. Recientemente, se estudiaron la respuesta del cultivo de maíz, bajo condiciones controladas, a varias tensiones de humedad en el suelo y demostraron la importancia en ahorro de agua e incrementos en la biomasa seca de la raíz [4].

#### <span id="page-32-1"></span>**3.2.3. Importancia de la identificación del oxígeno**

El Oxígeno es un elemento que se encuentra en la atmósfera constituye casi el 21% de su volumen total de la atmósfera, es decir, es un componente fundamental del aire que respiramos las plantas y microalgas liberan oxígeno durante la fotosíntesis, proceso que permite la existencia de este elemento vital para el desarrollo de la vida en el planeta [5].

El Oxígeno es muy importante en suelos para la producción agrícola, no porque sea útil en la nutrición de las plantas, sino porque es necesaria su presencia (y de otros gases de la atmósfera) en el suelo ocupando los espacios porosos del mismo, espacios porosos que propicien el correcto desarrollo del sistema radicular [5].

Los suelos compactos, resultado del excesivo manejo agrícola con maquinaria o por el desgaste por el uso de sales minerales, presentan problemas de falta de espacios porosos y, por lo tanto, disminución de la cantidad de oxígeno es muy importante implementar acciones que promuevan la formación de nuevos espacios porosos para permitir el desarrollo de las raíces, la retención de agua y nutrientes y mejorar, por ende, la producción agrícola [5].

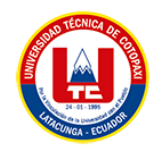

## <span id="page-33-0"></span>**3.3. APLICACIÓN WEB**

Se denomina aplicación web al software que reside en un ordenador, denominado servidor web, que los usuarios pueden utilizar a través de Internet o de una intranet, con un navegador web, para obtener los servicios que ofrece.

Existen multitud de aplicaciones web, de muy diversos tipos, tales como gestores de correo, webmails, wikis, blogs, tiendas en línea, etc. Según el tipo de acceso, las aplicaciones web pueden ser:

- Públicas: como las tiendas virtuales, diarios digitales, portales de Internet, etc.
- Restringidas: como las intranets, que ofrecen servicios para mejorar las gestiones internas de una empresa, tales como el control de horas de su personal, gestión de proyectos y tareas, gestores documentales, etc.

También suele estar restringido el acceso a aplicaciones web en las extranets, cuyo objetivo es aumentar y mejorar el servicio con distribuidores, clientes, proveedores, comerciales o colaboradores externos.

La popularidad de las aplicaciones web se basa en:

- La facilidad de acceso, ya que solo es necesario un navegador web.
- La independencia del sistema operativo.
- La facilidad de actualización y mantenimiento, sin tener que redistribuir y reinstalar el software a miles de usuarios potenciales [6].

### <span id="page-33-1"></span>**3.4. APLICACIONES MOVILES**

Una aplicación móvil, o app (en inglés) es una aplicación informática diseñada para ser ejecutada en dispositivos móviles (Smartphone, Tablet, etc.). Por lo general se encuentran disponibles a través de plataformas de distribución, operadas por las compañías propietarias de los sistemas operativos móviles como Google Play Store de Google para Android, APPStore de Apple para iOS, BlackBerry OS, Windows Store de Microsoft para Windows Phone, entre otros. Existen aplicaciones móviles gratuitas y otras de pago.

En la actualidad se manejan tres tipos de aplicaciones:

**3.4.1. Aplicaciones nativas:** Una aplicación nativa es la que se desarrolla de forma específica para un determinado sistema operativo, llamado Software Development Kit o SDK. Cada una de las plataformas, Android, iOS o Windows Phone, tienen un sistema diferente, por lo que si

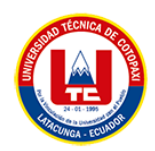

quieres que tu app esté disponible en todas las plataformas se deberán de crear varias apps con el lenguaje del sistema operativo seleccionado. Por ejemplo:

- Las apps para iOS se desarrollan con lenguaje Objective-C
- Las apps para Android se desarrollan con lenguaje Java
- Las apps en Windows Phone se desarrollan en .Net

**3.4.2. WebApps:** Una aplicación web o webapp es la desarrollada con lenguajes muy conocidos por los programadores, como es el HTML, Javascript y CSS. La principal ventaja con respecto a la nativa es la posibilidad de programar independiente del sistema operativo en el que se usará la aplicación. De esta forma se pueden ejecutar en diferentes dispositivos sin tener que crear varias aplicaciones.

Las aplicaciones web se ejecutan dentro del propio navegador web del dispositivo a través de una URL, por ejemplo, en Safari, si se trata de la plataforma iOS. El contenido se adapta a la pantalla adquiriendo un aspecto de navegación APP.

**3.4.3. Aplicaciones híbridas:** Una aplicación híbrida es una combinación de las dos anteriores, se podría decir que recoge lo mejor de cada una de ellas. Las apps híbridas se desarrollan con lenguajes propios de las webapp, es decir, HTML, Javascript y CSS por lo que permite su uso en diferentes plataformas, pero también dan la posibilidad de acceder a gran parte de las características del hardware del dispositivo. La principal ventaja es que, a pesar de estar desarrollada con HTML, Java o CSS, es posible agrupar los códigos y distribuirla en app store [7].

### <span id="page-34-0"></span>**3.5. ENTORNO WEB**

#### <span id="page-34-1"></span>**3.5.1. Internet**

Internet es una red global que conecta millones de ordenadores por todo el mundo Internet, a diferencia de otros servicios en línea centralizados, se define como una red global descentralizada que conecta millones de computadoras en todo el mundo cada computadora (host) en Internet es independiente los operadores pueden elegir qué servicios de Internet usar y qué servicios locales poner a disposición en otras partes de Internet [8].

### <span id="page-34-2"></span>**3.5.2. Intranet**

Un intranet es una red informática basada en protocolos que es propiedad de una organización y administra Internet (TCP/IP) a la que solo pueden acceder miembros, empleados u otras personas autorizadas de la organización una intranet como puede ser que esté o no estar

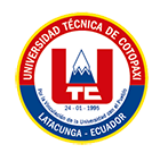

conectada a Internet. Los sitios web de su intranet se comportan como cualquier otro sitio web, pero los cortafuegos lo protegen del acceso no autorizado [8].

#### <span id="page-35-0"></span>**3.5.3. Extranet**

Una extranet es a la cual se puede acceder parcialmente personas autorizadas ajenas a la organización o empresa propietaria de la intranet, pero la intranet está protegida por un firewall y sólo es accesible para quienes forman parte de la organización propietaria de la intranet. Proporciona niveles de acceso ligeramente diferentes a personas ajenas a la organización de la extranet. Estos usuarios pueden acceder a la extranet solo si tienen un nombre de usuario y una contraseña que puedan usar para identificarse [8].

#### <span id="page-35-1"></span>**3.6. LENGUAJE PHP**

#### <span id="page-35-2"></span>**3.6.1. Historia**

Php es uno lenguajes antiguos (creado en 1995 por el Grupo PHP) y se utiliza para diseñar páginas en la web de bases de datos son un lenguaje comentado del lado del servidor que permite realizar páginas web eficientes que pueden existir en páginas HTML. Php en los últimos años ha incrementado su popularidad por varias características por ser más rápido al momento de desarrollar una son las etiquetas lo cual brinda varias funciones para programadores profesionales [9].

#### <span id="page-35-3"></span>**3.6.2. Concepto**

HP es un lenguaje interpretado libre, originalmente utilizado solo para desarrollar aplicaciones existentes y ejecutarse en el lado del servidor, capaz de crear contenido dinámico en la red informática que opera a través de internet. Varias versiones de PHP están disponibles para los sistemas operativos como son los siguientes: Windows, Linux, Crear un sitio web dinámico con una base de datos es muy sencillo con PHP, soporta una gran cantidad de bases de datos como Oracle, PostgreSQL, MySQL entre otros también PHP admite los protocolos: HTTP [10].

#### <span id="page-35-4"></span>**3.6.3. HTL**

HTML utiliza lenguaje de marcado para crear páginas web. Estas etiquetas HTML son palabras clave y atributos rodeados de etiquetas mayor que y menor que. La mayoría de las etiquetas HTML se usan en pares, una etiqueta de apertura y una etiqueta de cierre, y el contenido declarado en el medio. HTML es muy flexible en términos de estructura y los elementos utilizados en su construcción el elemento puede incluirse sin ningún atributo o incluso eliminarse por completo [11].
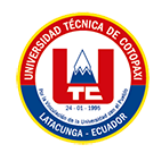

### **3.6.4. CSS**

as siglas de CSS (Cascade Style Sheet, en español hojas de estilo en cascada) es un lenguaje que nos permite otorgar atributos a los elementos de los documentos realizado en HTML además que posibilita efectuar una separación del diseño (formato y estilo) de los contenidos para personalizar la sintaxis de una página web en general. De igual modo CSS es el lenguaje recomendado para dar diseño o decorar a una página web escritas en formato HTML ya que controla su aspecto gráfico (color, formas, márgenes, fuentes, formatos de texto, etc.) a cada elemento o grupo de elementos. Con el objetivo de ser atractivo para el ojo humano [12].

### **3.6.5. Ventajas y desventajas**

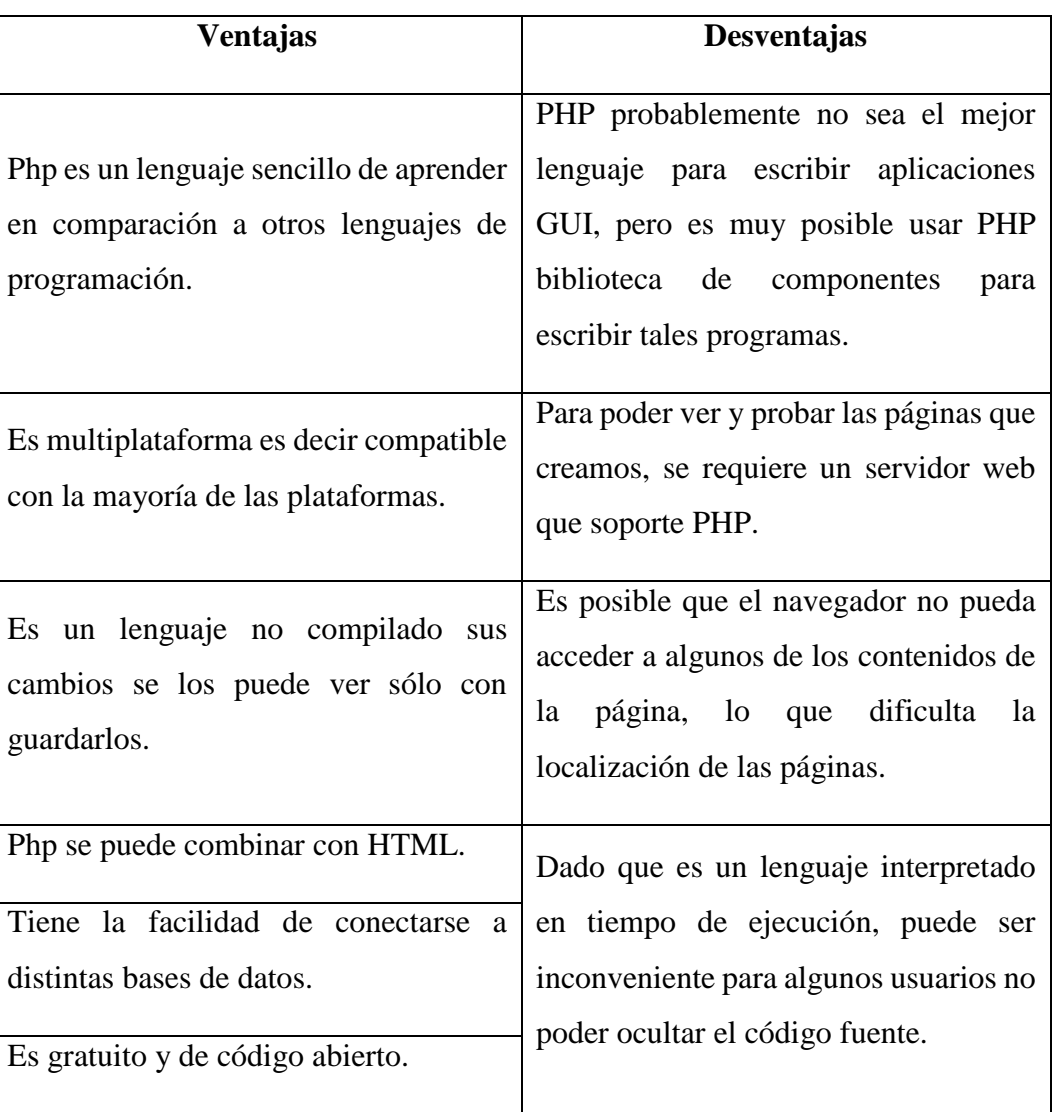

## **Tabla 4:** Ventajas y desventajas de PHP

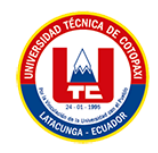

## **3.7. LENGUAJE JAVA**

Java es un lenguaje de programación de alto nivel con el que se pueden escribir tanto programas convencionales como para Internet.

Java incluye dos elementos: un compilador y un intérprete. El compilador (programa traductor) produce un código de bytes que se almacena en un fichero para ser ejecutado por el intérprete Java denominado máquina virtual de Java.

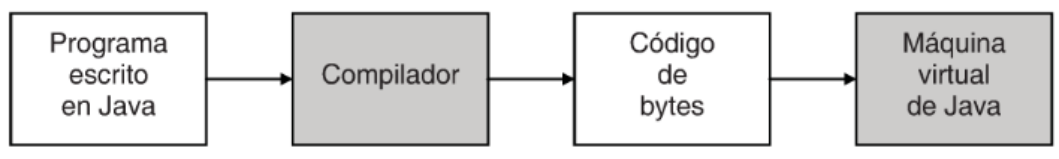

**Figura 1:** funcionamiento del Lenguaje Java [13].

Los códigos de bytes de Java son un conjunto de instrucciones correspondientes a un lenguaje máquina que no es específico de ningún procesador, sino de la máquina virtual de Java. ¿Dónde se consigue esta máquina virtual? Hoy en día casi todas las compañías de sistemas operativos y de navegadores han implementado máquinas virtuales según las especificaciones publicadas por Sun Microsystems, propietario de Java, para que sean compatibles con el lenguaje Java. Para las aplicaciones de Internet (denominadas applets) la máquina virtual está incluida en el navegador y para las aplicaciones Java convencionales, puede venir con el sistema operativo, con el paquete Java, o bien puede obtenerla a través de Internet [13].

Según lo expuesto, es fácil entender entonces que una de las ventajas significativas de Java sobre otros lenguajes de programación es que es independiente de la plataforma. Esto quiere decir que el código producido por el compilador Java puede transportarse a cualquier plataforma (Intel, Sparc, Motorola, etc.) que tenga instalada una máquina virtual Java y ejecutarse. Pensando en Internet esta característica es crucial ya que esta red conecta ordenadores muy distintos [13].

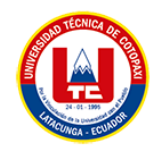

## **3.7.1. Ventajas y desventajas del lenguaje Java**

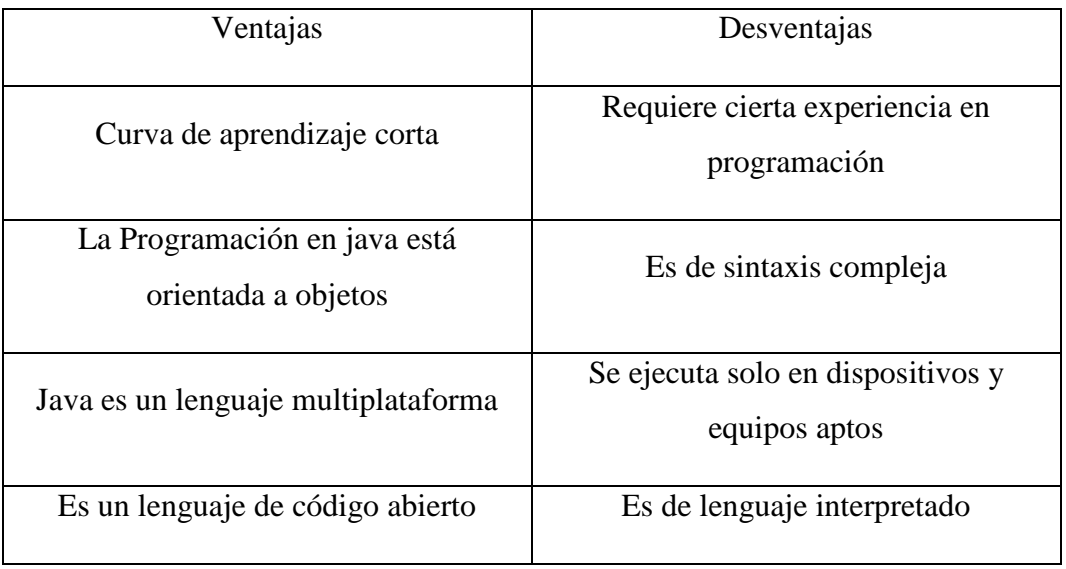

**Tabla 5:** Ventajas y desventajas de Java

## **3.8. FRAMEWORK**

Framework es un conjunto de prácticas utilizadas en el desarrollo de software para resolver problemas de manera fácil y segura. Los marcos también mantienen un comportamiento útil, definido e identificable, lo que les permite proporcionar una funcionalidad específica, de acuerdo al concepto se puede decir que un Framework se puede definir como un entorno de trabajo para desarrollar las aplicaciones, ya sean web o de escritorio, brindan componentes que lo ayudan a trabajar Programadores, como bibliotecas de funciones, uso de plantillas, gestión Recursos de tiempo de ejecución y muchas otras cosas esto permite ejecutar el proyecto no es necesario escribir mucho código, lo que hace que el trabajo sea más eficiente y recursivo [14].

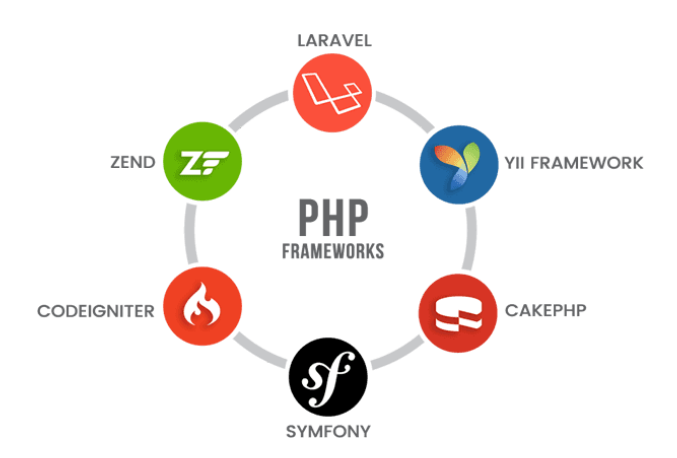

**Figura 2:** Framework [15].

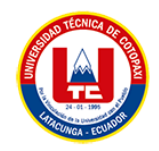

## **3.8.1. CodeIgniter**

CodeIgniter es un marco de desarrollo de aplicaciones, un conjunto de herramientas, para personas que crean sitios web con PHP. Su objetivo es permitirle desarrollar proyectos mucho más rápido de lo que podría si estuviera escribiendo código desde cero, al proporcionar un amplio conjunto de bibliotecas para tareas comúnmente necesarias, así como una interfaz simple y una estructura lógica para acceder a estas bibliotecas. CodeIgniter le permite concentrarse creativamente en su proyecto al minimizar la cantidad de código necesario para una tarea determinada [16].

En la medida de lo posible, CodeIgniter se ha mantenido lo más flexible posible, lo que le permite trabajar de la manera que desee, sin verse obligado a trabajar de una manera determinada. El marco puede tener partes centrales fácilmente ampliables o reemplazadas por completo para que el sistema funcione de la manera que lo necesita. En resumen, CodeIgniter es el marco maleable que intenta proporcionar las herramientas que necesita mientras se mantiene fuera del camino [16].

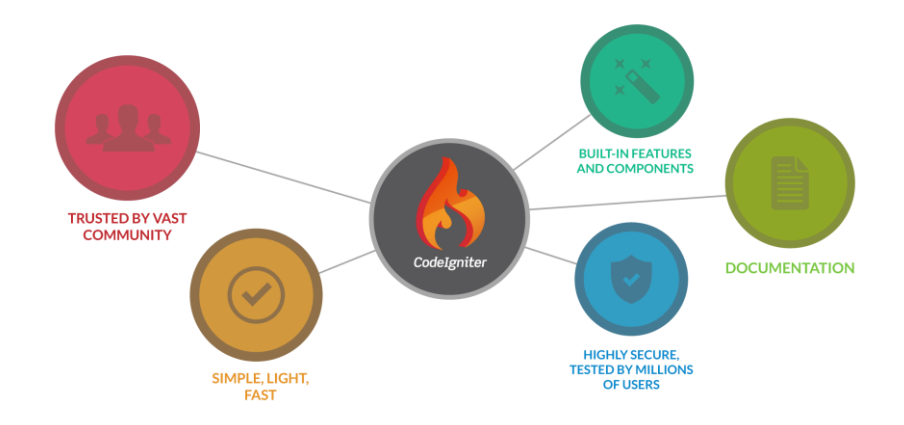

**Figura 3:** Características de CodeIgniter [17].

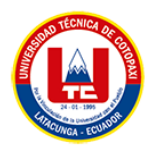

## **3.8.1.1. Ventajas y Desventajas**

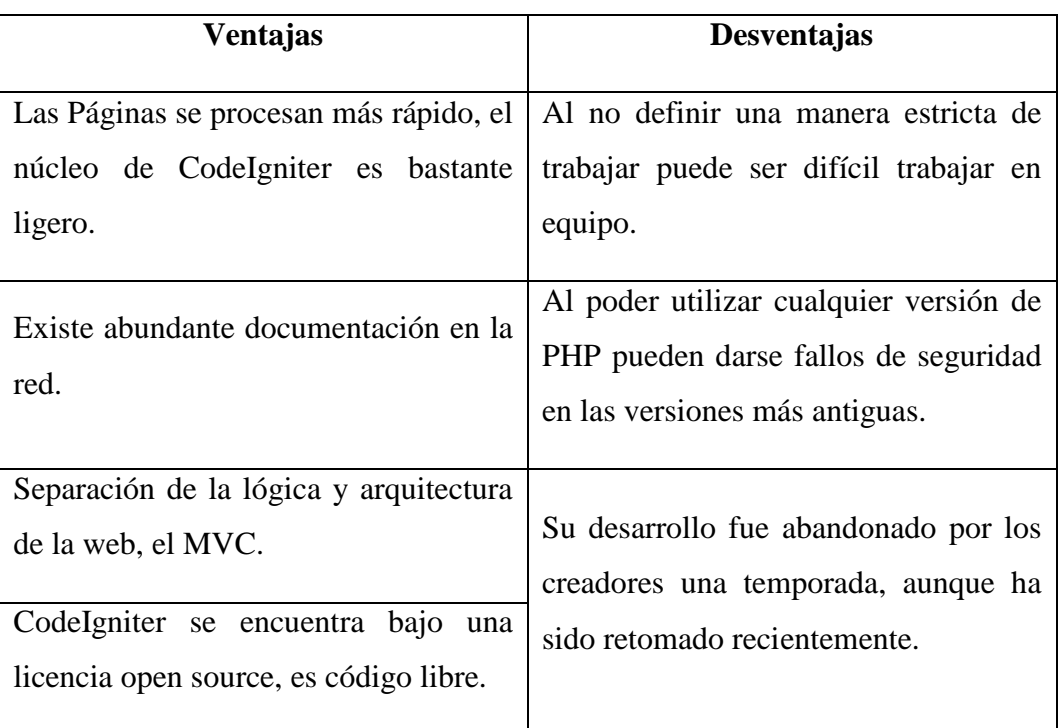

### **Tabla 6:** Ventajas y desventajas de CodeIgniter

## **3.9. PATRÓN ARQUITECTÓNICO**

Un patrón arquitectónico es de vital importancia ya que la estructura de un sistema influye directamente sobre la capacidad que presenta un sistema para satisfacer los atributos de calidad. Algunos de estos ejemplos de estos atributos de calidad son el tiempo de respuesta del sistema a las peticiones que se le hacen, la usabilidad, que tiene que ver con qué tan sencillo les resulta a los usuarios realizar determinadas operaciones con el sistema, como determinar qué tan sencillo es realizar cambios al mismo [18].

## **3.9.1. Arquitectura de CodeIgniter (MVC)**

Cada vez que crea una aplicación, debe encontrar una manera de organizar el código para que sea sencillo localizar los archivos adecuados y facilitar su mantenimiento. Como la mayoría de los marcos web, CodeIgniter usa el patrón Modelo, Vista, Controlador (MVC) para organizar los archivos. Esto mantiene los datos, la presentación y el flujo a través de la aplicación como partes separadas.

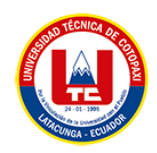

Cabe señalar que hay muchos puntos de vista sobre las funciones exactas de cada elemento, pero este documento describe nuestra opinión al respecto. Si lo piensa de manera diferente, puede modificar la forma en que usa cada pieza según lo necesite.

- **Los modelos** administran los datos de la aplicación y ayudan a hacer cumplir cualquier regla comercial especial que la aplicación pueda necesitar.
- **Las vistas** son archivos simples, con poca o ninguna lógica, que muestran la información al usuario.
- **Los controladores** actúan como código de unión, ordenando datos de un lado a otro entre la vista (o el usuario que la está viendo) y el almacenamiento de datos.

En su forma más básica, los controladores y modelos son simplemente clases que tienen un trabajo específico. Obviamente, no son los únicos tipos de clase que puede usar, pero constituyen el núcleo de cómo se diseñó este marco para su uso. Incluso tienen directorios designados en el directorio de la aplicación para su almacenamiento, aunque puede almacenarlos donde desee, siempre que tengan el espacio de nombres adecuado. Discutiremos eso con más detalle a continuación [16].

#### **3.9.2 Herramientas a utilizar**

#### **3.9.2.1. Atom**

Atom es un editor de código de fuente abierta para macOS, Linux, y Windows con soporte para plug-ins escrito en Node.js, Incrustando Git Control, desarrollado por GitHub. Es una aplicación de escritorio construida utilizando tecnologías web. Está basado en Electrón (Anteriormente conocido como Atom Shell), Un framework que permite aplicaciones de escritorio multiplataforma usando Chromium y Node.js. También puede ser utilizado como un entorno de desarrollo integrado (IDE), Atom liberó su beta en la versión 1.0, Sus desarrolladores lo llaman un "Editor de textos hackable para el siglo XXI" [19].

### **3.9.2.2. Android Studio**

Android Studio es el entorno de desarrollo integrado (IDE) oficial para el desarrollo de apps para Android y está basado en [IntelliJ](https://www.jetbrains.com/idea/) IDEA. Además del potente editor de códigos y las herramientas para desarrolladores de IntelliJ, Android Studio ofrece incluso más funciones que aumentan tu productividad cuando desarrollas apps para Android, como las siguientes:

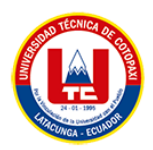

- Un sistema de compilación flexible basado en Gradle
- Un emulador rápido y cargado de funciones
- Un entorno unificado donde puedes desarrollar para todos los dispositivos Android
- Aplicación de cambios para insertar cambios de código y recursos a la app en ejecución sin reiniciarla
- Integración con GitHub y plantillas de código para ayudarte a compilar funciones de apps comunes y también importar código de muestra
- Variedad de marcos de trabajo y herramientas de prueba
- Herramientas de Lint para identificar problemas de rendimiento, usabilidad y compatibilidad de versiones, entre otros
- Compatibilidad con  $C_{++}$  y NDK
- Compatibilidad integrada con Google Cloud [Platform,](https://cloud.google.com/tools/android-studio/docs/?hl=es-419) que facilita la integración con Google Cloud Messaging y App Engine [20].

## **3.9.2.2.1. JDK**

La escritura de aplicaciones y applets de Java necesita herramientas de desarrollo como JDK. JDK incluye Java Runtime Environment, el compilador Java y las API de Java. Familiarizarse resulta fácil para los programadores nuevos y con experiencia[21].

## **3.9.2.3. Arduino**

[Arduino](https://arduino.cl/categoria-producto/arduino/) es una plataforma de desarrollo basada en una placa electrónica de hardware libre que incorpora un microcontrolador re-programable y una serie de pines hembra. Estos permiten establecer conexiones entre el microcontrolador y los diferentes [sensores y actuadores](https://arduino.cl/categoria-producto/accesorios/sensores-y-actuadores/) de una manera muy sencilla (principalmente con [cables](https://arduino.cl/categoria-producto/accesorios/cables/) dupont).

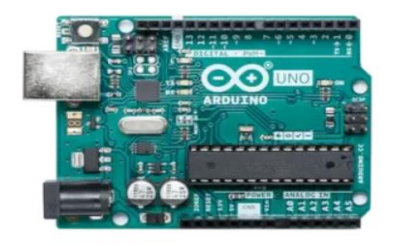

**Figura 4:** Placa Arduino UNO [22].

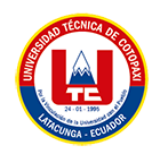

Una placa electrónica es una [PCB](https://www.mcielectronics.cl/page/fabricacion-de-pcb) ("Printed Circuit Board", "Placa de Circuito Impreso" en español). Las [PCBs](https://www.mcielectronics.cl/page/fabricacion-de-pcb) son superficies planas fabricadas en un material no conductor, la cual consta de distintas capas de material conductor. Una [PCB](https://www.mcielectronics.cl/page/fabricacion-de-pcb) es la forma más compacta y estable de construir un circuito electrónico. Por lo tanto, la placa Arduino no es más que una PCB que implementa un determinado diseño de circuitería interna. De esta forma el usuario final no se debe preocupar por las conexiones eléctricas que necesita el microcontrolador para funcionar, y puede empezar directamente a desarrollar las diferentes aplicaciones electrónicas que necesite [22].

#### **3.9.2.3.1. PBC de un Arduino UNO**

Cuando hablamos de "Arduino" deberíamos especificar el modelo concreto. Se han fabricado diferentes modelos de placas [Arduino oficiales,](https://arduino.cl/categoria-producto/arduino/tarjetas-arduino/) cada una pensada con un propósito diferente y características variadas (como el tamaño físico, número de pines E/S, modelo del microcontrolador, etc.). A pesar de las varias placas que existen todas pertenecen a la misma familia (microcontroladores AVR marca Atmel). Esto significa que comparten la mayoría de sus características de software, como arquitectura, librerías y documentación [22].

#### **3.9.2.4. Sensores**

#### **3.9.2.4.1. Sensor DS18B20**

El sensor de temperatura DS18B20 es un dispositivo que se comunica de forma digital. Cuenta con tres terminales: Vcc, GND y el pin Data, Este sensor utiliza comunicación por protocolo serial digital OneWire. Esté protocolo de comunicación permite enviar y recibir datos utilizando un solo cable. A diferencia de otros, que utilizan dos o más líneas de comunicación digital, Para leer el sensor con un Arduino es necesario utilizar dos librerías que deben ser instaladas antes de cargar el código a nuestra placa de desarrollo [24].

#### **3.9.2.4.2. Sensor MQ-135**

Se utilizan en equipos de control de calidad del aire, son adecuados para la detección de NH3, NOx, alcohol, benceno, humo, CO2 [22].

#### **3.9.2.4.3. Sensor Fc-28**

El sensor de humedad FC28 es un sensor que mide la humedad del suelo a partir de la resistencia eléctrica del mismo. Es usual usar este sensor sin ninguna otra placa, obteniendo su resistencia en todo momento por medio de un divisor de tensión simple, sin embargo el módulo también puede obtenerse con una placa Flying Fish, la cual provee una salida analógica proporcional a

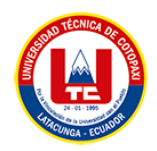

la resistencia medida y una salida digital dada por un circuito amplificador operacional en modo comparador, el cual compara el valor medido con una referencia dada por el valor en el potenciómetro, dando una salida digital alta cada vez que el valor medido sea mayor a la referencia [25].

#### **3.10. BASE DE DATOS**

Una base de datos es una colección de datos almacenados de forma externa y organizados de acuerdo a la estructura de datos, cada una de la base de datos está dibujada con el objetivo de satisfacer las necesidades de una organización, como una universidad u hospital. Sin embargo, una base de datos tiene gran cantidad de información que se almacena de manera sistemática y organizada en registros, lo que evita en gran medida la repetición de información para una mayor eficiencia al momento de ingresar, buscar, actualizar o eliminar datos [26].

#### **3.10.1. Bases de datos relacionales**

Una base de datos relacional tiene la atomicidad de poder cambiar varias tablas al mismo tiempo o no cambia ninguna, necesita realizar una transacción. Las transacciones son la ejecución de pequeñas líneas de código en las que al ejecutarse debe quedar la base de datos intacta y actualizada, por otro lado, estas bases de datos se orientan en organizar toda la información que generan las aplicaciones, además que permite relacionarlas entre las tablas mediante una id que se le asigna como identificador a cada una de ellas. La prioridad de esta base de datos es ser: rápidas en consultas, robustas, rendimiento óptimo, flexibilidad de arquitectura, integridad de datos, entre otras [27].

#### **3.11. XAMPP**

XAMPP es un programa gratuito que tiene paquete de instalación independiente de la plataforma que incluye principalmente sistema de administración de base de datos como MySQL tiene un servidor web de Apache y compiladores para lenguajes de programación: PHP con su abreviatura que representa con una X (para uno de los diversos sistemas operativos), Apache, MariaDB, PHP a partir de la versión "5.6.15", XAMPP ha cambiado la base de datos de MySQL a MariaDB, que es una bifurcación con licencia GPL, también conocida como modificación de MySQL El software se distribuye bajo la licencia GNU y funciona como un servidor web gratuito y fácil de usar capaz de generar páginas dinámicas, actualmente disponible con XAMPP para Microsoft Windows, Linux entre otras [28].

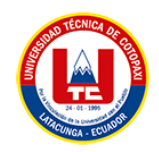

## **3.12. MySQL**

MySQL es un sistema encargo de la base de datos Open Source más popular del mundo y es conocida por su rendimiento y fiabilidad. Dedicada principalmente a las aplicaciones personales o profesionales de gama baja la cual ofrece diferentes protocolos de comunicación entre el cliente y el servidor. De forma similar es un lenguaje de consulta estructurado SQL que admite acumular y manipular los datos a través de múltiples motores de almacenamiento además de ser capaz de responder datos y particionarlo en tablas para mejor su eficiencia, con la finalidad de ser más rápido y fácil la administración de nuestra información [29].

#### **3.13. HOSTING**

Hosting es un alojamiento web que proporciona un servicio a los usuarios de internet, un sistema puede acumular información, la cual incluye videos, música, imágenes, correos, cualquier contenido accesible vía web. Es una apertura para manejar mediante una página web una línea de productos de cualquier negocio siendo este un apartado para la exposición de información y ventas de materia 19 prima u otros servicios manejados por el titular del hosting, es importante recalcar que al contratar el servicio de ocupación este sitio se mantiene activo las 24 horas del día en todo el mundo [30].

#### **3.14. DOMINIO**

Es básicamente equivalente a una dirección física. De manera similar a como un satélite necesita una dirección o código postal para obtener direcciones, un navegador web necesita un nombre de dominio para llevarlo a un sitio web. El dominio es único no existen dos porque no es posible compartir el sitio web, cada dominio es identificado por números o palabras exclusivas siendo que el servidor utiliza estas combinaciones para conectarse al alojamiento de datos, se puede simplificar el concepto de dominio como direcciones IP cuyas estructuras son explícitas [31].

## **3.15. METODOLOGÍA ÁGIL**

Son metodologías, por su alta confiabilidad y estabilidad se utiliza más flexibilidad en comparación con las metodologías tradicionales, por lo que los equipos de desarrollo siempre saben lo que deben hacer y son siempre más eficientes y productivos. Además, las aplicaciones se construyen de esta manera más funcionalidad ya que permite personalizar el software según las necesidades que puedan surgir sobre la marcha [32].

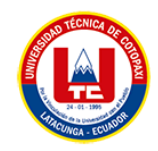

## **3.16. METODOLOGÍA TDD**

La técnica TDD se basa en escribir casos de prueba sobre un requerimiento dado antes de escribir el código fuente que lo resuelva, de modo que las pruebas exitosas confirmen la funcionalidad del requisito. Posterior a ello se realiza la refactorización para optimizar el código fuente escrito sin perder su correcta funcionalidad. El uso de TDD faculta analizar de manera previa los diversos escenarios que se desea solventar, así como también evita la escritura de código innecesario. La mayoría de las personas quienes aprenden TDD encuentran que su programación cambia para bien [33].

### **3.17. METODOLOGÍA XP**

Extreme Programming (XP) es un proceso de desarrollo de software ágil que enfatiza las buenas prácticas de codificación, la comunicación clara y el trabajo en equipo. Está diseñado para pequeñas y medianas empresas donde los requisitos cambian. Por lo tanto, tiene una serie de reglas y recomendaciones que se pueden dividir en planificación, gestión, diseño, codificación y pruebas para la producción de software [34].

### **3.17.1. Características**

XP, como metodología de desarrollo ágil, rige las buenas prácticas de desarrollo de software que involucran al grupo de trabajo, los procesos y los propios clientes, lo que se traduce en características únicas.

- Se diferencia de las metodologías tradicionales principalmente en que pone más énfasis en la adaptabilidad que en la previsibilidad.
- Se aplica de manera dinámica durante el ciclo de vida del software. Es capaz de adaptarse a los cambios de requisitos.
- Los individuos e interacciones son más importantes que los procesos y herramientas.
- Al individuo y las interacciones del equipo de desarrollo sobre el proceso y las herramientas.

La gente es el principal factor de éxito de un proyecto de software. Es más importante construir un buen equipo que construir el entorno. Muchas veces se comete el error de construir primero el entorno y esperar que el equipo se adapte automáticamente. Es mejor crear el equipo y que éste configure su propio entorno de desarrollo en base a sus necesidades.

- Software que funcione es más importante que documentación exhaustiva.
- Desarrollar software que funciona más que conseguir una buena documentación.

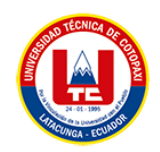

La regla a seguir es no producir documentos a menos que sean necesarios de forma inmediata para tomar una decisión importante. Estos documentos deben ser cortos y centrarse en lo fundamental.

- La colaboración con el cliente es más importante que la negociación de contratos.
- La colaboración con el cliente más que la negociación de un contrato.

Se propone que exista una interacción constante entre el cliente y el equipo de desarrollo.

Esta colaboración entre ambos será la que marque la marcha del proyecto y asegure su éxito. La respuesta ante el cambio es más importante que el seguimiento de un plan [35].

#### **3.17.2. Ventajas y Desventajas**

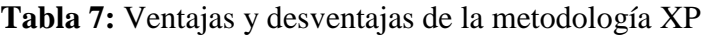

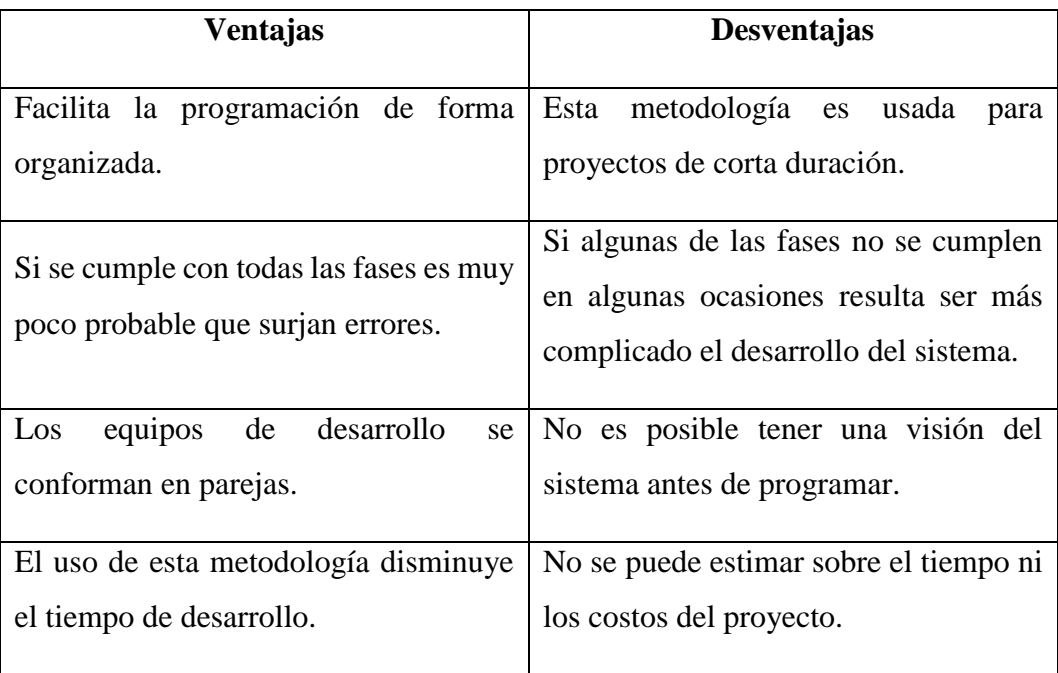

### **3.18. ROLES**

Según [36] el enfoque XP propuesto originalmente por Kent Beck establece los siguientes roles:

**a) Cliente (Customer):** El Cliente determina la funcionalidad que se pretende en cada iteración y define las prioridades de implementación según en el valor de negocio que aporta cada historia. El Cliente también es responsable de diseñar y ejecutar los Test de Aceptación.

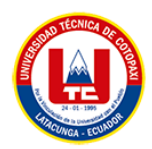

**b) Programador (Developer):** El Programador es responsable de implementar las Historias solicitadas por el cliente. Además, estima el tiempo de desarrollo de cada historia para que el cliente pueda asignarle prioridad dentro de alguna iteración. Cada iteración incorpora nueva funcionalidad de acuerdo a las prioridades establecidas por el cliente. El Programador también es responsable de diseñar y ejecutar los Test de Unidad del código que ha implementado o modificado.

#### **c) Encargado de las pruebas (Tester):**

Es responsable de realizar pruebas funcionales periódicas, planificar las pruebas con los clientes y publicar los resultados al equipo.

**d) Encargado del seguimiento (Tracker):** Una de las tareas más importantes del Tracker, consiste en seguir la evolución de las estimaciones realizadas por los programadores y compararlas con el tiempo real de desarrollo. De esta forma, puede brindar información estadística en lo que refiere a la calidad de las estimaciones para que puedan ser mejoradas.

Otra de las tareas que merece ser señalada, consiste en visitar a todos los programadores durante la iteración y analizar cuánto tiempo de trabajo le falta para implementar sus Historias y cuánto es que se había estimado para ellas. Con esta información, pueden tener una idea global del progreso de la iteración y evaluar las acciones que se deben tomar. Con la información mencionada y muchos otros datos que el Tracker recoge, se generan variados reportes estadísticos con el objetivo de mejorar el proceso.

- **e) Entrenador (Coach):** El Coach es responsable del proceso en general. Se encarga de iniciar y guiar a las personas del equipo en poner en marcha las 12 prácticas. Es usualmente una persona con mucha experiencia en el desarrollo utilizando XP.
- **f) Administrador (Manager):** El Manager se encarga de organizar las reuniones (Ejemplo: Planificación de la Iteración, Planificación del "Release"), se asegura que el proceso de desarrollo se esté cumpliendo y registra los resultados de las reuniones para ser analizados en el futuro. Es de alguna forma el que responde al inversionista en lo que respecta a la evolución del desarrollo.

### **3.19. FASES DE LA METODOLOGÍA XP**

#### **3.19.1 Planificación**

La planificación es el primer paso en cualquier proyecto XP. En este punto, comienza a interactuar con el usuario y el resto del grupo de desarrollo para conocer los requisitos del

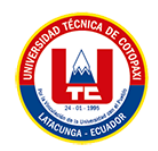

sistema. En esta etapa se determina el número y tamaño de iteraciones, así como las modificaciones necesarias a la metodología en función de las características del proyecto [37].

#### **Lo que se debe realizar dentro de la fase de la planificación:**

#### - **Historias de usuarios**

Se utilizan las historias de usuario como una herramienta para comunicar los requisitos del sistema al equipo de desarrollo. Son pequeños documentos en los que el cliente describe una operación que realizará el sistema; Se han escrito en los términos del cliente, no del desarrollador, para mayor claridad y simplicidad, sin entrar en demasiados detalles [37].

### - **Velocidad del proyecto**

Es la capacidad del grupo de desarrollo para desocupar las historias de usuario con iteración determinada. Esta métrica se calcula sumando el número de historias de usuario completadas en una repetición. Para la próxima iteración, debería ser posible (teóricamente) publicar la misma cantidad de historias de usuarios que en la iteración anterior [37].

#### - **Iteraciones**

Las iteraciones en general dentro de los proyectos deben tener más de tres etapas, denominadas pasos iterativos, de los cuales obtenemos el concepto de enfoque iterativo. El período de repetición ideal es de una a tres semanas [37].

### - **Pequeña entrega**

El período de repetición varía de una a tres semanas, al final de las cuales habrá una vista previa del producto, la vista previa del producto debe ser completamente funcional. Estos nacimientos deben distinguirse por su frecuencia [37].

#### **3.19.2 Diseño**

Recomendamos mantener el diseño simple y fácil de entender. Trate de mantener las cosas lo más simple posible para que el diseño sea más fácil de entender e implementar para el usuario o cliente. A lo largo, lleva menos tiempo y esfuerzo desarrollarse. En esta etapa, puede crear partes de su proyecto, partes físicas interfaces que sus usuarios o clientes usarán en su proyecto [38].

Tarjetas de colaboración de responsabilidad colectiva (tarjetas CRC) La función principal de estas etiquetas es ayudar a eliminar el pensamiento procedimental a favor de incorporar un

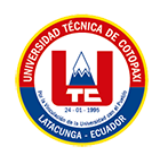

enfoque orientado a objetos. Cada tarjeta representa una categoría con su nombre en la parte superior, las responsabilidades que se muestran en la parte inferior izquierda y las categorías que admite se muestran a la derecha [38].

## **3.19.3. Codificación**

No se puede prescindir de la codificación ya que sin ella no se podría desarrollar. Cuando se intenta presentar una idea el código es la mejor herramienta para ello. Si una persona quiere expresar sus ideas, se puede generar un problema al querer que otro tome esa idea y la entienda, para solucionar este problema, el código es la forma más fácil para probar y para que las dos personas lleguen a un entendimiento [38].

### **3.19.4. Pruebas**

El software en general debe ser probado para asegurar que funciona en realidad. Las pruebas permiten verificar si está correcto lo que se pensó. La única forma de encontrar fallas en un sistema es aprender a hacer pruebas, mientras más error se encuentre por medio de pruebas, se podrán corregir y la confianza aumentará. Las pruebas indican cuando el software está terminado. Si las pruebas funcionan la codificación ha terminado [38].

## **3.18. CUADROS COMPARATIVOS**

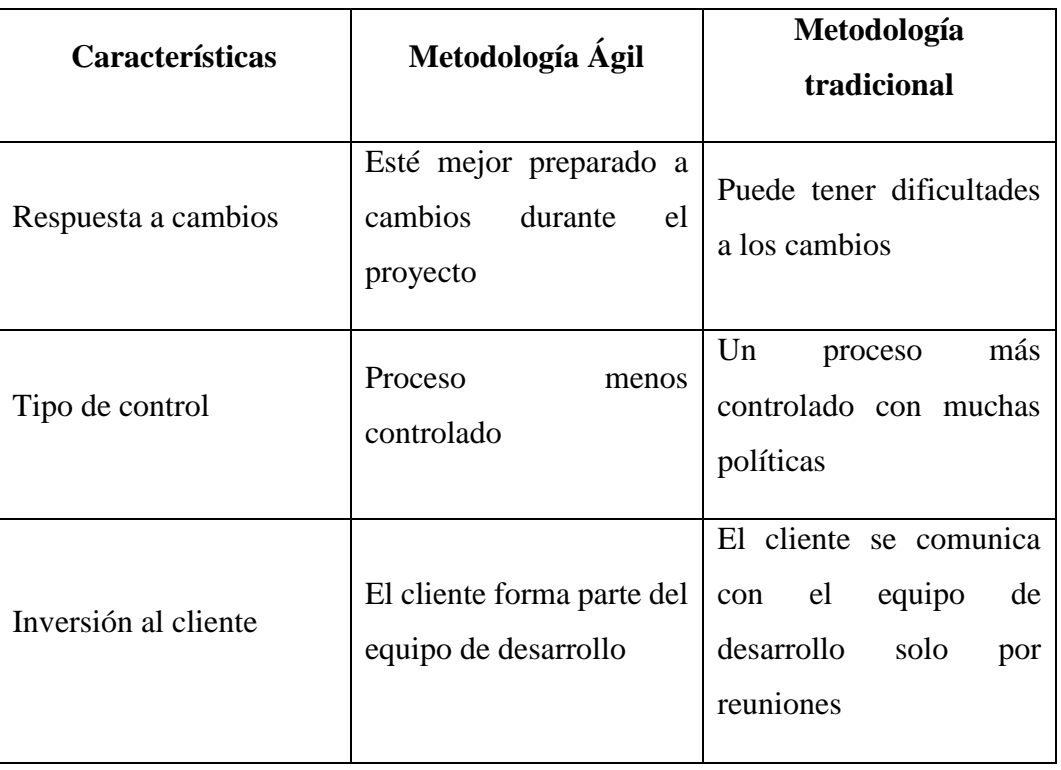

**Tabla 8:** Comparativa entre metodologías agiles y tradicionales

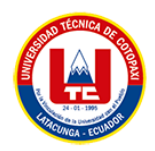

|                  | Forman grupos pequeños   | Forman grupos pequeños   |
|------------------|--------------------------|--------------------------|
| Tamaño grupo     | que trabajan en el mismo | que trabajan en el mismo |
|                  | lugar                    | lugar                    |
|                  |                          |                          |
|                  | Sin<br>contratos         |                          |
| Tipo de contrato | tradicionales o al menos | Es un contrato fijo      |
|                  | muy flexibles            |                          |
| Roles            | Pocos roles              | Demasiados roles         |
| Tipos de uso     | Impuesto incrementado    | Impuesto                 |
|                  |                          | extremadamente           |

**Tabla 9:** Comparativa entre metodologías agiles Scrum y XP

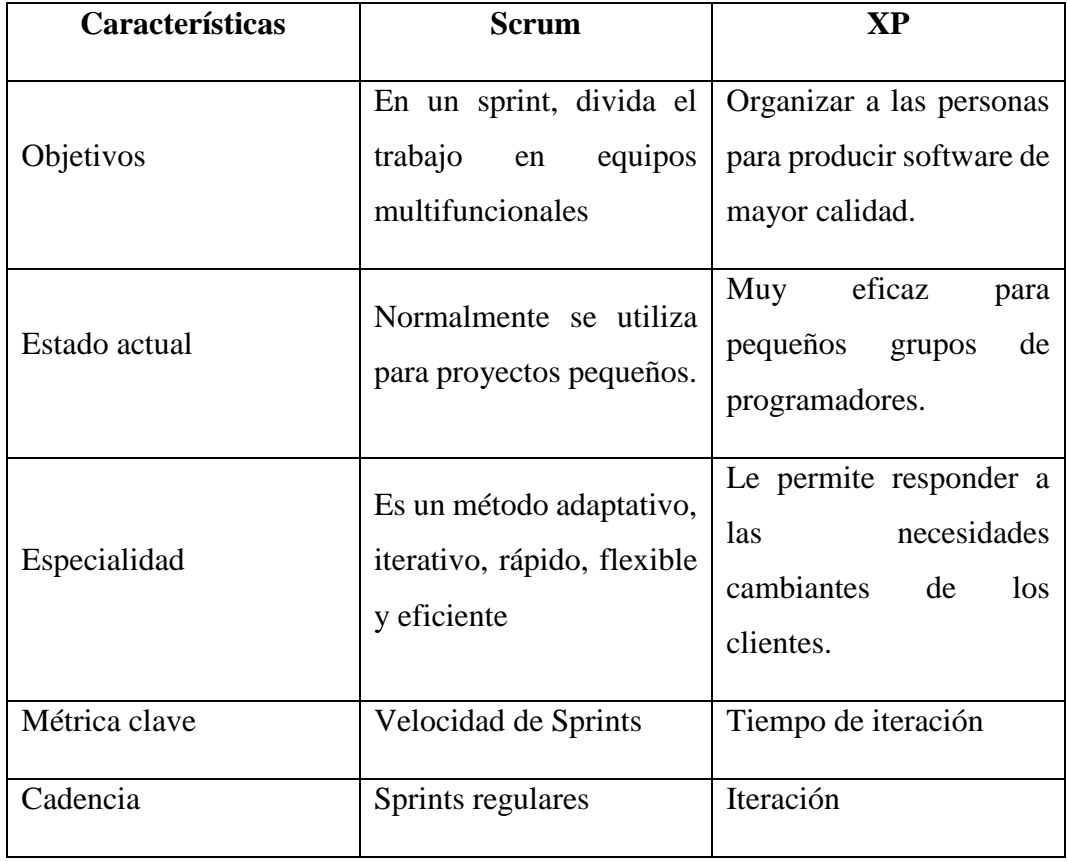

**Tabla 10:** Comparativa de frameworks CodeIgniter y laravel

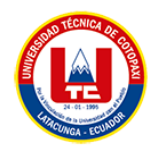

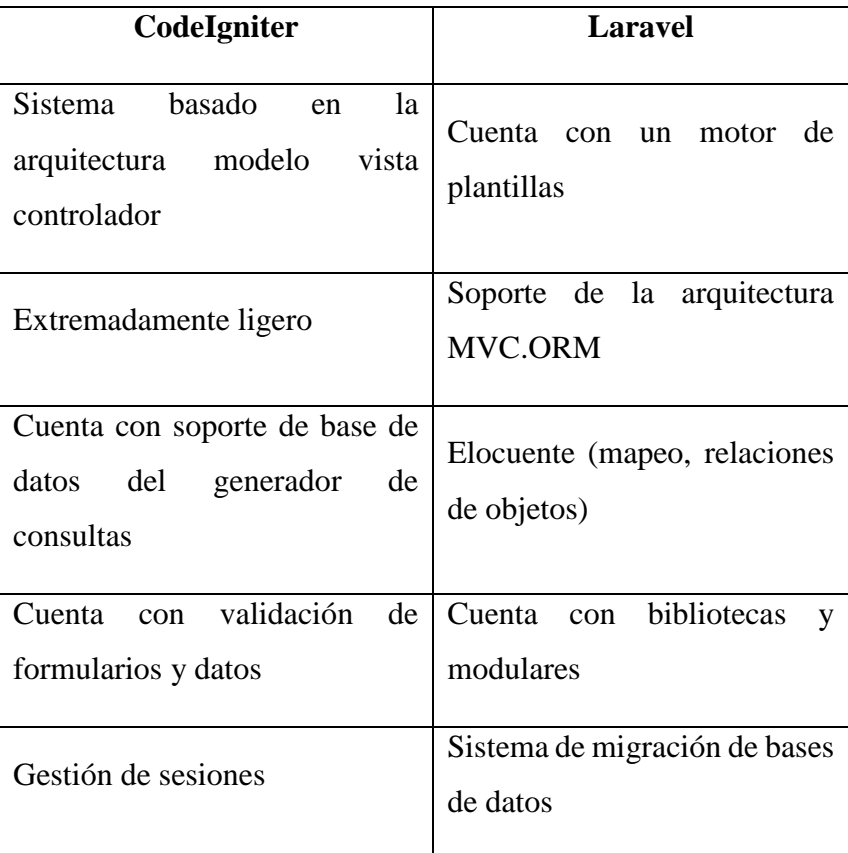

## **4. MATERIALES Y MÉTODOS**

## **4.1. TIPOS DE INVESTIGACIÓN**

En el presente proyecto se aplicaron una serie de tipos de investigación, estas han sido estudiadas a profundidad para poder determinar y escoger cuales son las que mejor se acoplan a este proyecto, por tal motivo el investigador ha aplicado tres principales tipos de investigación que a continuación se describe cada una de estas, además las razones por la cual fueron elegidas.

### **4.1.2. Investigación Documental**

Este tipo de investigación es una de las más importantes en el desarrollo de este proyecto por el hecho de que se necesita determinar si hay proyectos similares sobre el tema propuesto este debe ser capaz de recopilar información mediante la lectura de documentos, libros, artículos científicos y revistas. citas bibliográficas, entre otros que forman la estrategia para la comparación real que descubran para que complementen el proceso y hagan nuevas contribuciones científicas a la sociedad.

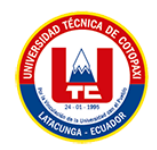

#### **4.1.3. Investigación de Campo**

Se eligió este tipo de investigación para este proyecto, ya que este se lo realizará en el campo o terreno ya que es indispensable dirigirse al lugar donde este va ser aplicado, es decir a las parroquias rurales del cantón Latacunga para de esta manera poder dialogar con los involucrados, aplicando técnicas de recolección de información y de esta manera se logre obtener las necesidades más importantes para definir las funcionalidades.

#### **4.1.4. Investigación tecnológica**

Con este tipo de investigación se procurará iniciar una búsqueda de conocimientos adquiridos durante el transcurso de los estudios lo cual será de gran apoyo para solventar los problemas, brindando aportes importantes esto permitirá mejorar la productividad de los suelos de los agricultores de las parroquias rurales del cantón Latacunga, la investigación realizada contribuirá al proyecto con nuevos aportes el cual permitirá desarrollar un producto innovador.

#### **4.2.MÉTODOS DE INVESTIGACIÓN**

Los métodos de investigación utilizados en el presente proyecto, se los describe a continuación.

#### **4.2.1. Método cuantitativo**

De esta manera, se puede encontrar conocimiento para aplicar a estudios de casos los principios teóricos para el uso de datos recopilados con cantidades numéricas y estadísticas para realizar un análisis que apliquen preguntas específicas de los participantes, como encuestas para conocer los pensamientos personales de cada persona y asegure la mayor objetividad posible para la tasa de muestreo, estadísticas, pruebas, etc.

#### **4.2.2. Método cualitativo**

Este método se encarga de establecer y fortalecer la teoría planteada de manera subjetiva que se obtuvo de los usuarios mediante la interpretación, entrevistas que fueron descritos por las personas que forman parte de la administración de una empresa, para enfocarse en el tema particular donde se investigó el ¿Por qué? y el ¿Cómo?, para lograr establecer las preguntas de la investigación que se lleva a cabo e interpretarlas de forma clara.

#### **4.2.3. Método analítico**

Este método es el que se encarga de desglosar en segmentos las secciones que forman la totalidad del caso de estudio, para este caso la información más relevantes se analiza de la investigación bibliográfica que fundamenta el proyecto, estableciendo las relaciones de causa y efecto en base al análisis realizado, con el objetivo de conocer la naturaleza del fenómeno de

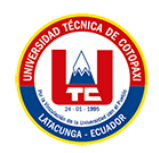

estudio, para de esta manera revelar la esencia con los resultados que se van a obtener y aplicarlos a la propuesta tecnológica.

## **4.3.TÉCNICAS DE INVESTIGACIÓN**

## **4.3.1. Revisión Bibliográfica**

La revisión bibliográfica es uno de los componentes claves para todo tipo de proyecto de investigación ya que estos permiten obtener información fundamentada que ayuda a la elaboración del mismo, esto se lo puede obtener de distintas maneras ya sea de revistas científicas, artículos, libros, etc.

## **4.3.2. Encuesta**

Con el uso de esta técnica se medirá aceptación por parte de los usuarios al implementar un sistema de análisis de calidad de suelos para las parroquias rurales del cantón Latacunga, esto se lo realizará con la aplicación de un cuestionario que consta de preguntas explícitas que involucren a personas con la finalidad de aportar al desarrollo de este proyecto.

## **4.3.3. Entrevista**

Para la aplicación de esta técnica se ha diseñado un cuestionario que consta de 10 preguntas, la cual fue aplicada a los dirigentes de las parroquias rurales del cantón Latacunga por parte del investigador para obtener información necesaria e importante que sea de gran utilidad para el desarrollo de este proyecto.

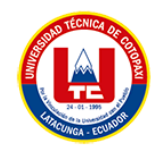

## **4.4.POBLACIÓN Y MUESTRA**

## **Tabla 11:** Beneficiarios del sistema

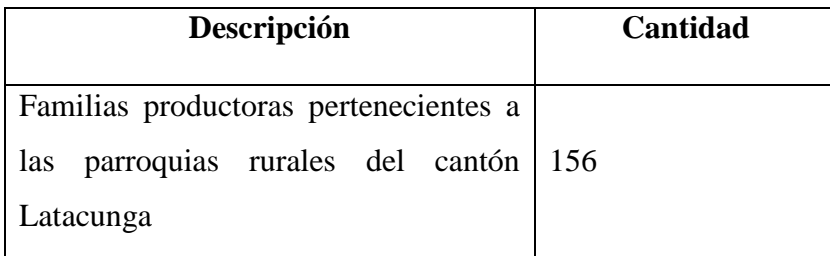

Por lo cual para determinar la muestra final se emplea un muestreo probabilístico simple de ahí que se establece la siguiente formula:

$$
n = \frac{Z^2 pqN}{NE^2 + Z^2 pq}
$$

(1)

## **Tabla 12:** Significado de las variables

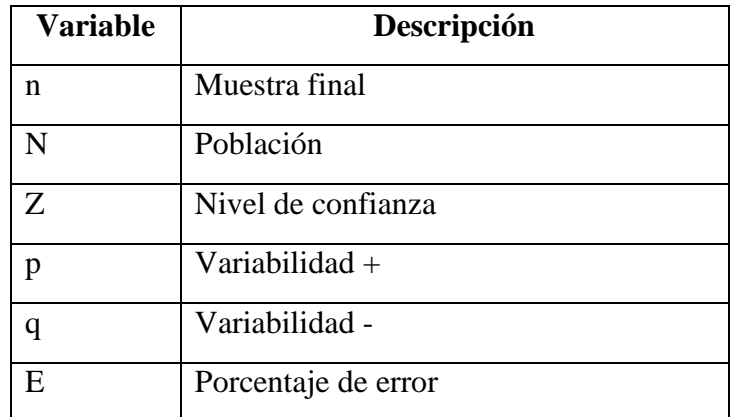

## **4.5.CÁLCULO DE LA MUESTRA**

$$
n = \frac{(1,645)^{2} (0,5)(0,5)(156)}{((156)(0,05))^{2} + (1,645)^{2}(0,5)(0,5)}
$$

$$
n = \frac{105,534975}{1,066506}
$$

$$
n = 98,953920
$$

$$
n = 99
$$

(2)

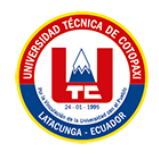

# **5. ANÁLISIS Y DISCUSIÓN DE LOS RESULTADOS**

## **5.1.RESULTADOS DE LA ENTREVISTA Y ENCUESTA**

**Pregunta 1:** Seleccione el género con el que se identifica

## **Tabla 13:** Genero

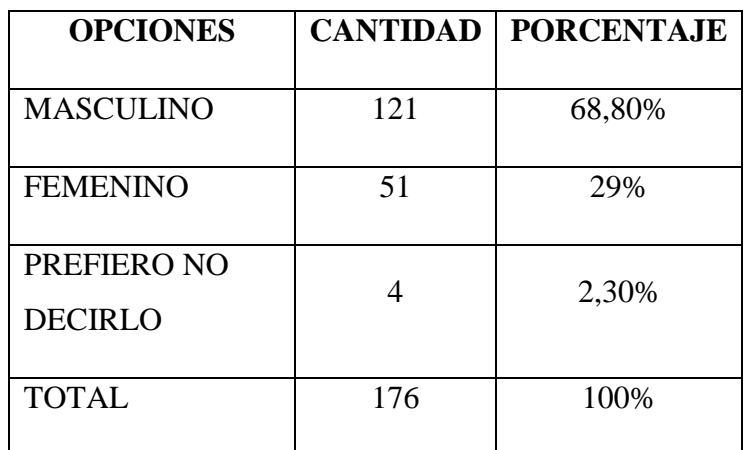

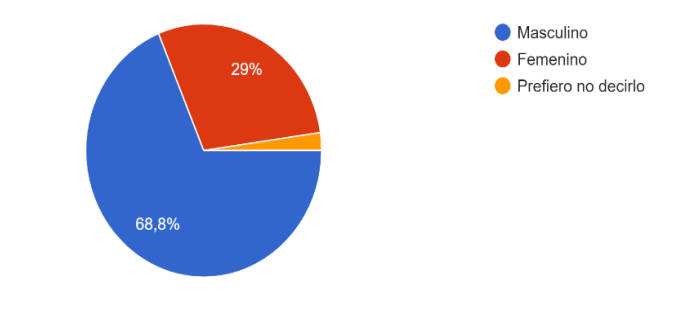

**Figura 5:** Genero

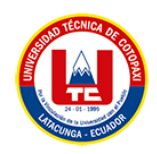

## **Pregunta 2:** ¿Qué edad tiene?

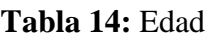

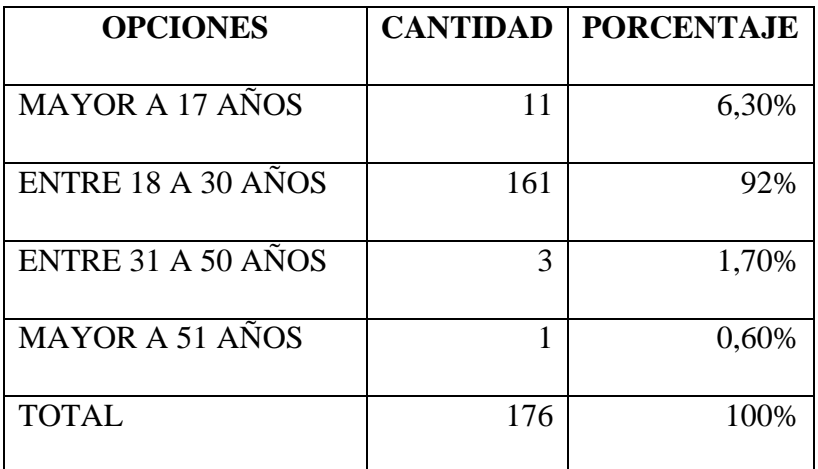

¿Qué edad tiene? 176 respuestas

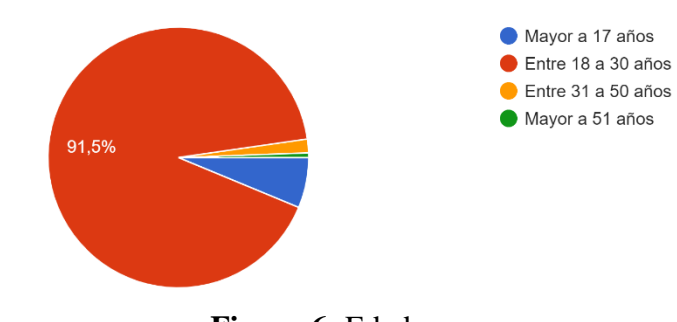

**Figura 6:** Edad

**Pregunta 3:** ¿Cuenta usted con algún terreno para generar un cultivo?

**Tabla 15:** Terrenos para cultivos

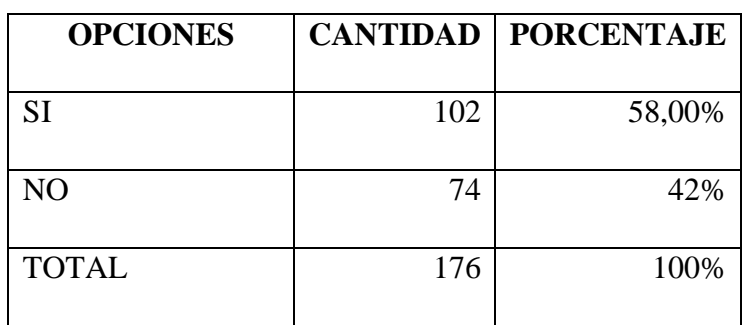

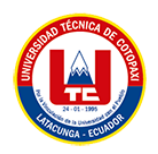

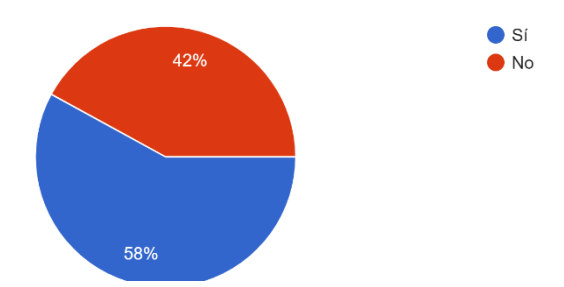

**Figura 7:** Terrenos para cultivos.

**Pregunta 4:** ¿Considera que se deben implementar nuevas tecnologías, y así ayudar a los agricultores para saber si sus terrenos son aptos para el cultivo?

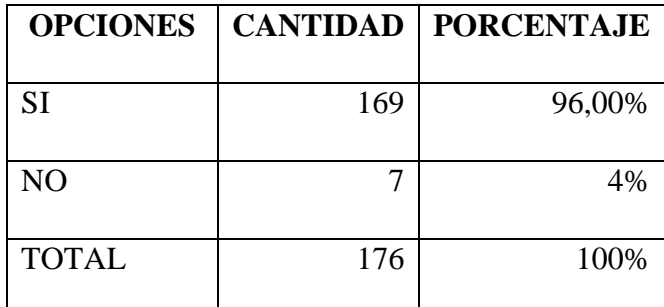

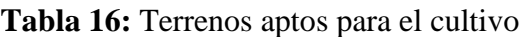

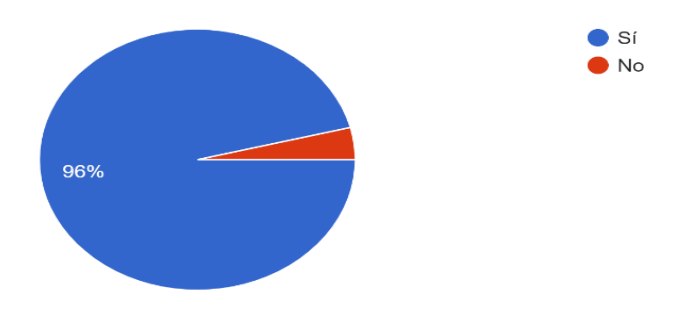

**Figura 8:** Terrenos aptos para el cultivo.

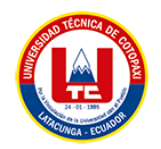

**Pregunta 5:** ¿Cree usted que los agricultores deberían llevar un control de sus cultivos y suelos?

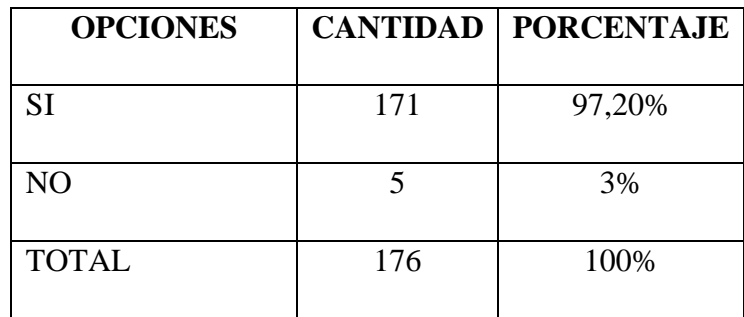

#### Tabla 17: Control de cultivos y suelos

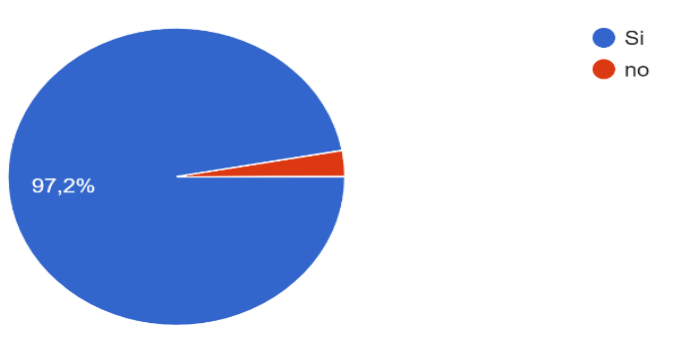

Figura 9: Control de cultivos y suelos

**Pregunta 6:** ¿Tiene conocimiento de que es sistema de análisis de calidad de suelos?

| <b>OPCIONES</b> | <b>CANTIDAD</b> | <b>PORCENTAJE</b> |
|-----------------|-----------------|-------------------|
| <b>SI</b>       | 72              | 40,90%            |
| N <sub>O</sub>  | 104             | 59%               |
| <b>TOTAL</b>    | 176             | 100%              |

**Tabla 18:** Sistema análisis de calidad de suelos

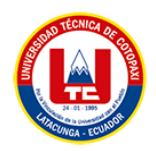

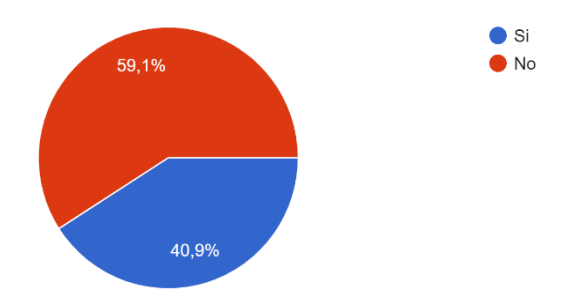

**Figura 10:** Sistema análisis de calidad de suelos.

**Pregunta 7:** ¿Considera que los agricultores deben realizar un análisis de calidad de suelos cada cierto tiempo para saber si su terreno es apto para el cultivo?

| <b>OPCIONES</b> | <b>CANTIDAD</b> | <b>PORCENTAJE</b> |
|-----------------|-----------------|-------------------|
| <b>SI</b>       | 165             | 93,80%            |
| N <sub>O</sub>  | 11              |                   |
| <b>TOTAL</b>    | 176             | 100%              |

**Tabla 19:** Sistema para terrenos aptos

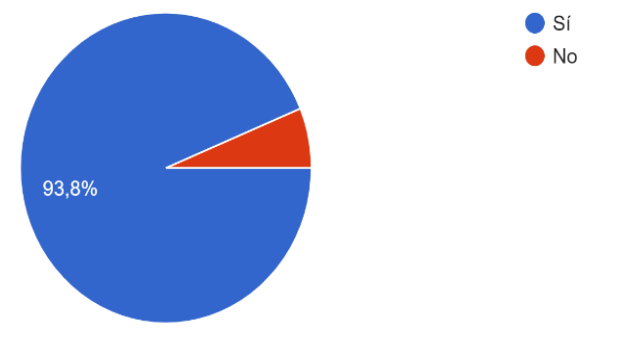

**Figura 11:** Sistema para terrenos aptos

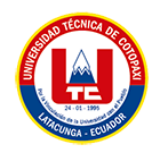

**Pregunta 8:** ¿Cree usted que la organización por parroquias dentro de un sistema informático puede ayudar a llevar un control de sus productos y evitar la sobreproducción?

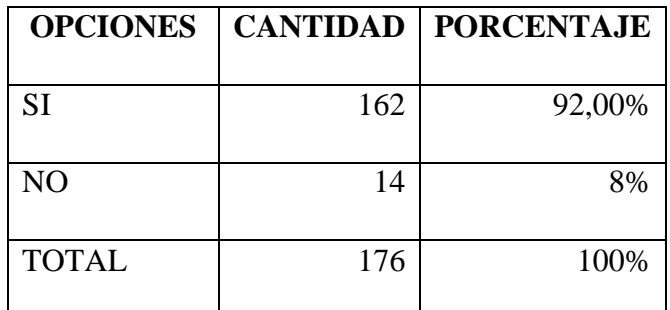

**Tabla 20:** llevar el control de los productos

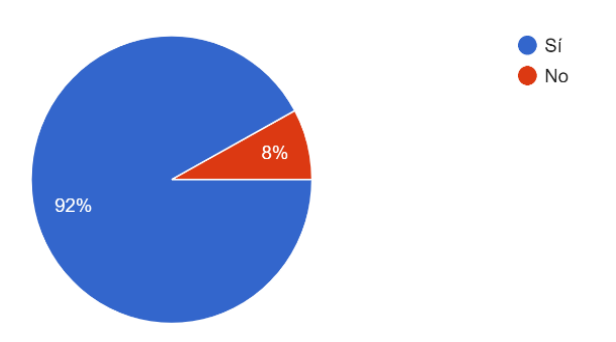

**Figura 12:** llevar el control de los productos

**Pregunta 9:** ¿Considera que un sistema de análisis de calidad de suelos puede ayudar a los agricultores a llevar sus cultivos de manera eficaz y evitar pérdidas económicas?

| <b>OPCIONES</b> | <b>CANTIDAD</b> | <b>PORCENTAJE</b> |
|-----------------|-----------------|-------------------|
|                 |                 |                   |
| <b>SI</b>       | 166             | 94,30%            |
|                 |                 |                   |
| N <sub>O</sub>  | 10              | 5,7%              |
|                 |                 |                   |
| <b>TOTAL</b>    | 176             | 100%              |
|                 |                 |                   |

**Tabla 21:** Sistema de control de productos

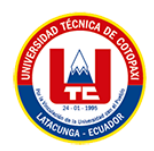

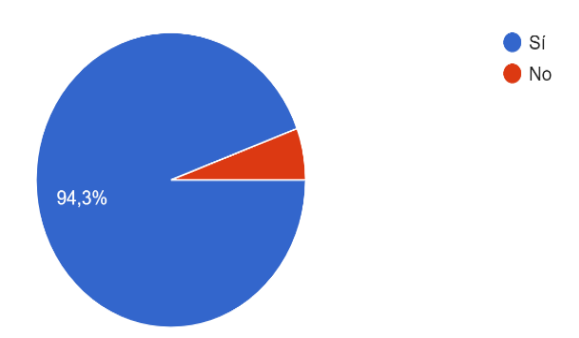

**Figura 13:** Sistema de control de productos

**Pregunta 10:** ¿Considera que este tipo de tecnologías puede ayudar a los agricultores a generar más ingresos a través de sus cultivos?

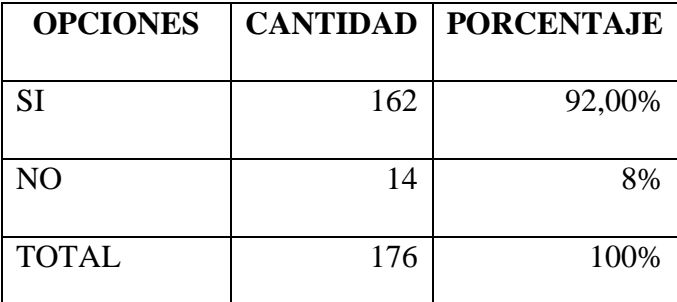

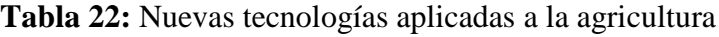

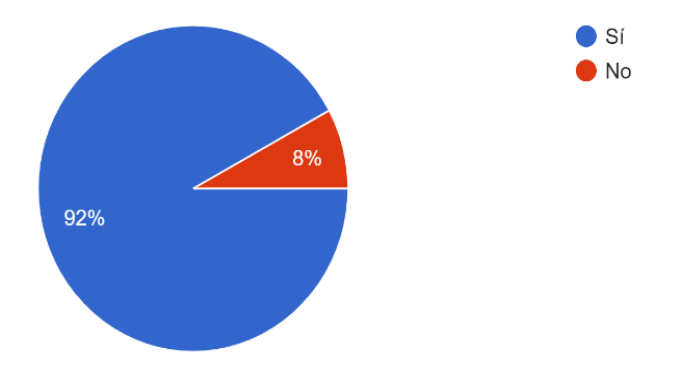

**Figura 14:** Nuevas tecnologías aplicadas a la agricultura

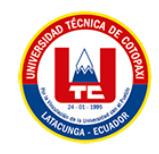

# **5.2.HERRAMIENTAS DE PROGRAMACIÓN**

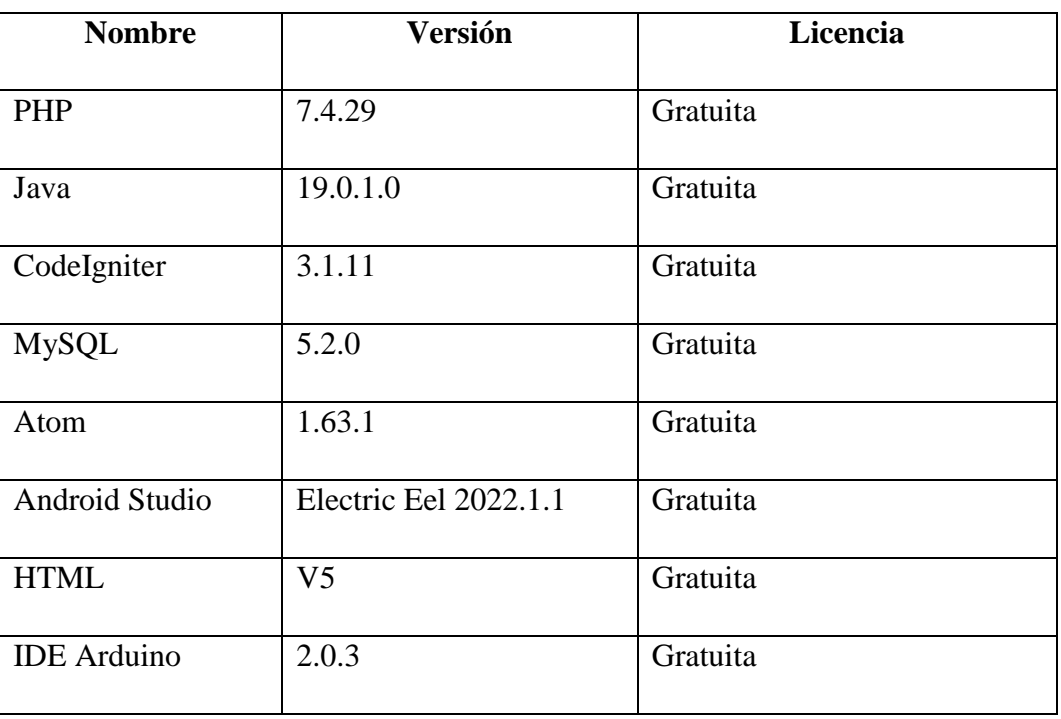

## **Tabla 23:** Herramientas de programación

# **5.3.SEGUIMIENTO DE LA METODOLOGÍA DE DESARROLLO**

## **5.3.1. Definición de Roles del Equipo**

## **Tabla 24:** Roles de Equipo XP

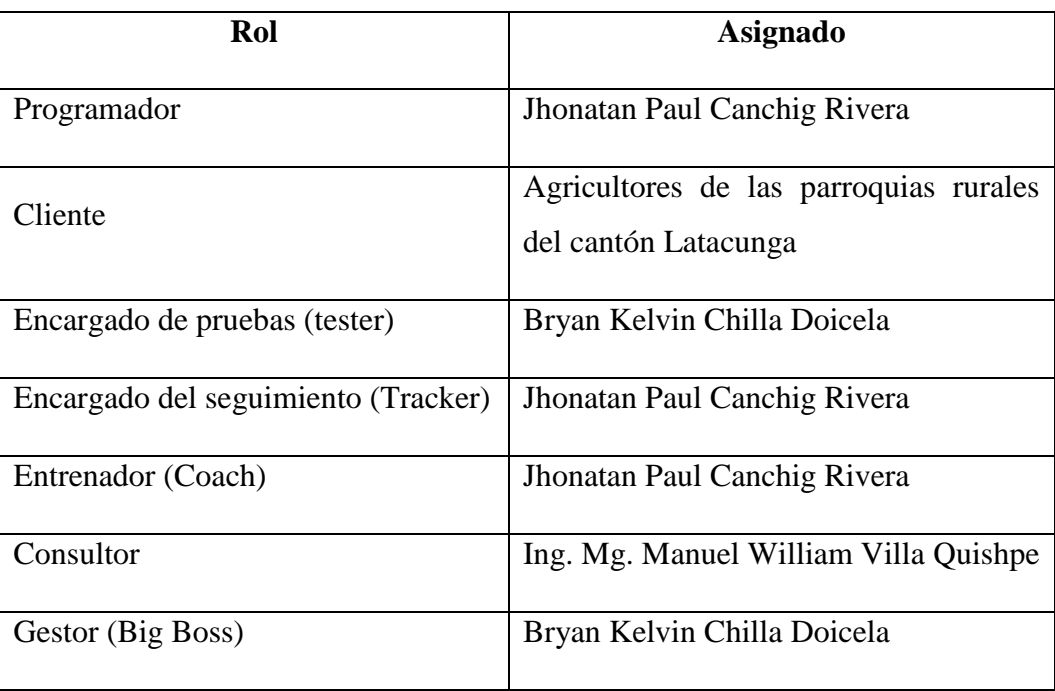

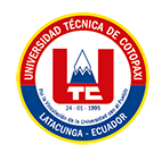

## **5.3.2. Planificación**

Durante esta fase de planificación como indica la metodología XP, los requerimientos han sido levantados luego de aplicar una entrevista realizada a los beneficiarios, para establecer cada uno de los procesos.

#### **5.3.2.1.Priorización de las historias de usuarios**

## **Tabla 25:** Historias de usuarios

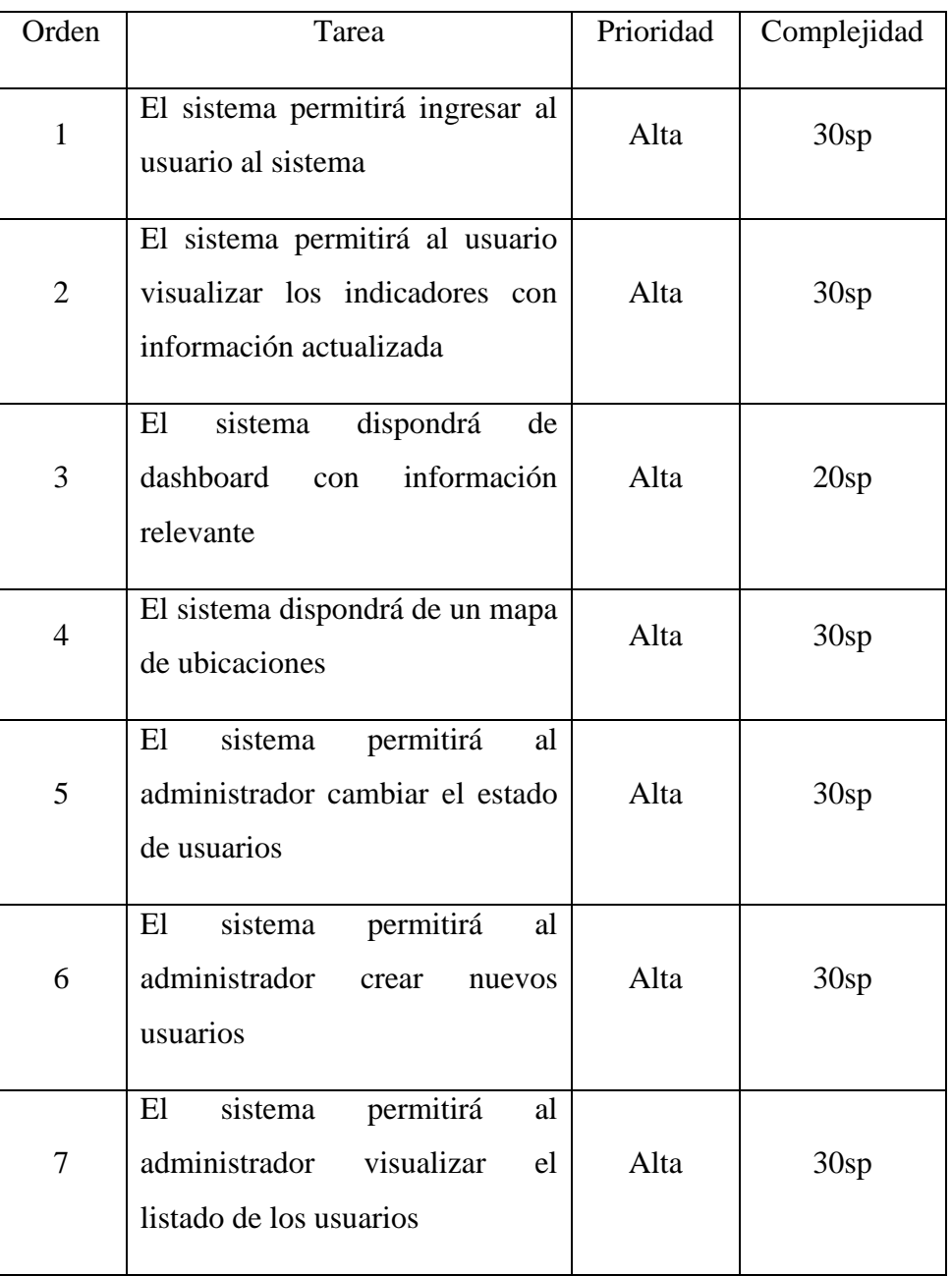

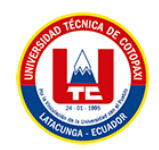

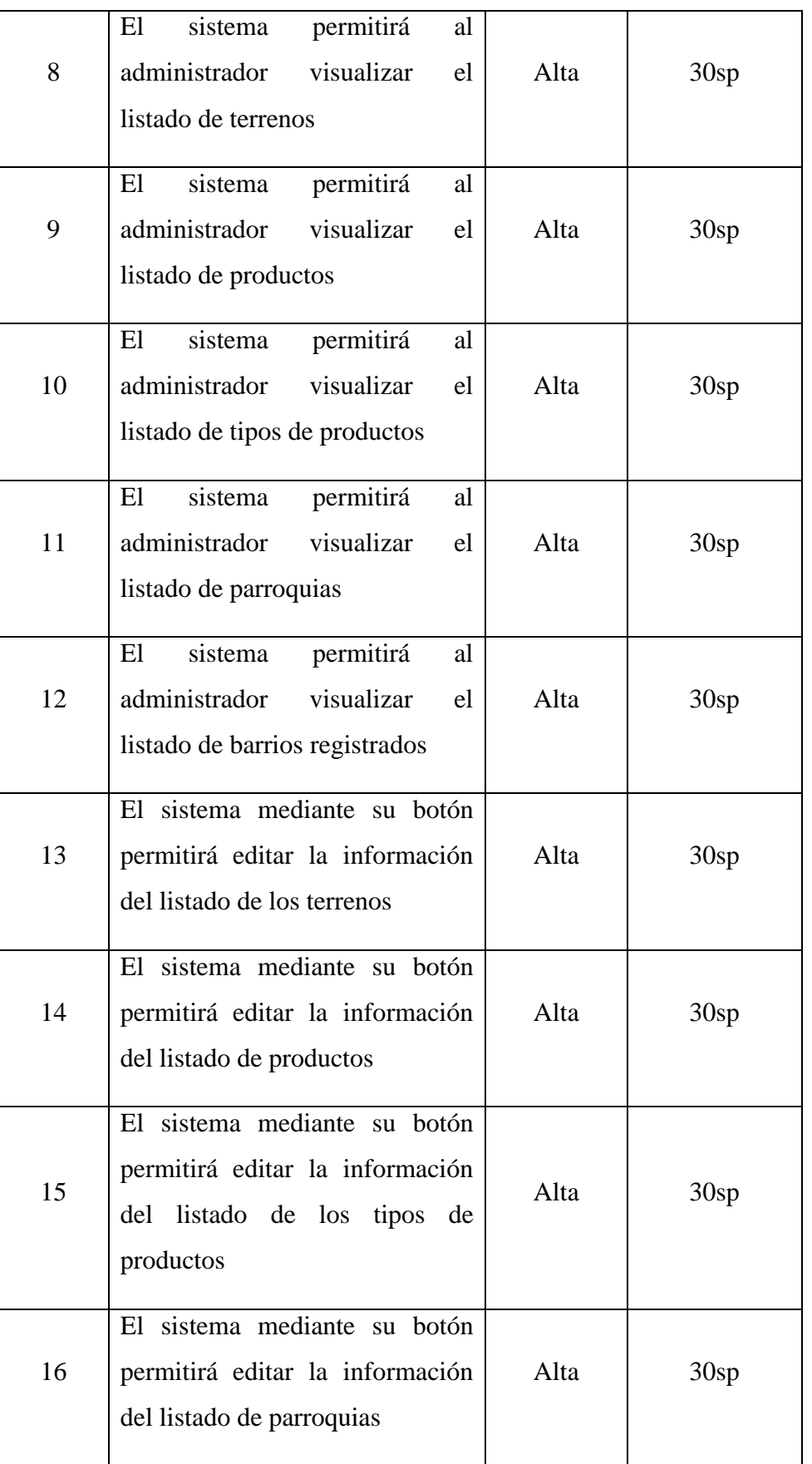

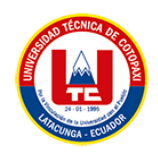

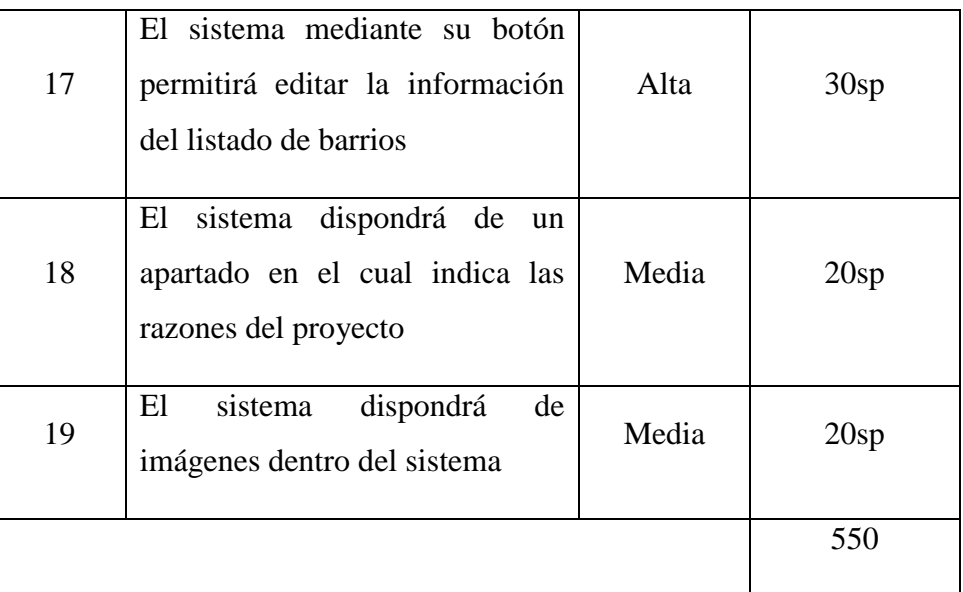

## **5.3.2.2.Iteraciones de las historias de usuarios**

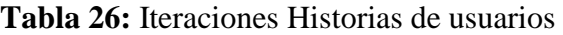

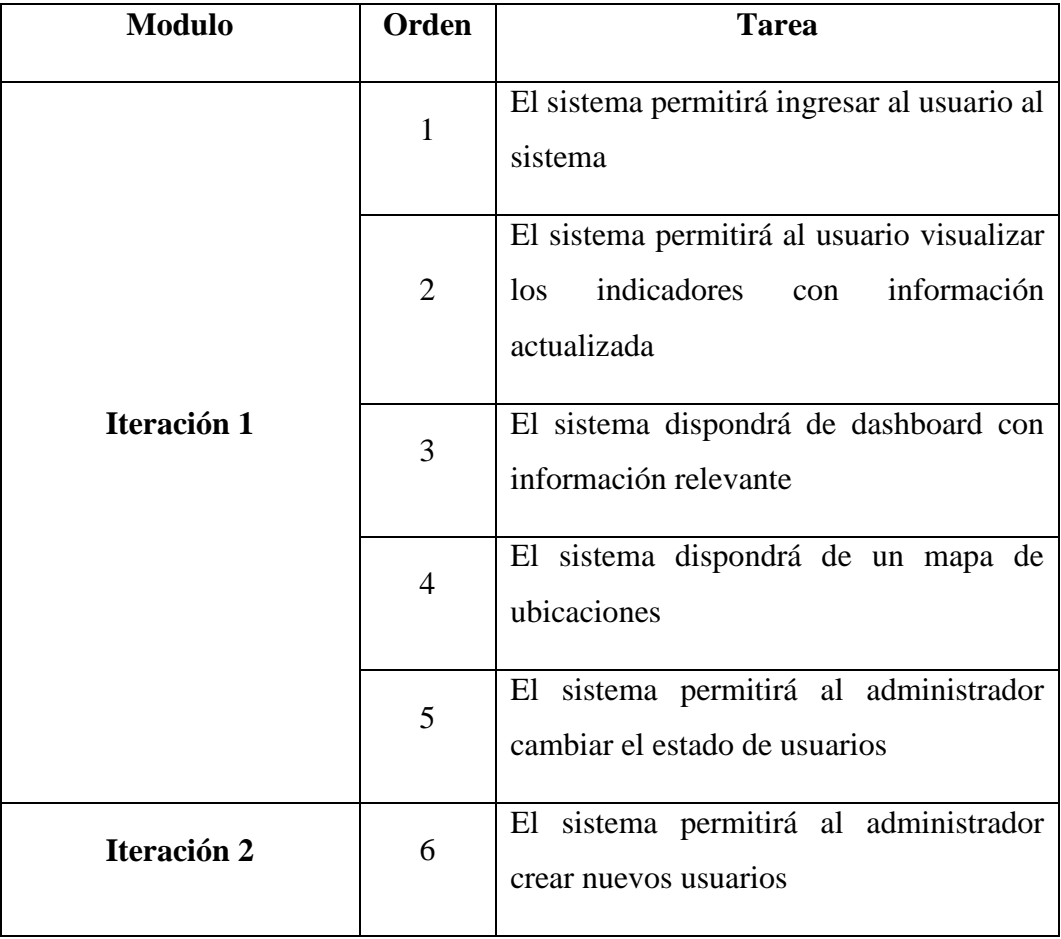

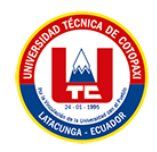

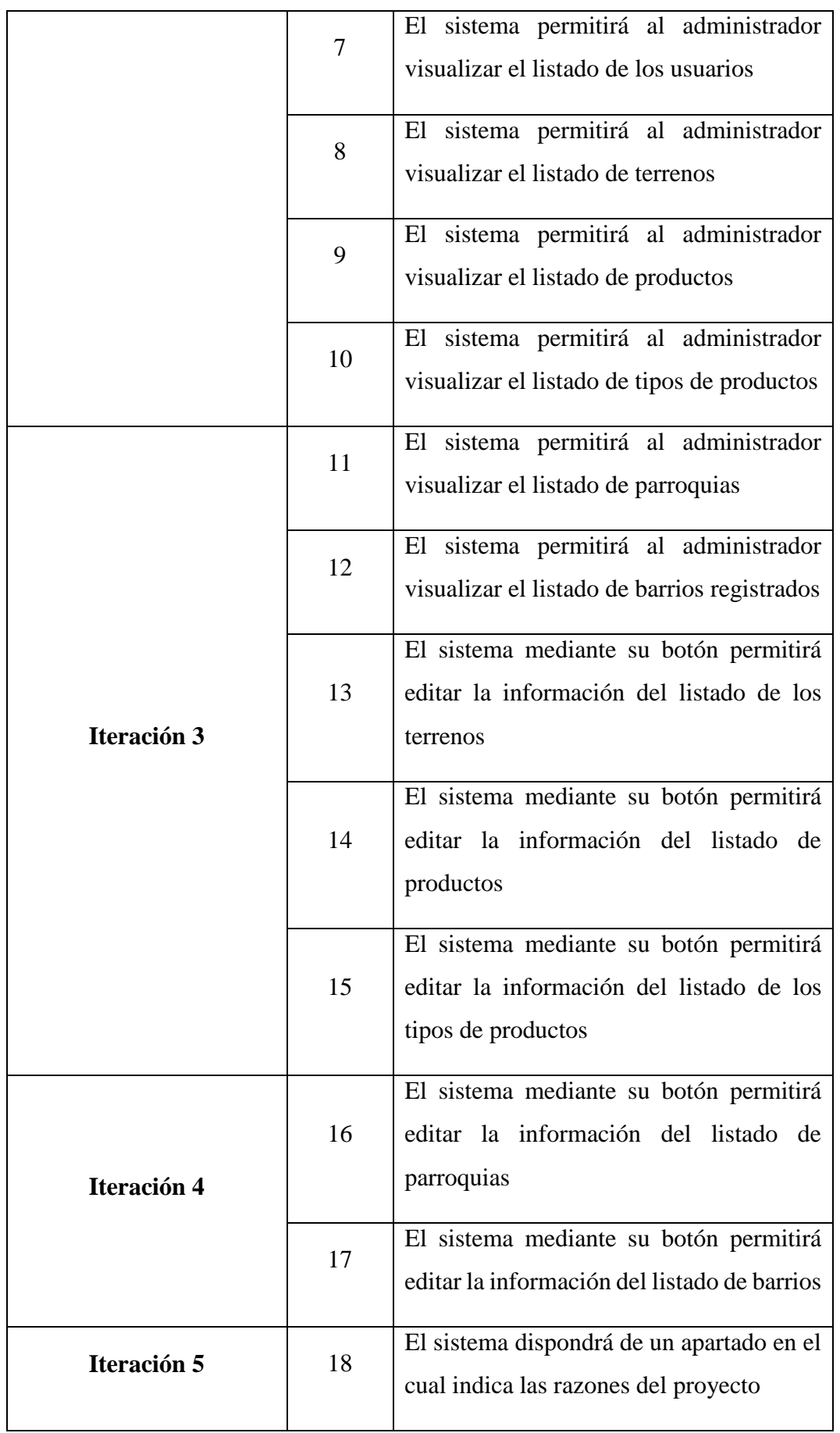

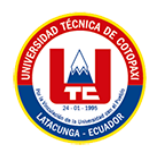

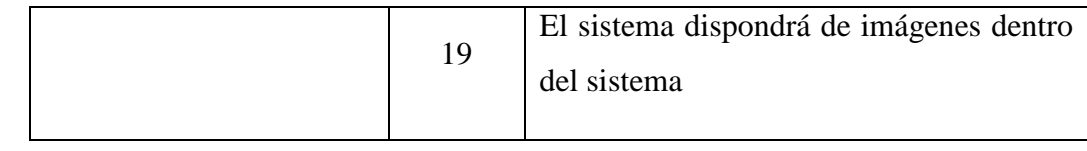

## **5.3.2.3.Historias de usuarios**

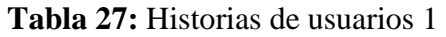

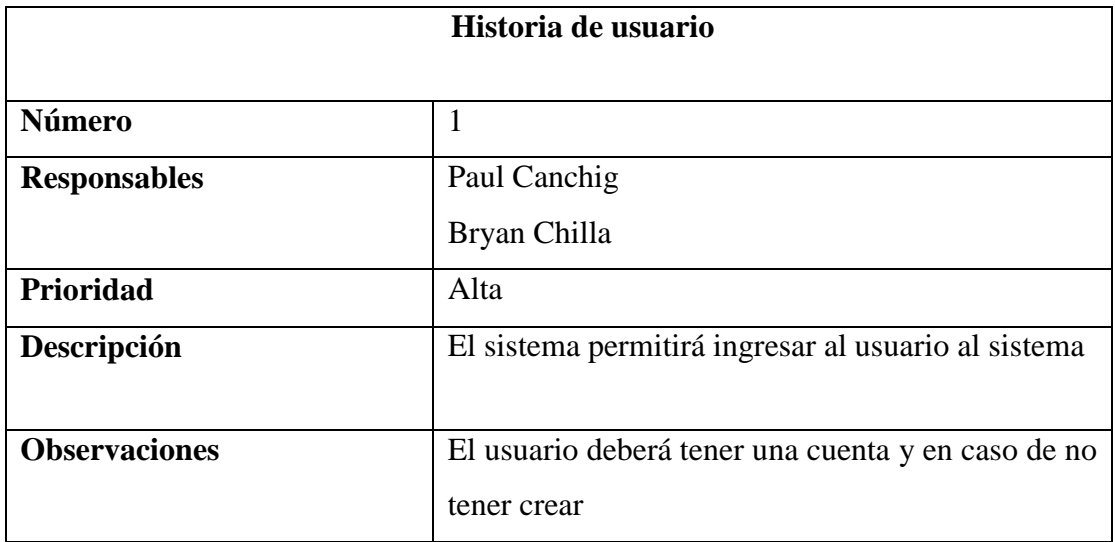

## **Tabla 28:** Historias de usuarios 2

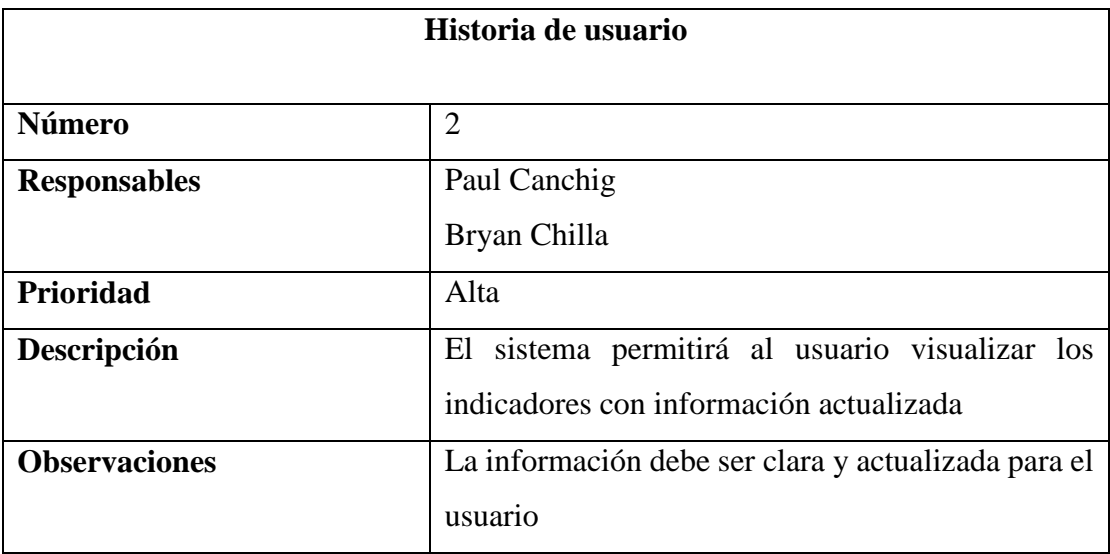

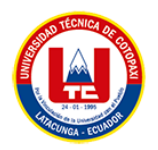

## **Tabla 29:** Historias de usuarios 3

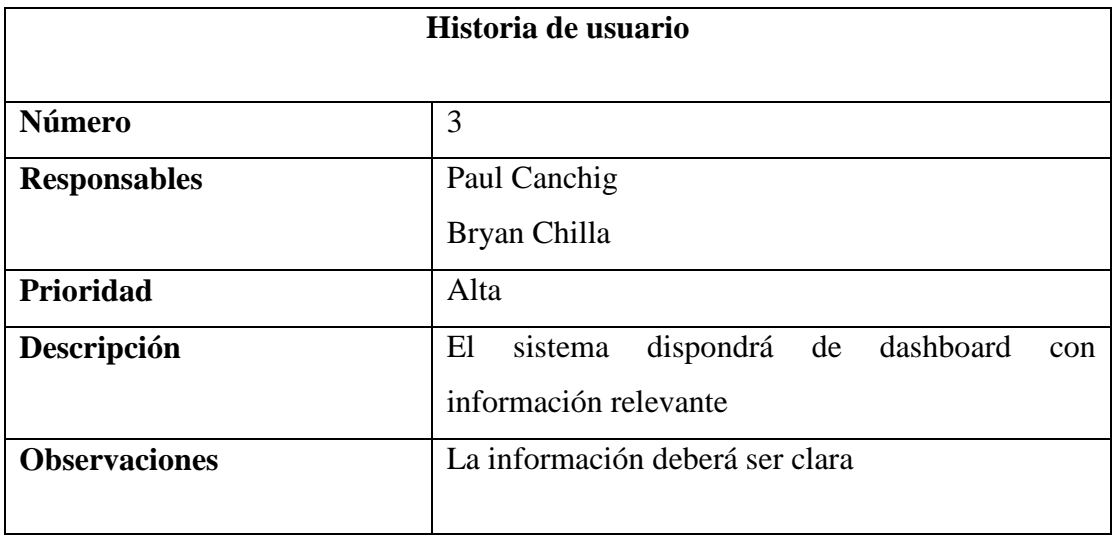

## **Tabla 30:** Historias de usuarios 4

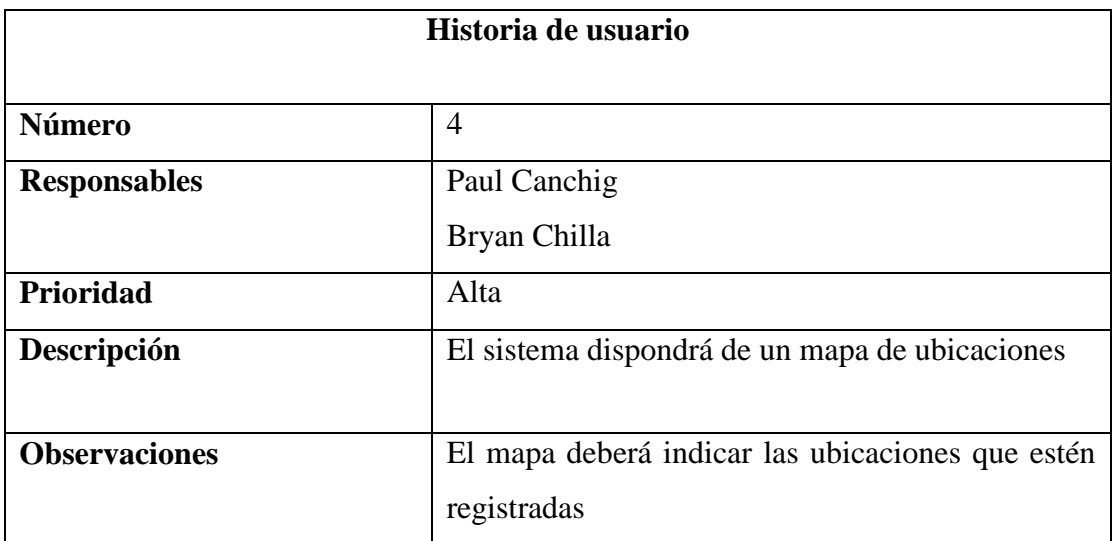

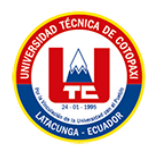

## **Tabla 31:** Historias de usuarios 5

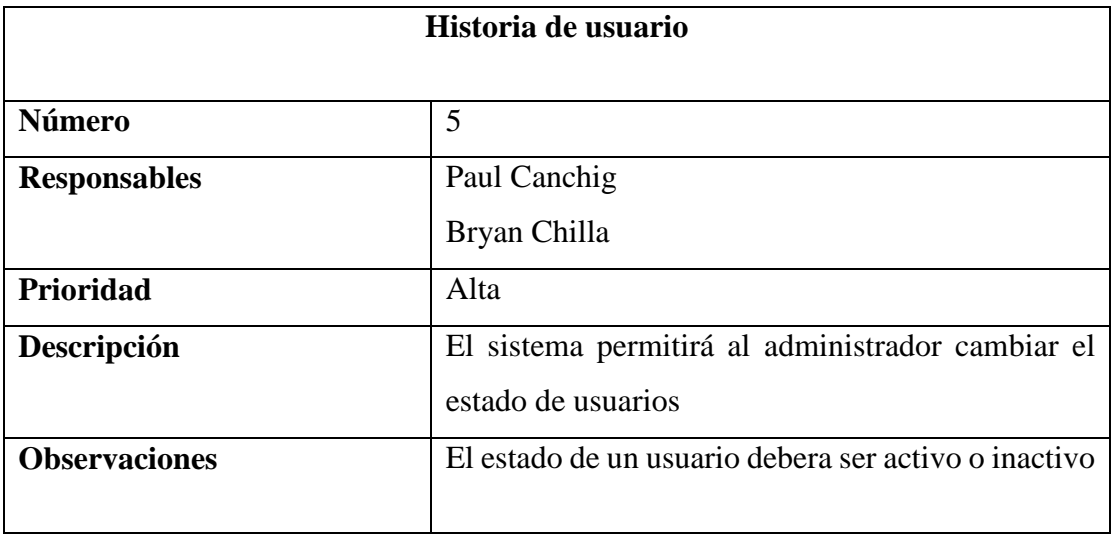

## **Tabla 32:** Historias de usuarios 6

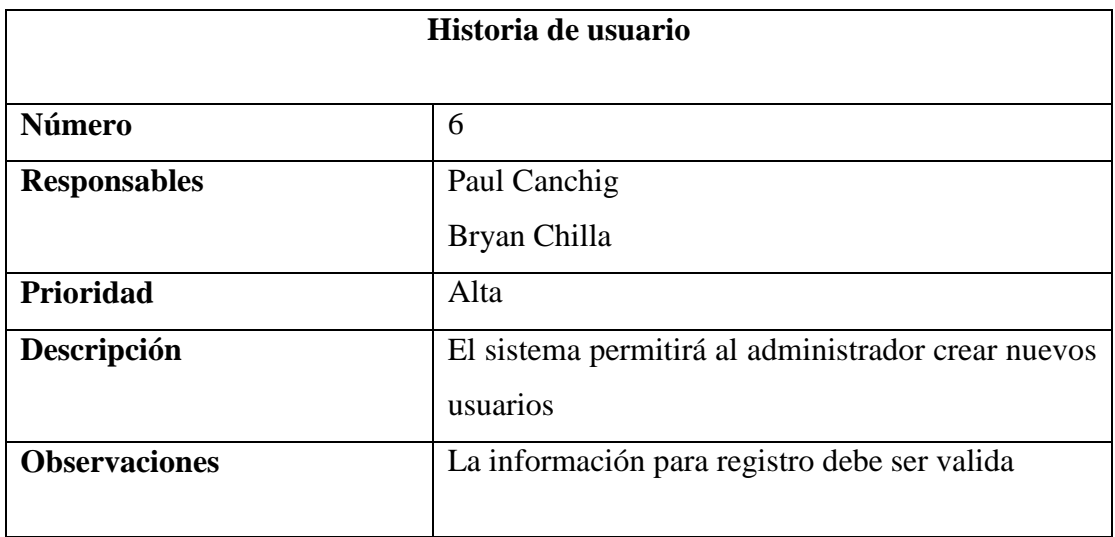

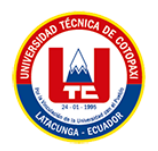

## **Tabla 33:** Historias de usuarios 7

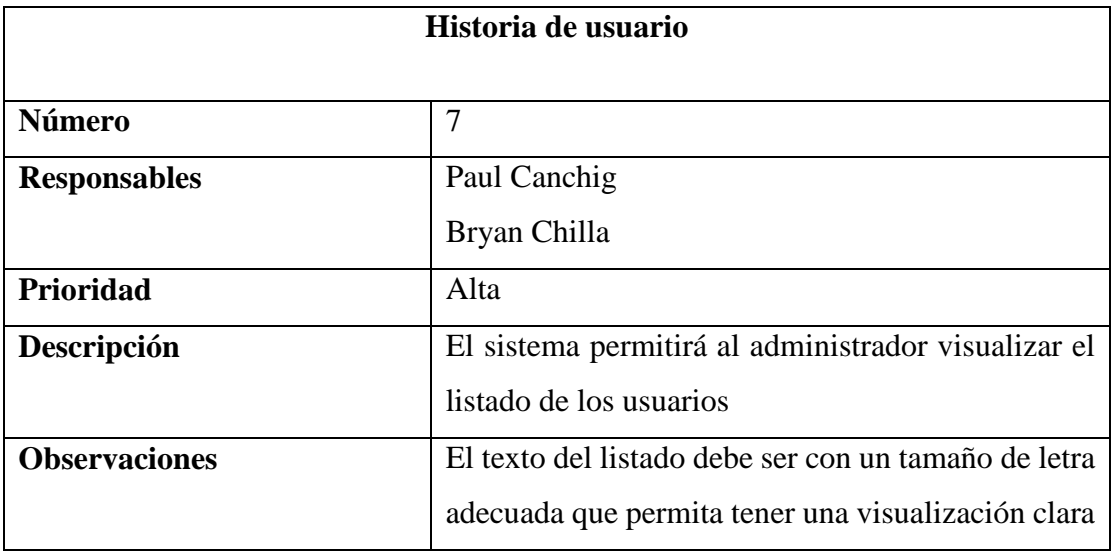

## **Tabla 34:** Historias de usuarios 8

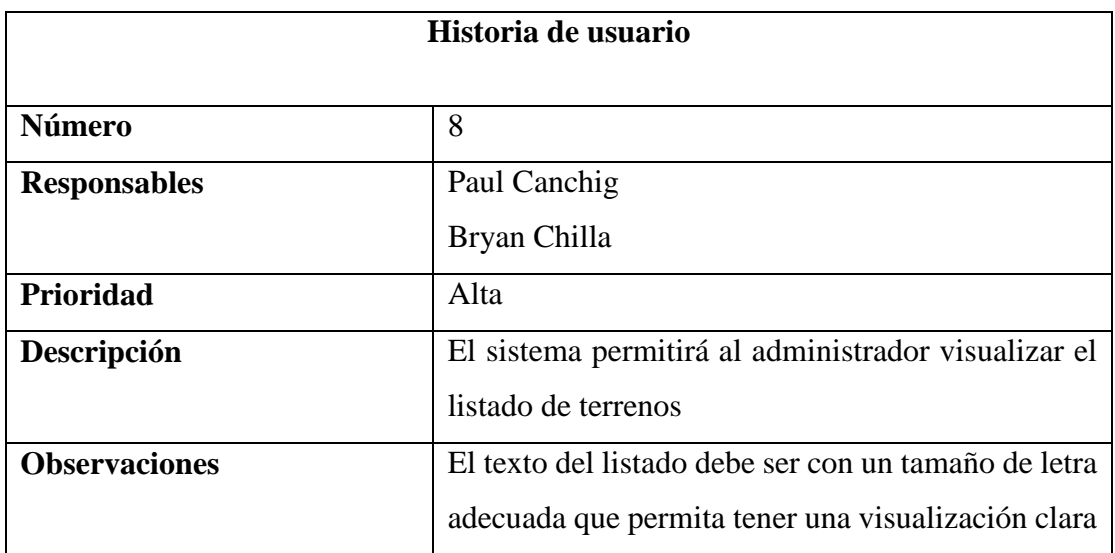
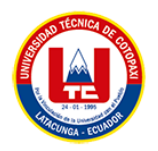

#### **Tabla 35:** Historias de usuarios 9

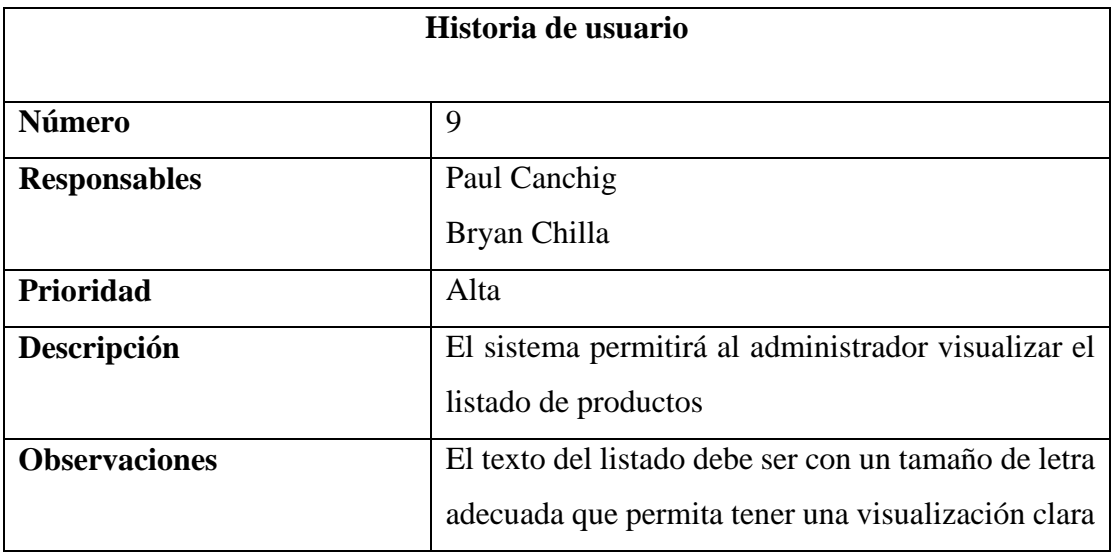

## **Tabla 36:** Historias de usuarios 10

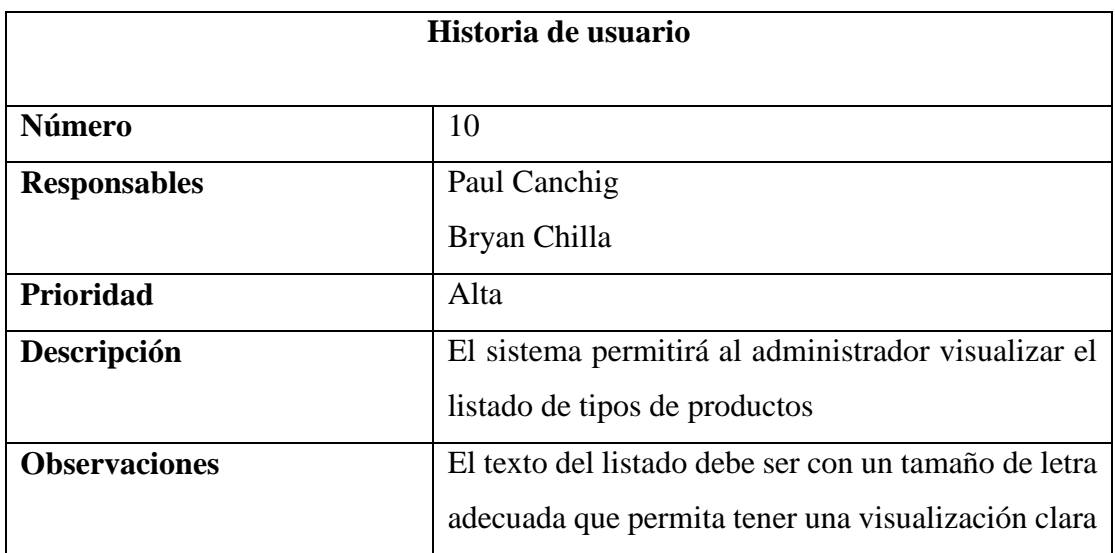

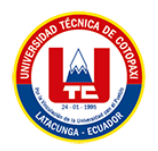

## **Tabla 37:** Historias de usuarios 11

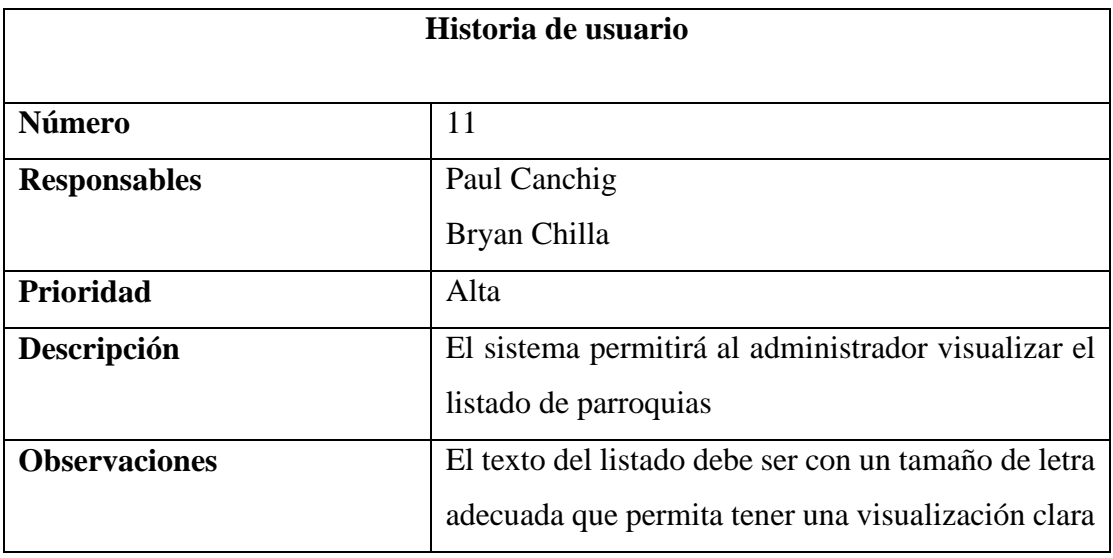

### **Tabla 38:** Historias de usuarios 12

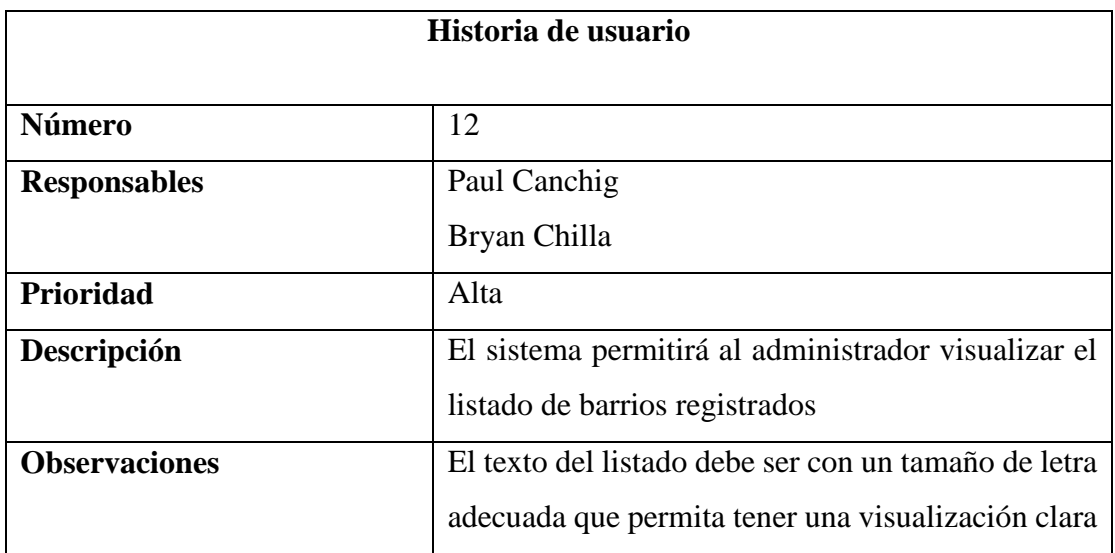

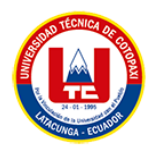

## **Tabla 39:** Historias de usuarios 13

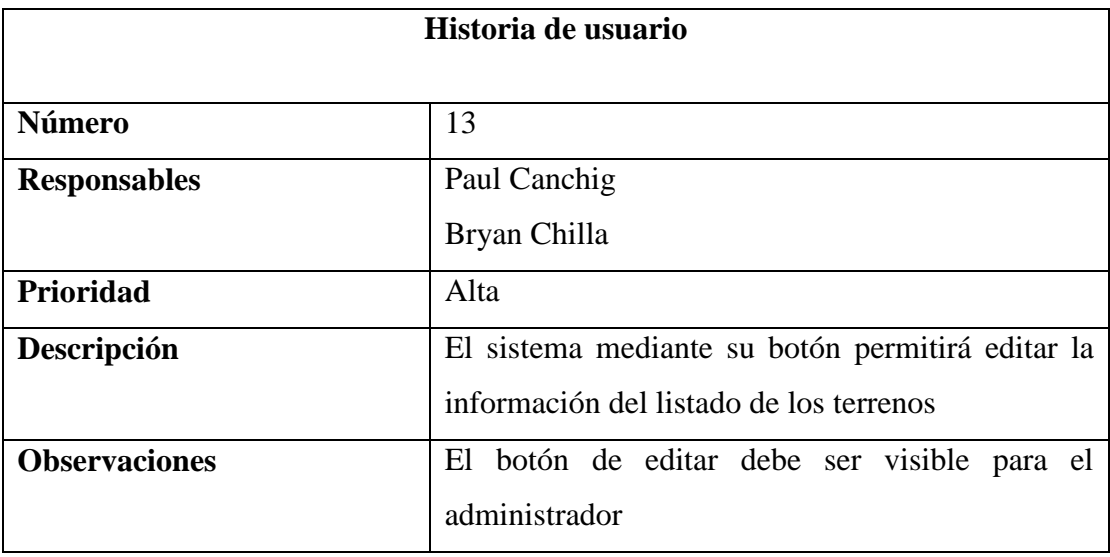

#### **Tabla 40:** Historias de usuarios 14

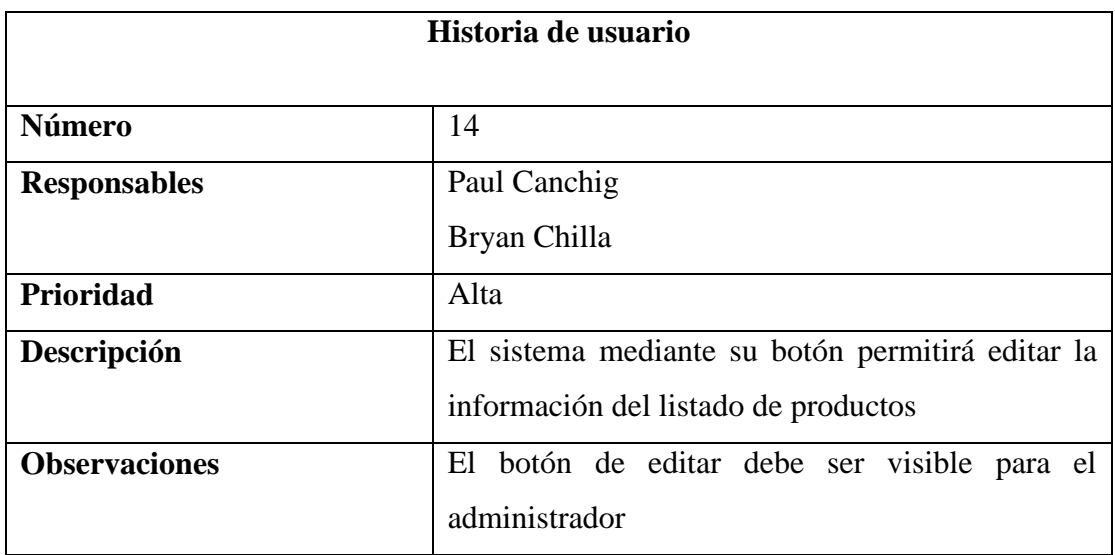

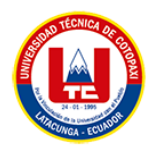

## **Tabla 41:** Historias de usuarios 15

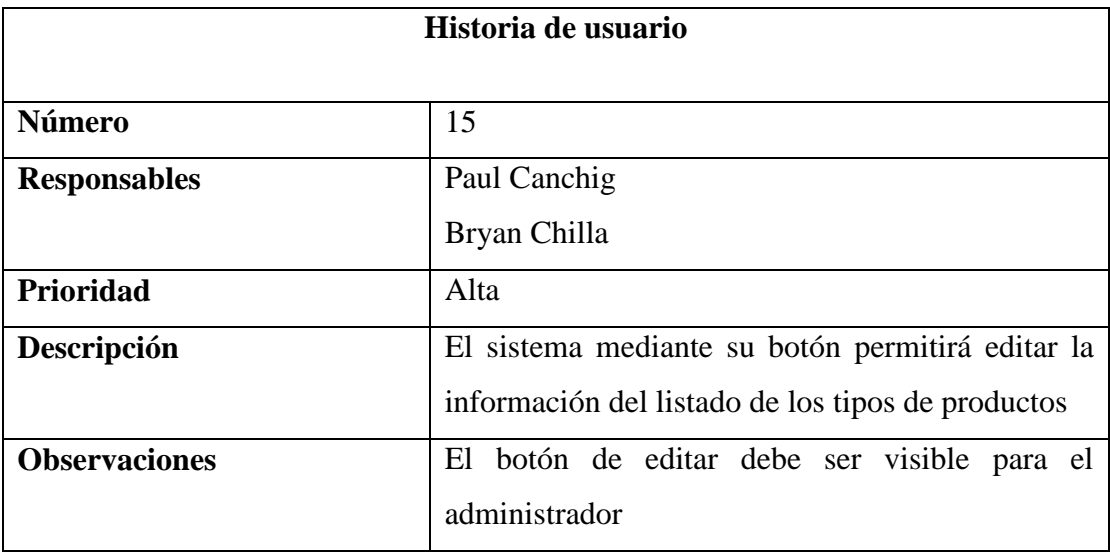

## **Tabla 42:** Historias de usuarios 16

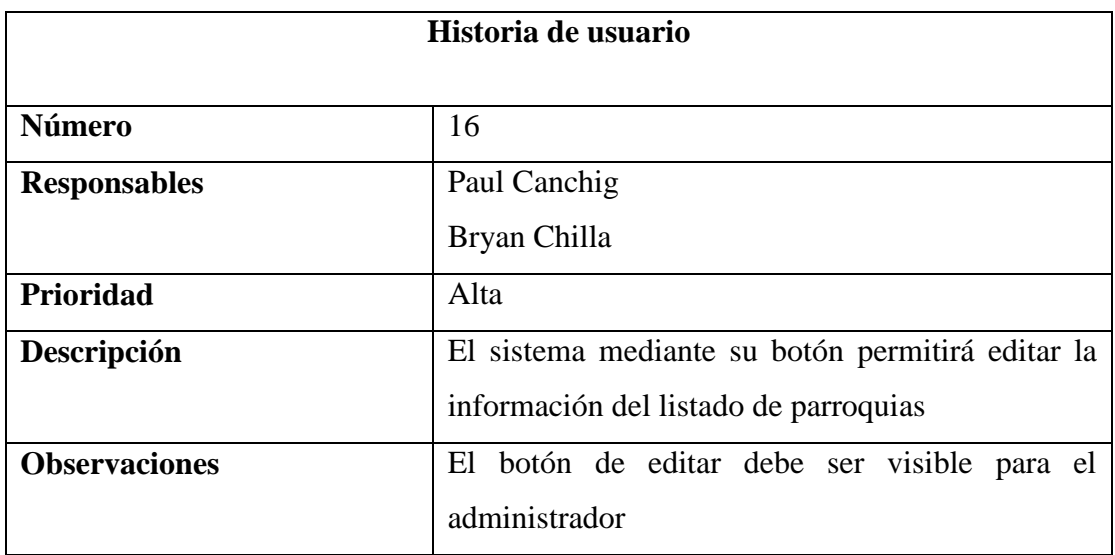

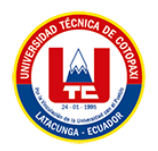

#### **Tabla 43:** Historias de usuarios 17

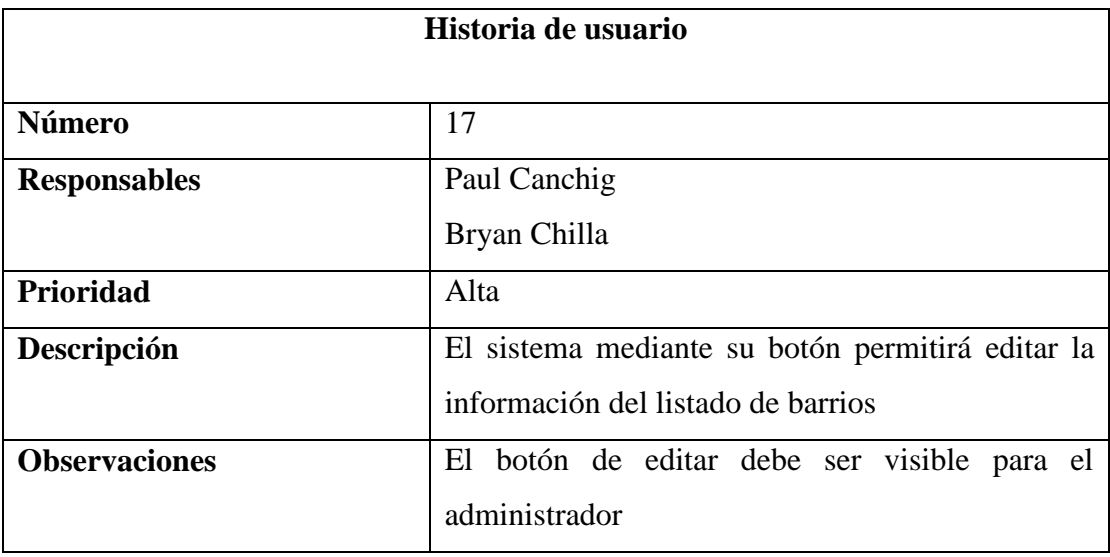

### **Tabla 44:** Historias de usuarios 18

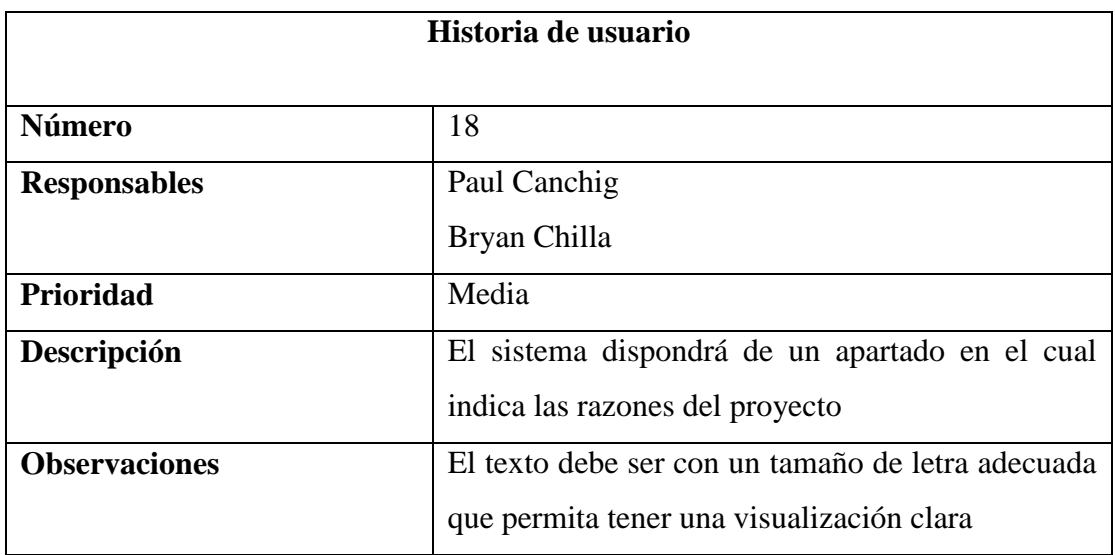

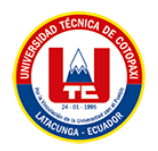

## **Tabla 45:** Historias de usuarios 19

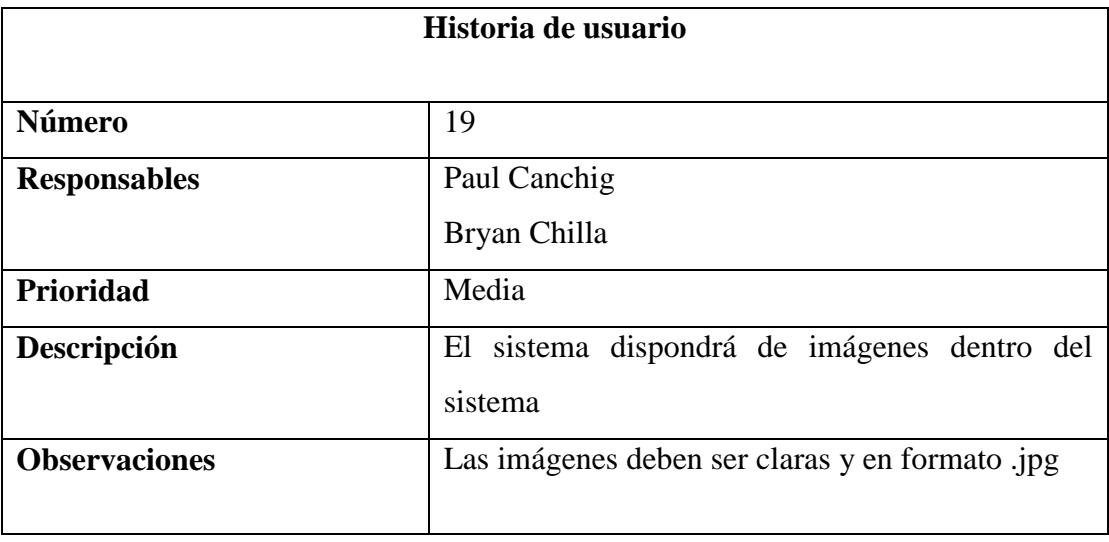

### **5.3.3. Diseño**

# **5.3.3.1.Tarjetas CRC**

# **Tabla 46:** Tarjeta CRC usuarios

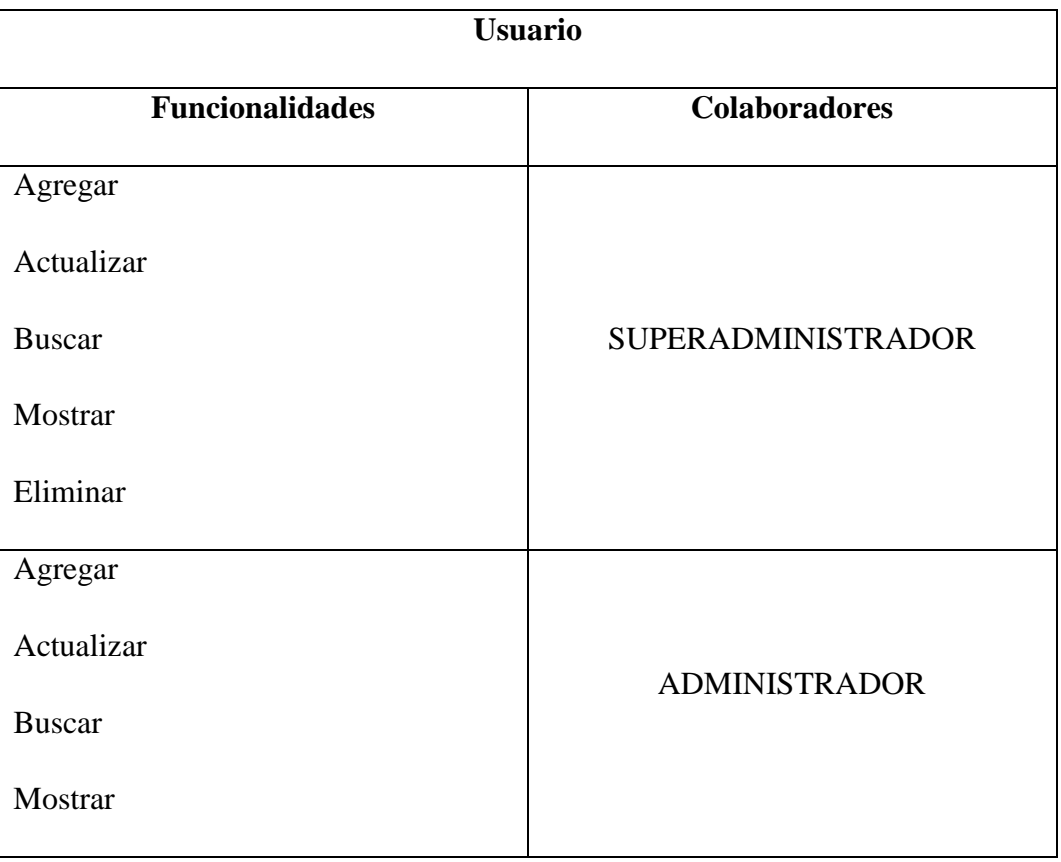

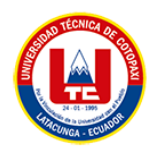

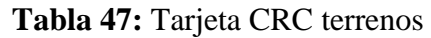

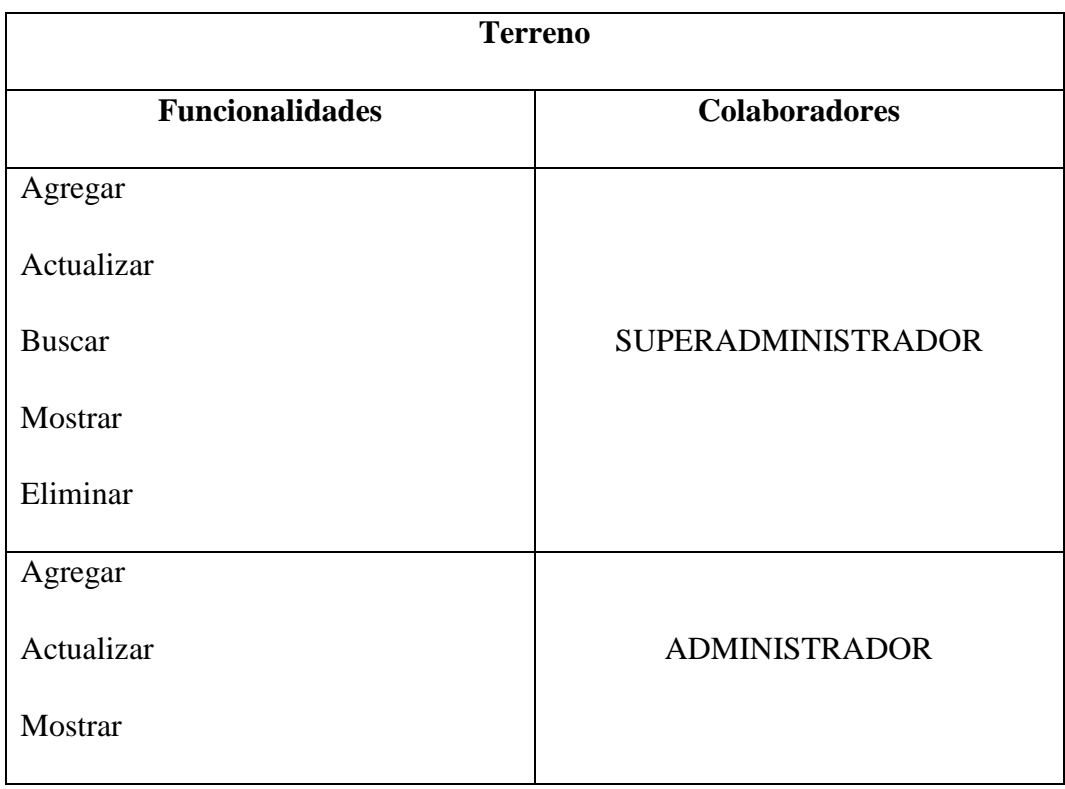

## **Tabla 48:** Tarjeta CRC productos

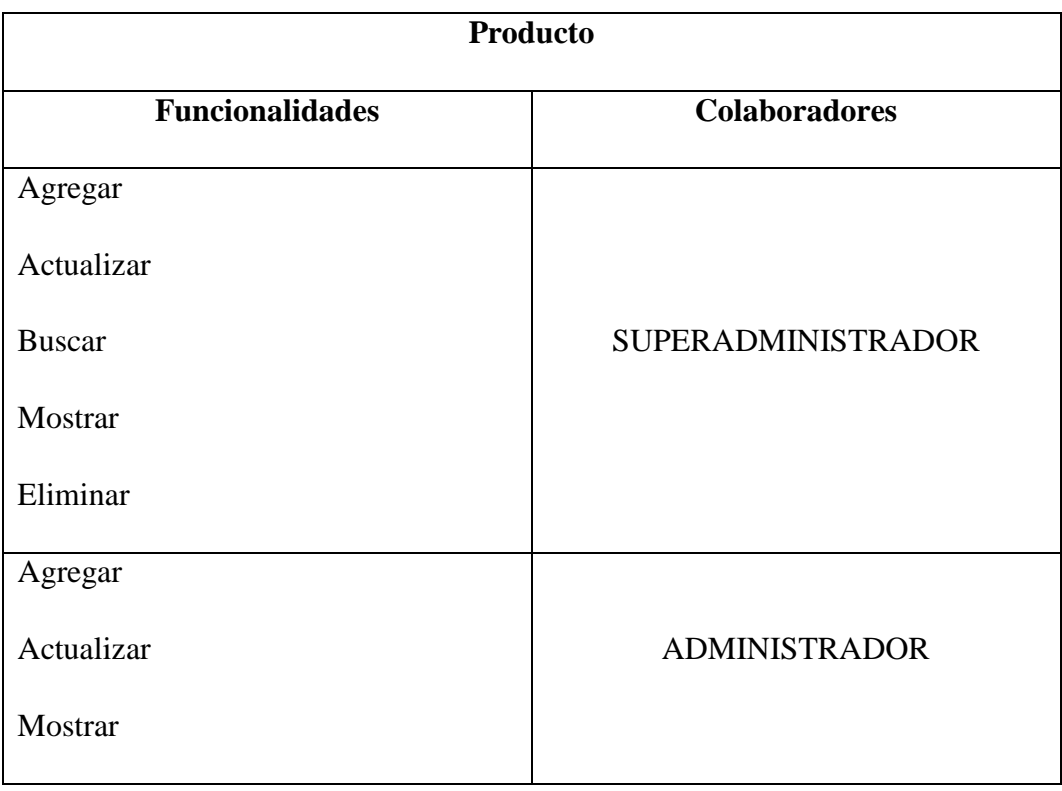

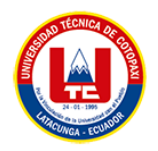

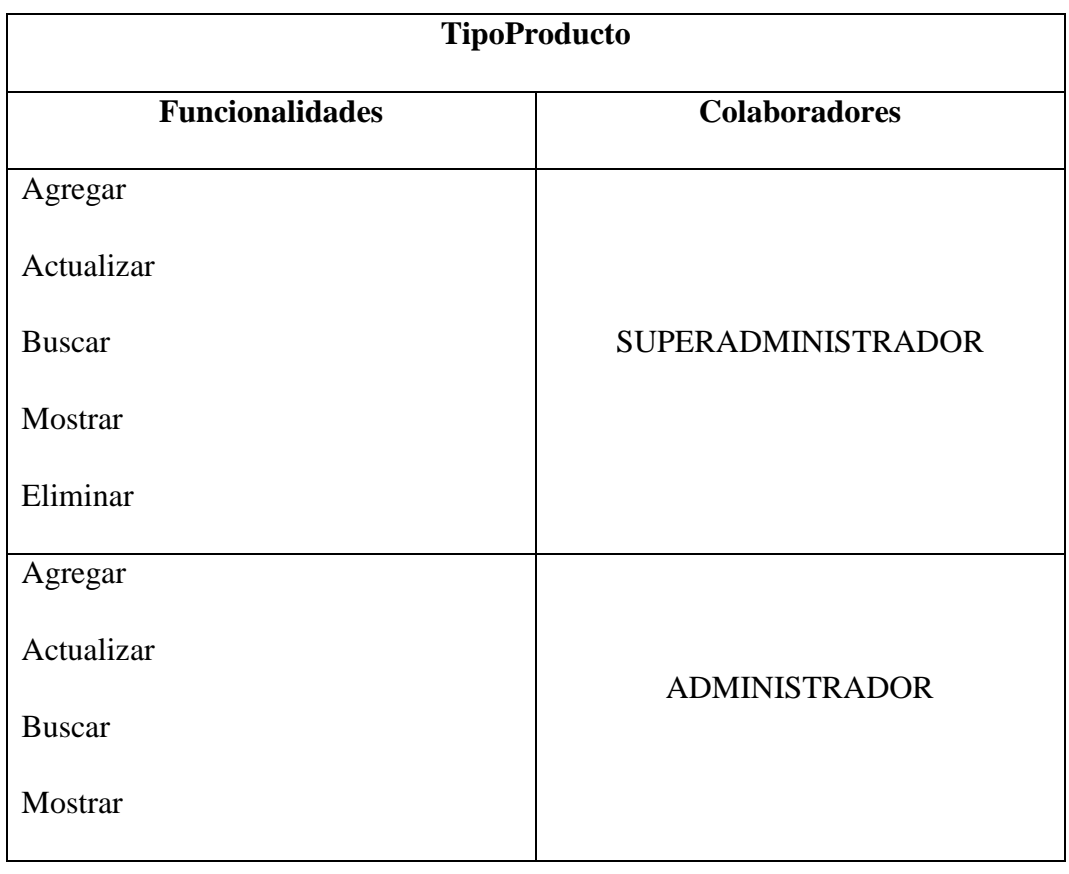

## **Tabla 49:** Tarjeta CRC tipo de producto

# **Tabla 50:** Tarjeta CRC parroquia

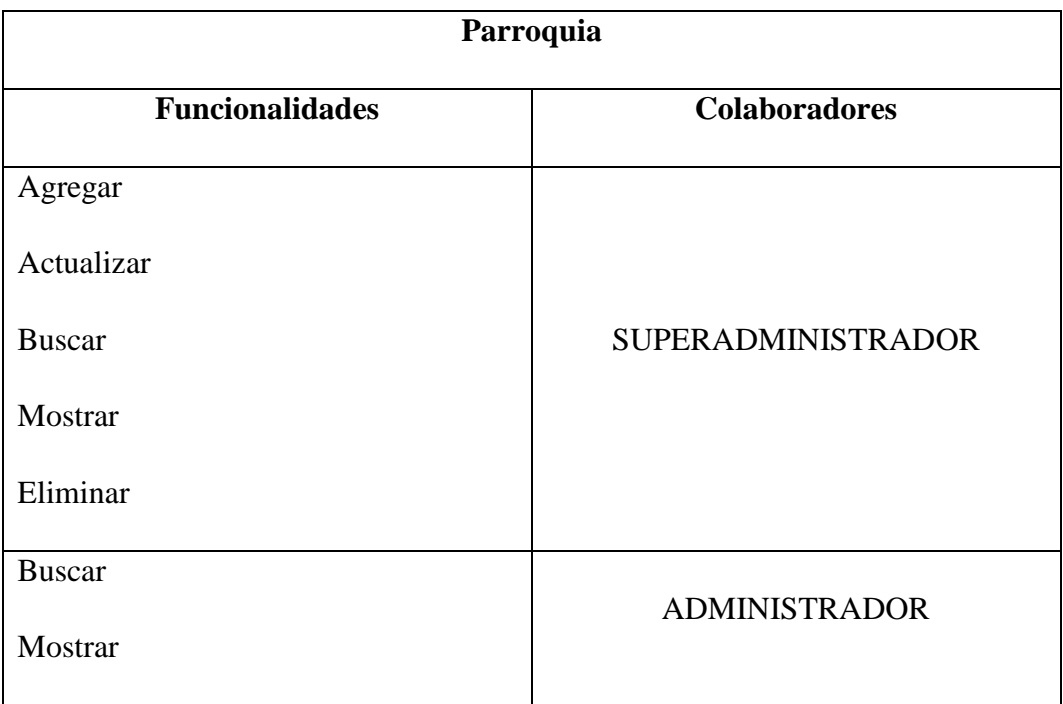

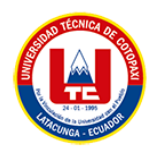

## **Tabla 51:** Tarjeta CRC barrio

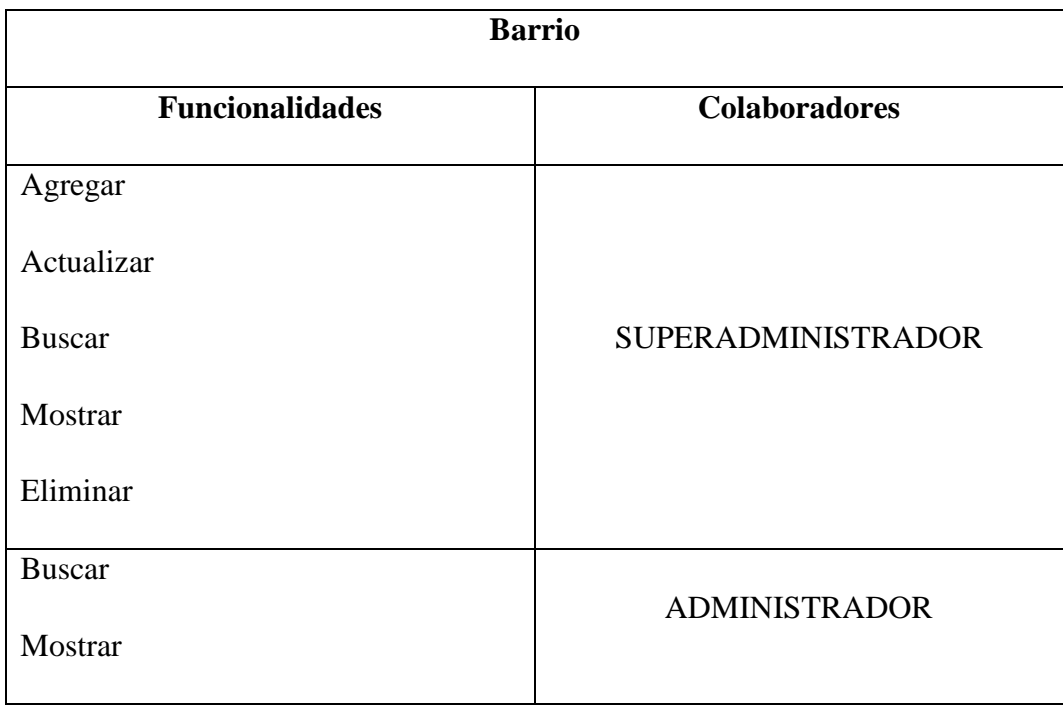

## **Tabla 52:** Tarjeta CRC medición

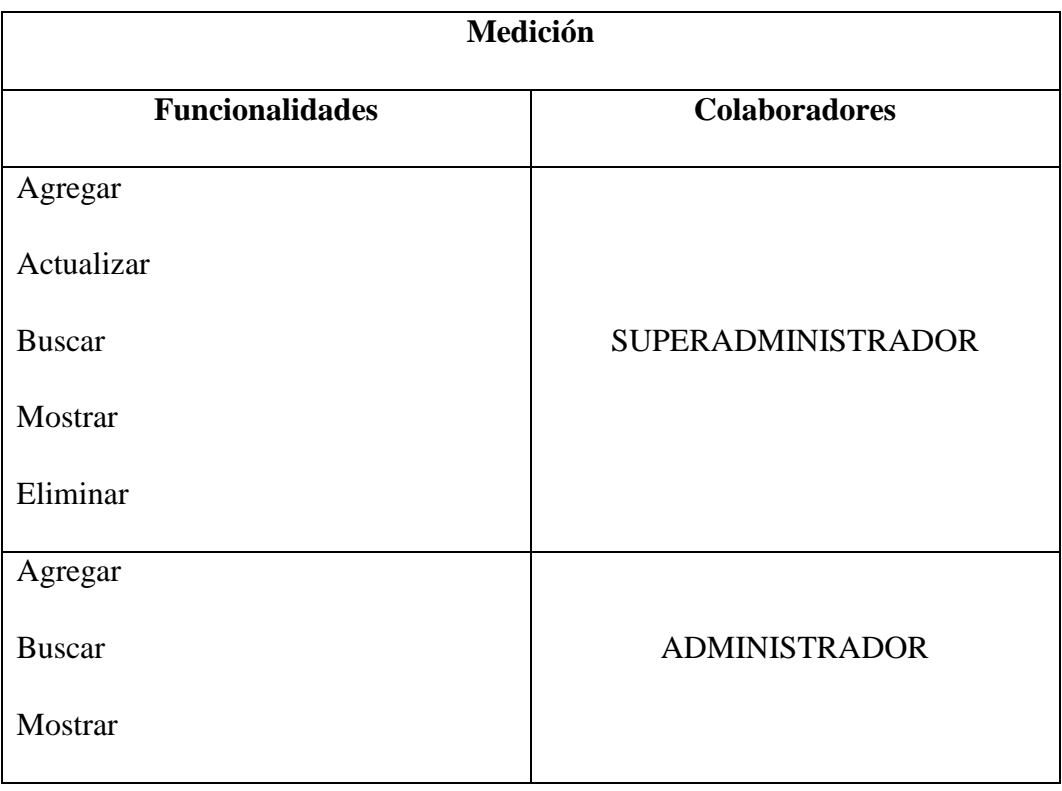

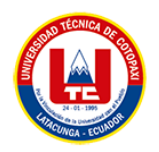

## **Tabla 53:** Tarjeta CRC dashboard

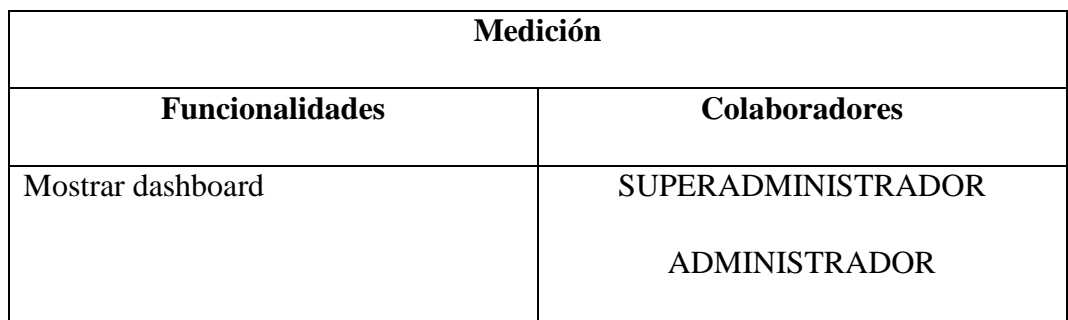

## **Tabla 54:** Tarjeta CRC reporte

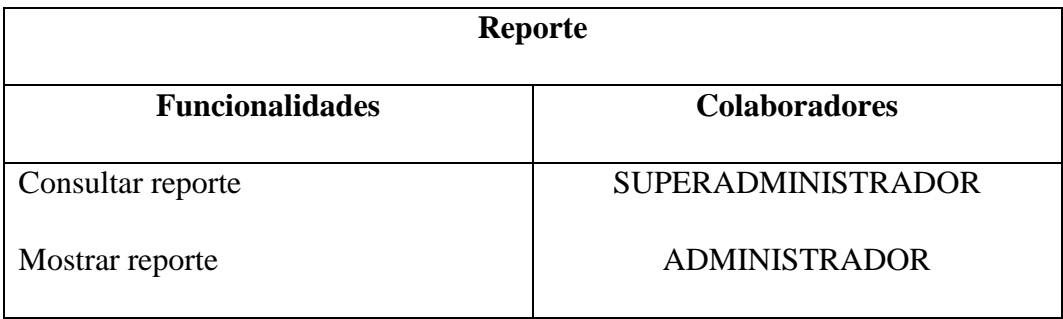

# **Tabla 55:** Tarjeta CRC página publica

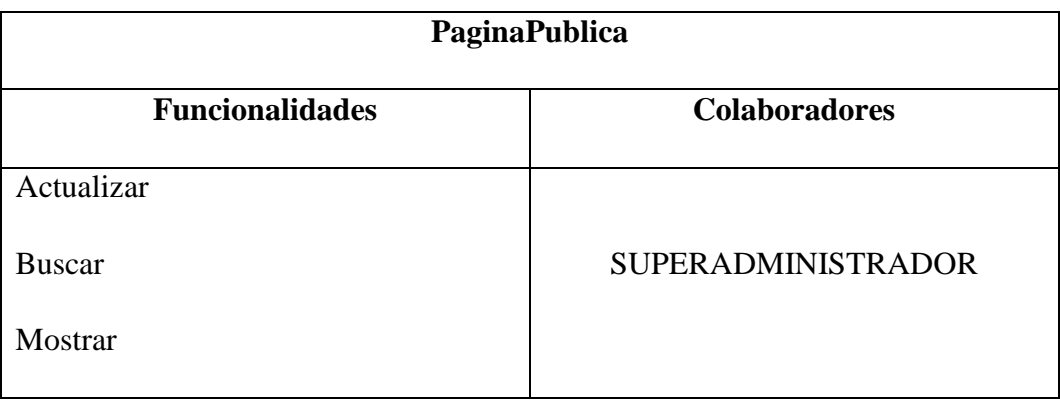

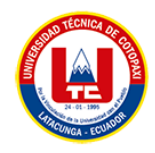

## **5.3.4. Prototipo**

## **5.3.4.1.Prototipo web**

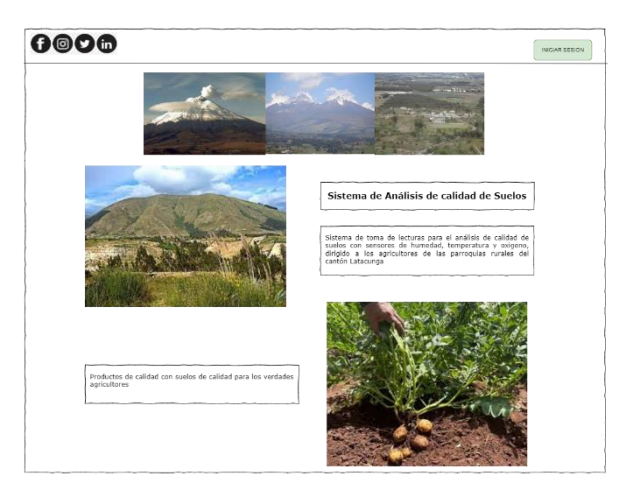

**Figura 15:** Pagina pública.

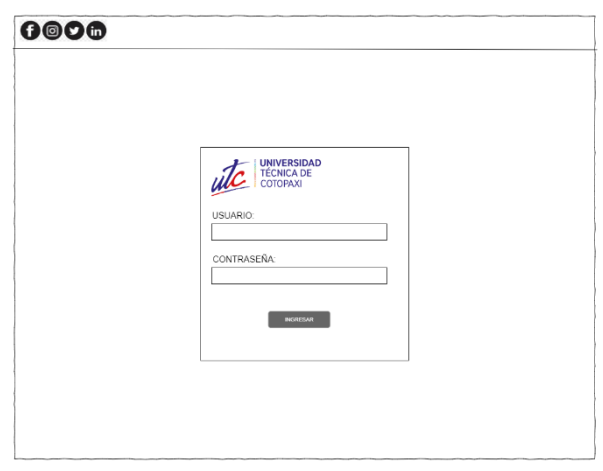

**Figura 16:** Inicio de sesión.

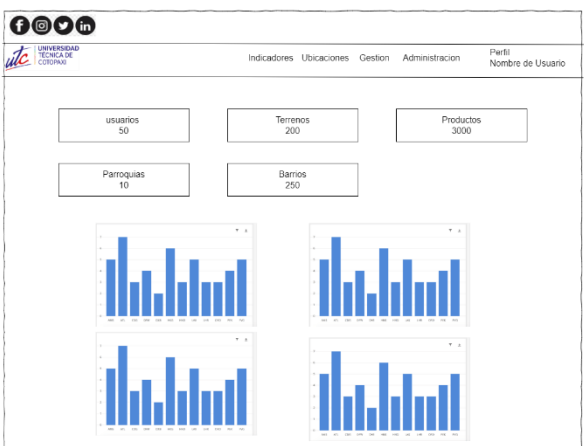

**Figura 17:** Indicadores/Dashboard.

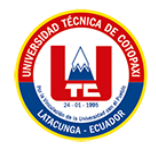

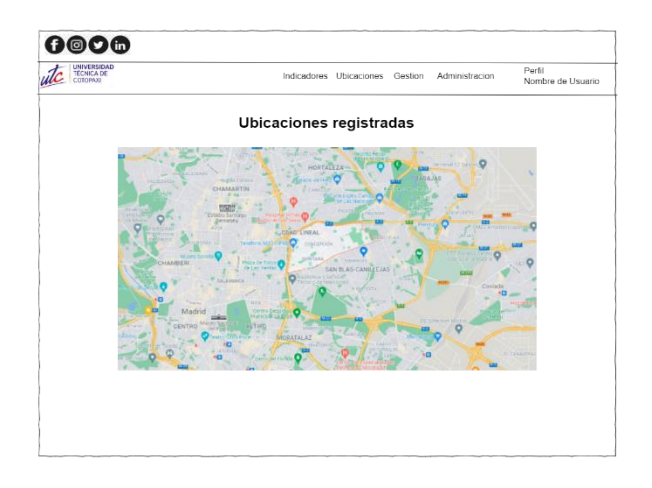

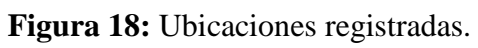

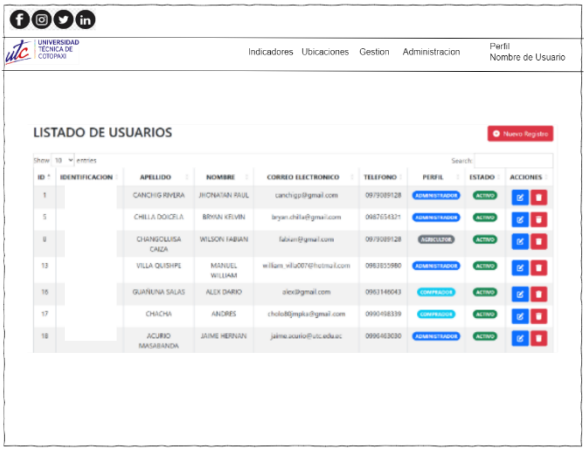

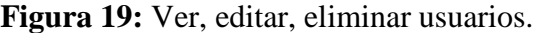

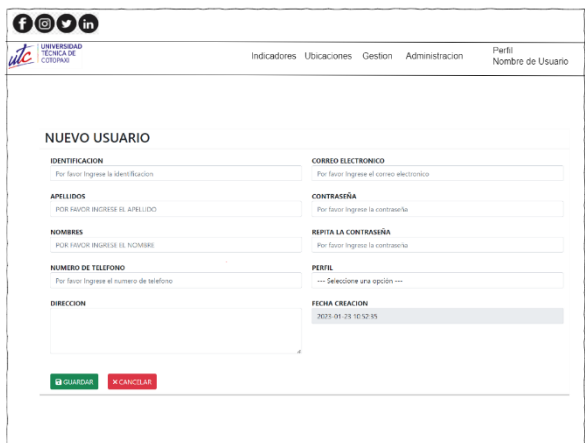

**Figura 20:** Agregar usuarios.

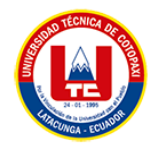

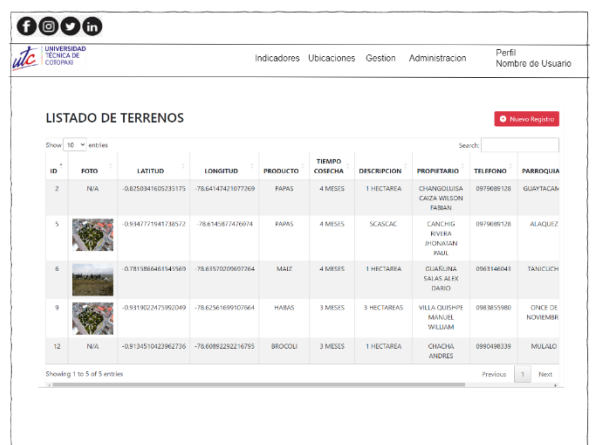

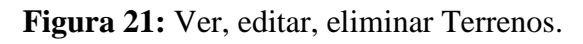

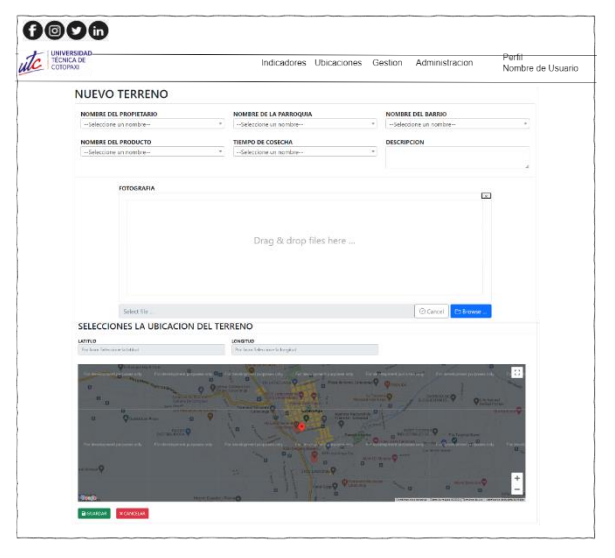

**Figura 22:** Agregar Terrenos.

## **5.3.4.2.Prototipo móvil**

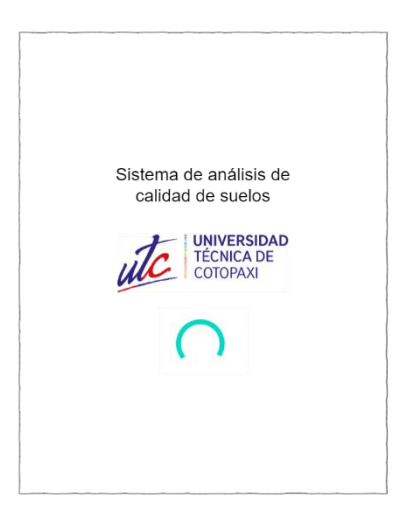

**Figura 23:** Ventana de inicio.

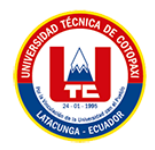

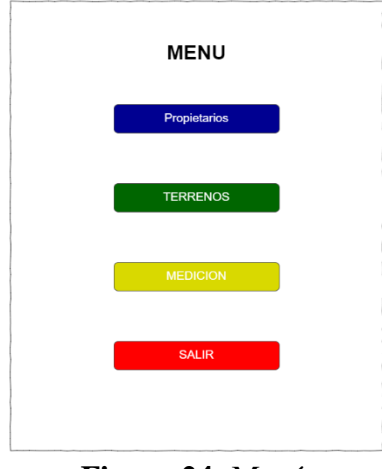

**Figura 24:** Menú.

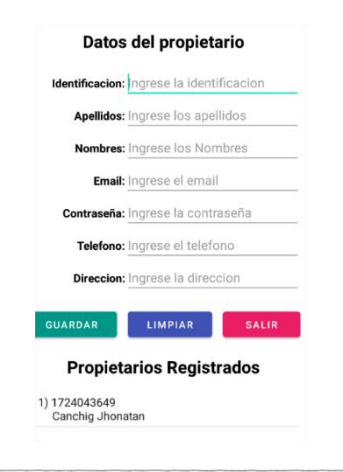

**Figura 25:** Agrega y ver Propietario.

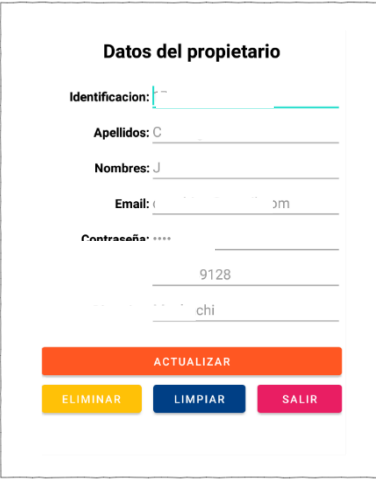

**Figura 26:** Editar y eliminar usuario.

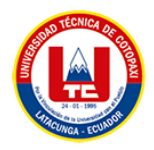

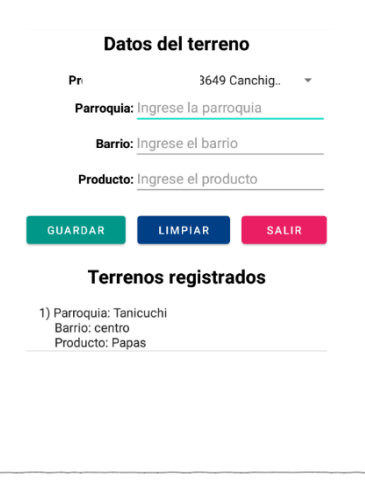

**Figura 27:** Agregar y ver terreno.

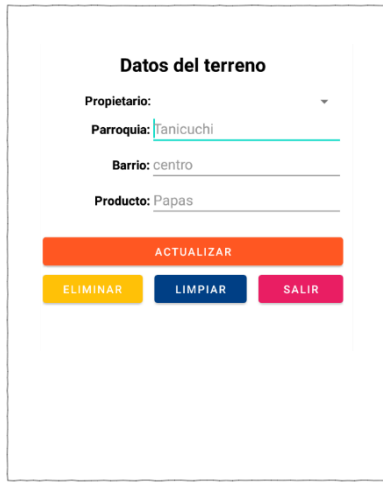

**Figura 28:** Actualizar y eliminar terreno.

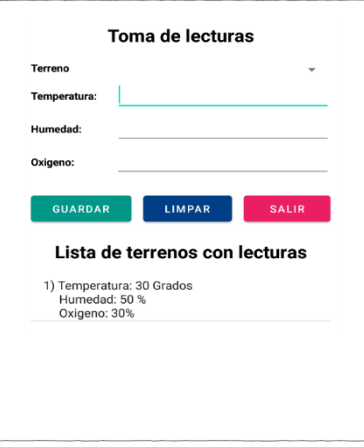

**Figura 29:** Guardar y ver Lecturas.

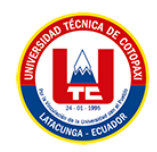

## **5.3.5. Codificación**

## **5.3.5.1.Codificación web**

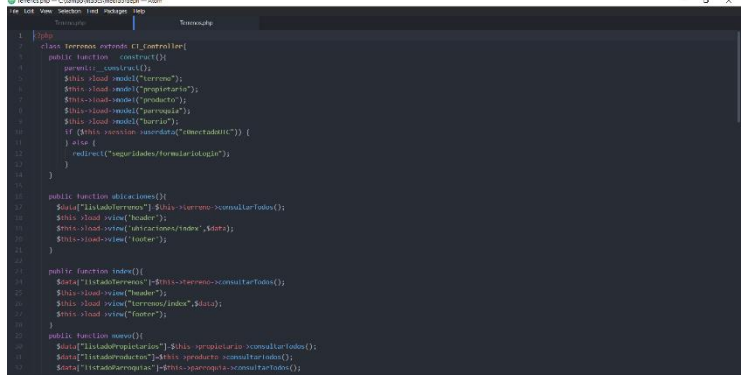

**Figura 30:** Codificación web.

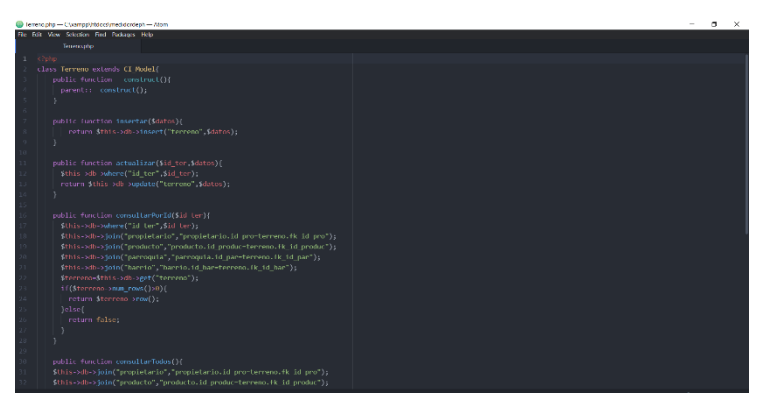

**Figura 31:** Codificación web.

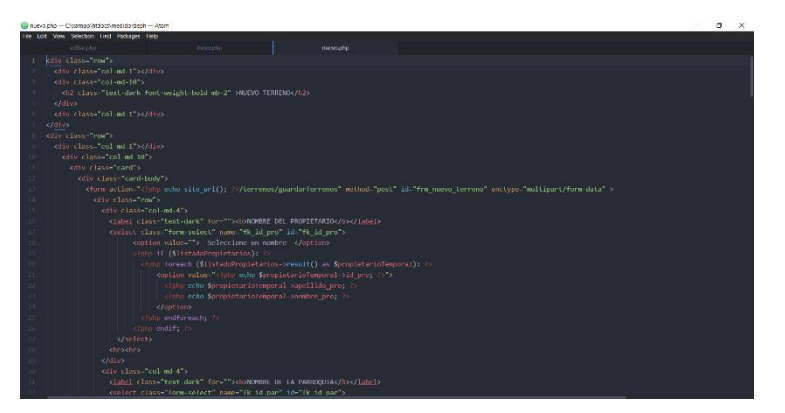

**Figura 32:** Codificación web.

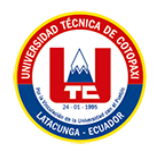

## **5.3.5.2.Codificación Móvil**

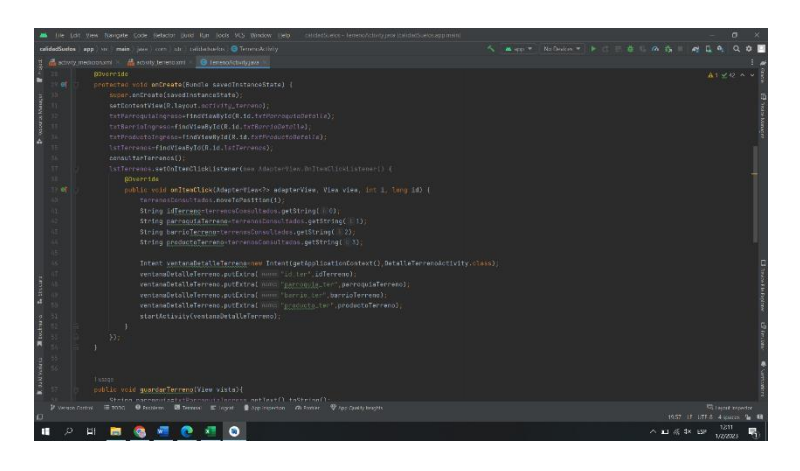

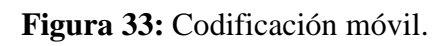

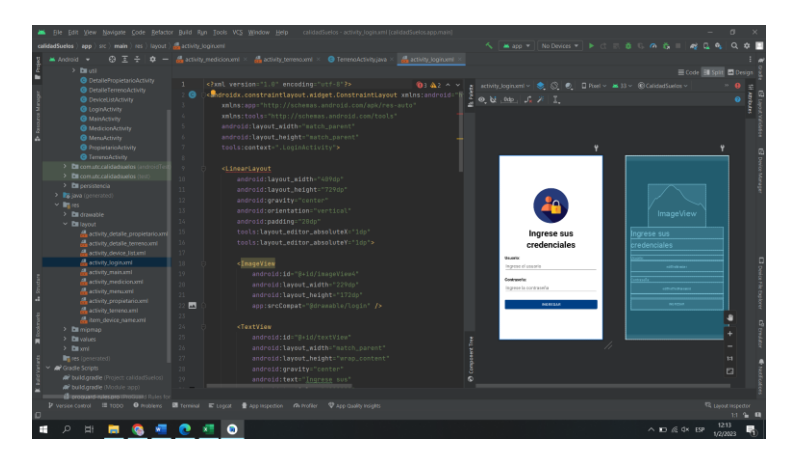

**Figura 34:** Codificación móvil.

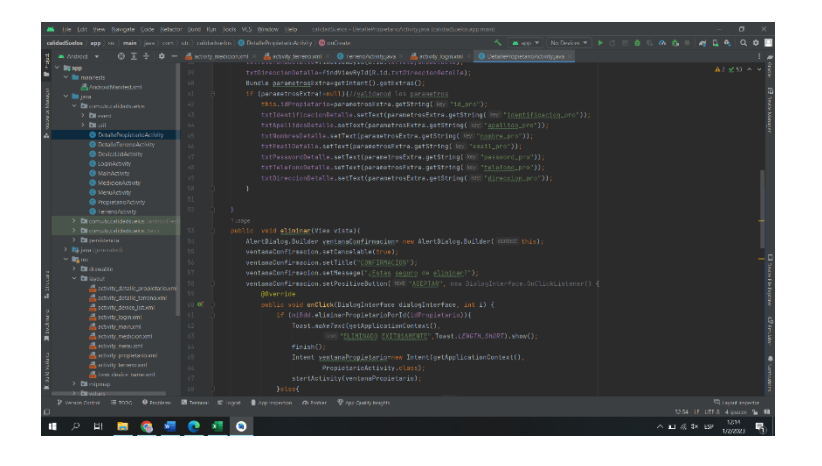

**Figura 35:** Codificación móvil.

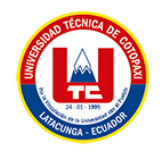

### **5.3.6. Pruebas**

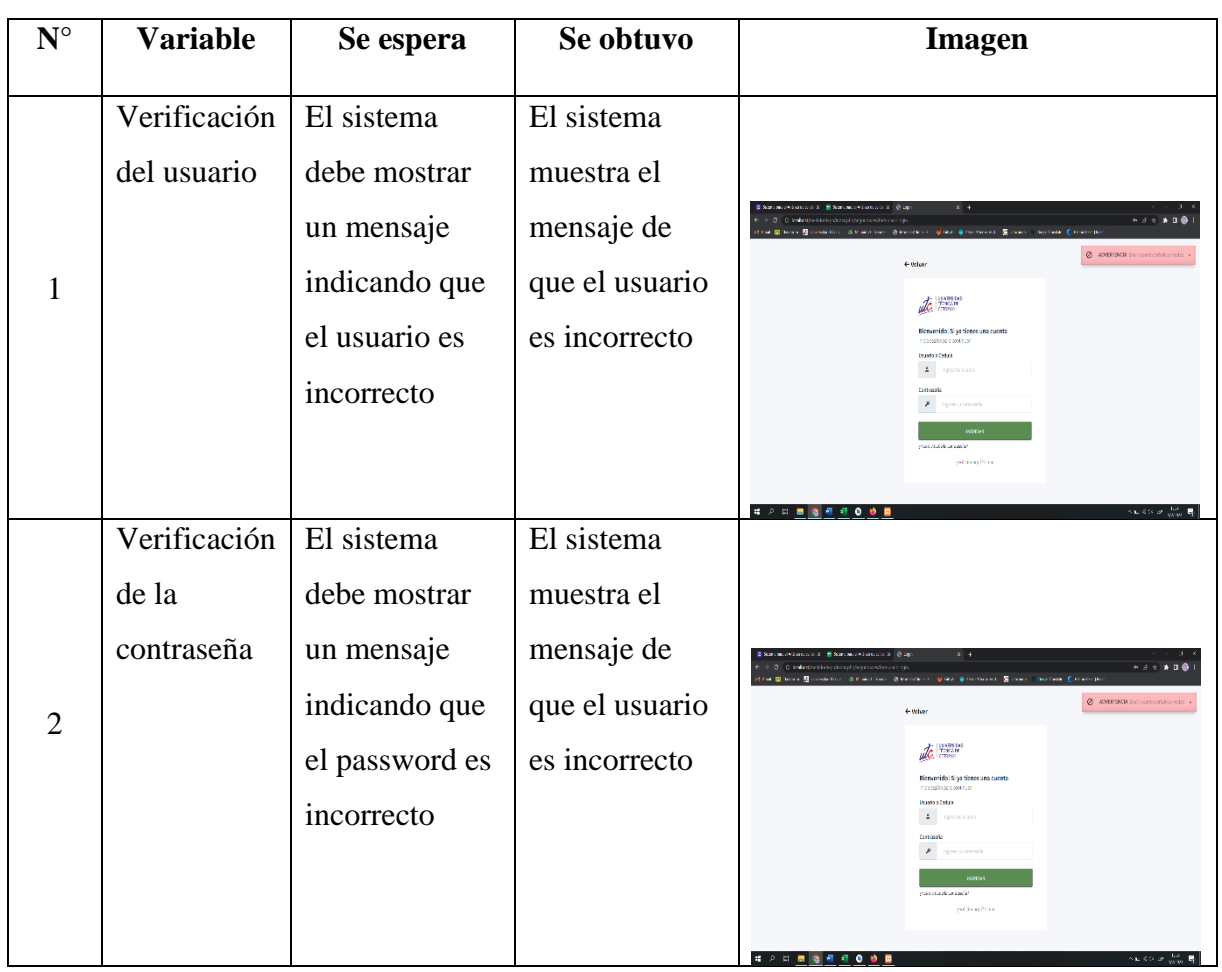

## **Tabla 56:** Pruebas inicio de sesión

**Tabla 57:** Pruebas Validación de campos vacíos

| $\mathbf{N}^{\circ}$ | <b>Variable</b>                                | Se espera                                                 | Se obtuvo                           | <b>Imagen</b>                                                                                                    |
|----------------------|------------------------------------------------|-----------------------------------------------------------|-------------------------------------|----------------------------------------------------------------------------------------------------|
|                      | Verificación<br>si existe un<br>campo<br>vacío | El sistema<br>debe mostrar<br>un mensaje<br>indicando que | El sistema<br>muestra el<br>mensaje | <b>Il Domine ve vice con la  Il Domine ve vice con la  Di Stirit</b><br>$x +$<br>$\sim$ $-2$<br>$\mathcal{L} \times \mathbf{A} \times \mathbf{B}$<br>C C indicative ideology and states in the host<br>1968 Elderen Eldersteinung Erwichtungen in Deutschnittliche Erwisten und Eingelungen (Deutschlagen<br>ale mores<br>Selicitalo rgali<br>Sakitate (\$5) Scolars associates<br><b>Inhim decreases</b><br><b>Herificers</b>             |
|                      |                                                | hay campos<br>vacíos                                      |                                     | Tablers<br><b>Herricular</b><br>Forkers seems of the Kellake<br>to be accepted and able.<br><b>Gentliden</b><br>tenans<br>confident<br>Nančinić<br>Force Internet and de<br>Particular restricts to the<br>Comission<br>Ommer<br><b>FAIRING UNIVERSITY CALLES</b><br>Retraitment and informate<br>Particulares as neckels:<br><b>COTH</b><br>$\wedge$ F $\leq$ $\wedge$ P $\frac{100}{10000}$ $\frac{100}{200}$<br><br>п<br>2 E <b>B R</b> |

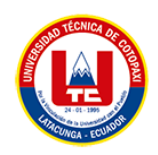

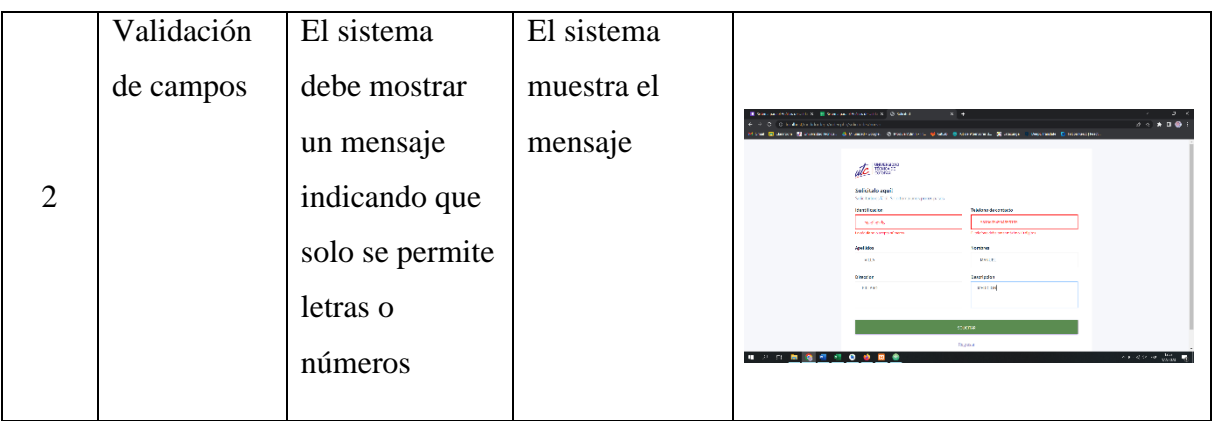

# **Tabla 58:** Pruebas mensajes de confirmación

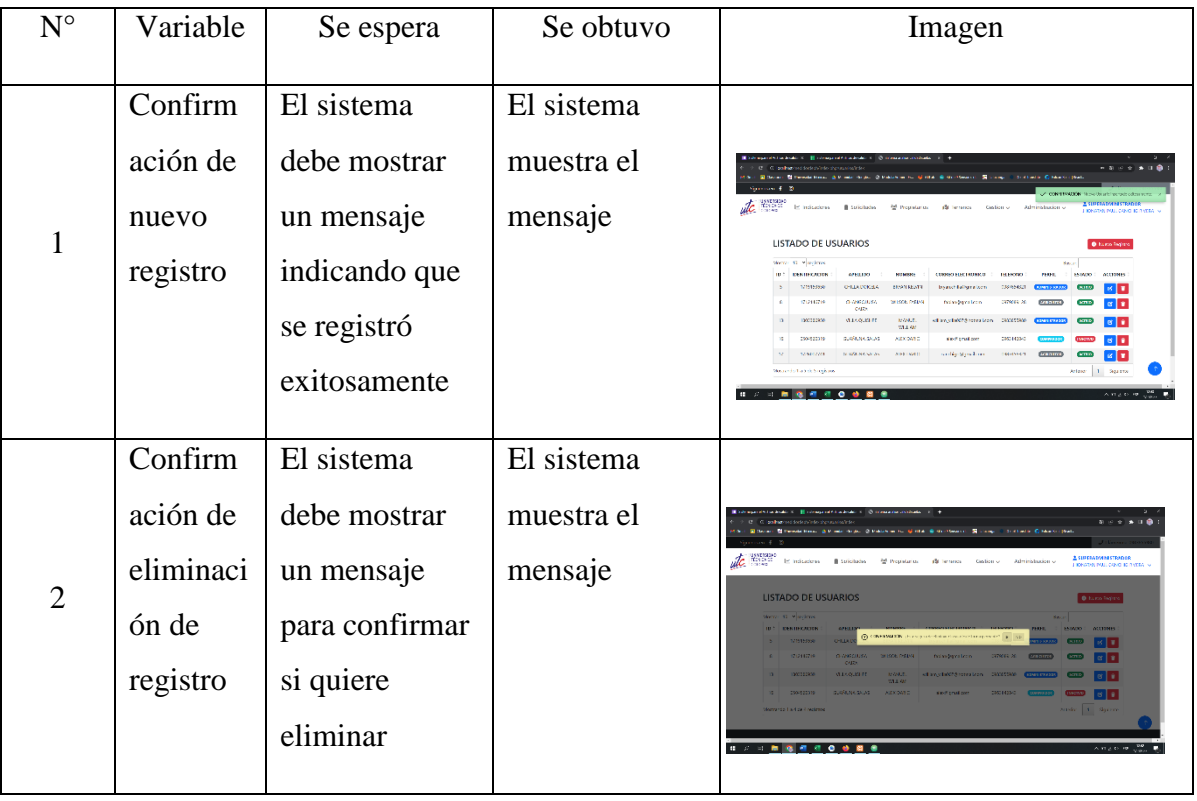

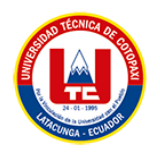

| $N^{\circ}$ | <b>Variable</b>                                                 | Se espera                                                                            | Se obtuvo                        | <b>Imagen</b>                                                                                                    |
|-------------|-----------------------------------------------------------------|--------------------------------------------------------------------------------------|----------------------------------|----------------------------------------------------------------------------------------------------|
|             | Observac<br>ión de<br>ubicacio<br>nes<br>registrad<br><b>as</b> | El sistema<br>debe mostrar<br>un mapa con<br>todas las<br>ubicaciones<br>registradas | El sistema<br>muestra el<br>mapa | <b>If consequent controls in 100 modeletti</b><br>$\sim$ $+$<br>the morning time has delivered<br>the main state. Of traditions to all that there changes. The company of the first state of the<br>ate man<br>LISCADERES<br>To destroy a visit you are<br>入的区别 100 |

**Tabla 59:** Pruebas ubicaciones registradas

#### **5.3.7. Costos del software**

Para establecer la valoración económica de la aplicación "análisis de calidad de suelos en las parroquias rurales del cantón Latacunga" se han establecido elementos tales como la valoración del software, gastos directos e indirectos.

#### **5.3.7.1.Valoración del software**

En esta primera parte se ha establecido la valoración del software, para ello se ha puesto en práctica la estimación por punto de historia donde se valora cada tarea a desarrollar aplicando una calificación individual a cada una de las tareas en conjunto con el equipo de desarrollo. En la Tabla, se presenta la puntuación obtenida por cada tarea.

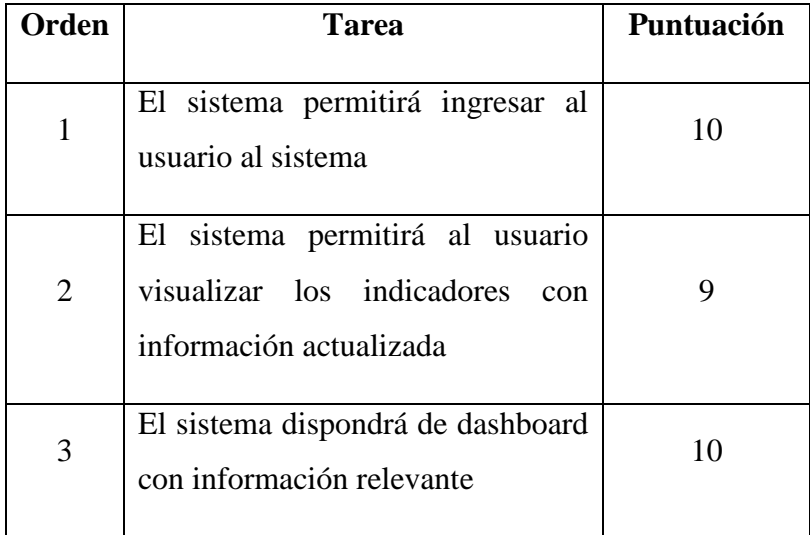

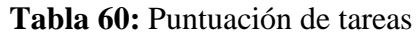

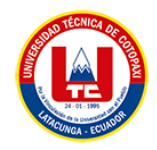

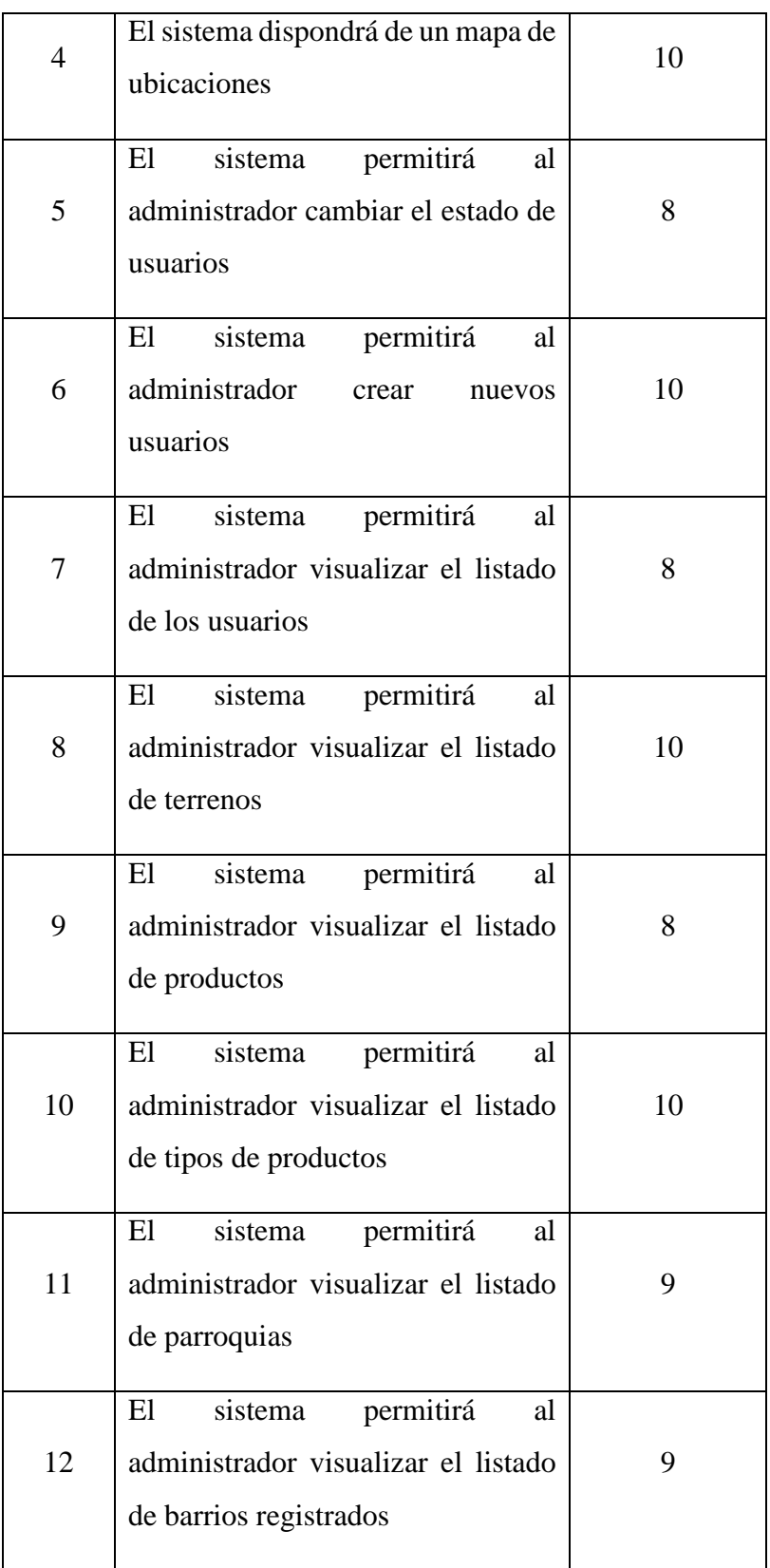

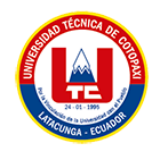

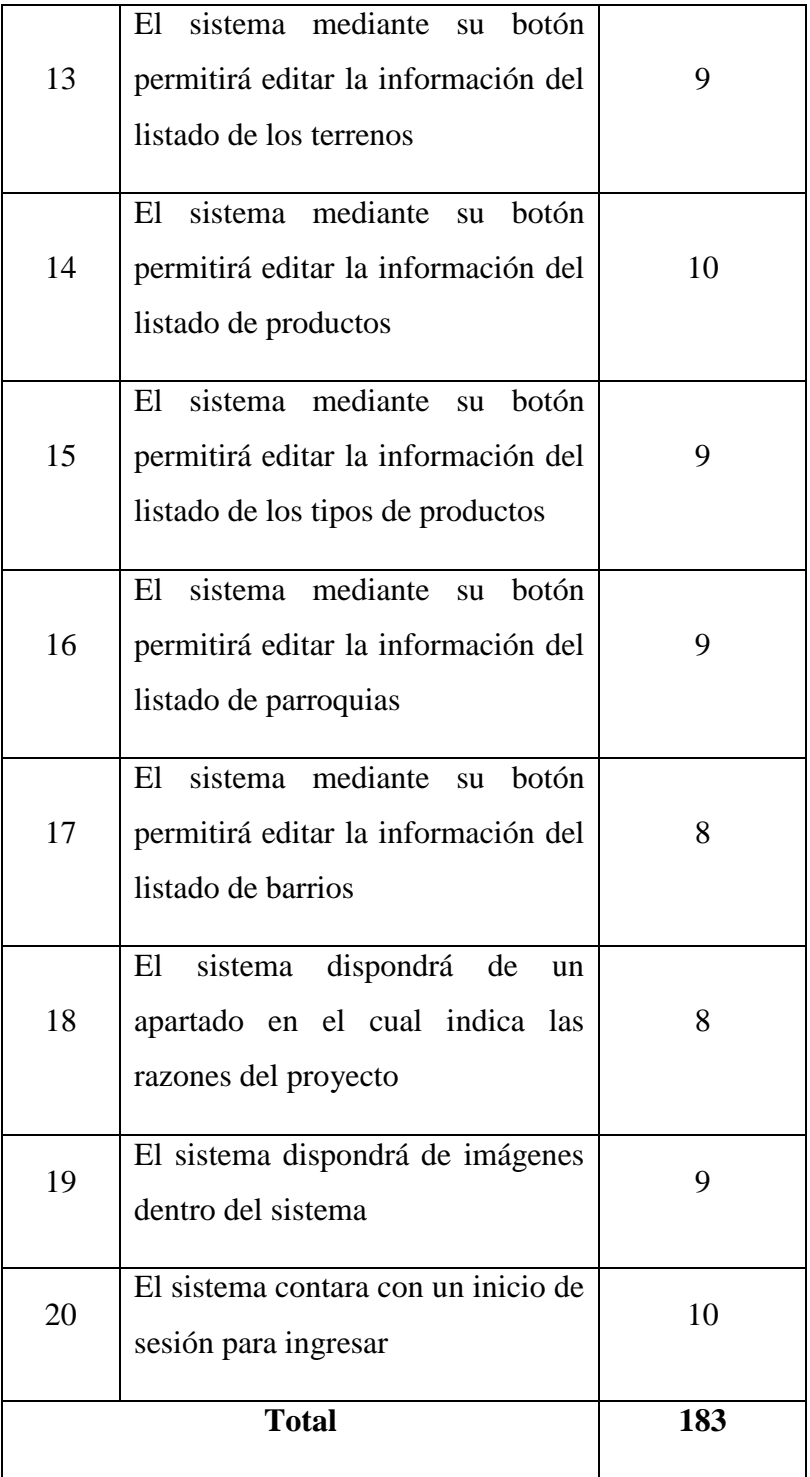

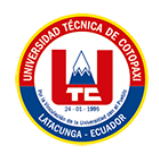

Una vez realizada la puntuación se ha procedido con la organización de las tareas puntuadas dividiéndolas por los ciclos de trabajo que se han establecido en la planificación donde se obtuvo un total de 183 puntos. En la que se presenta la puntuación por iteraciones.

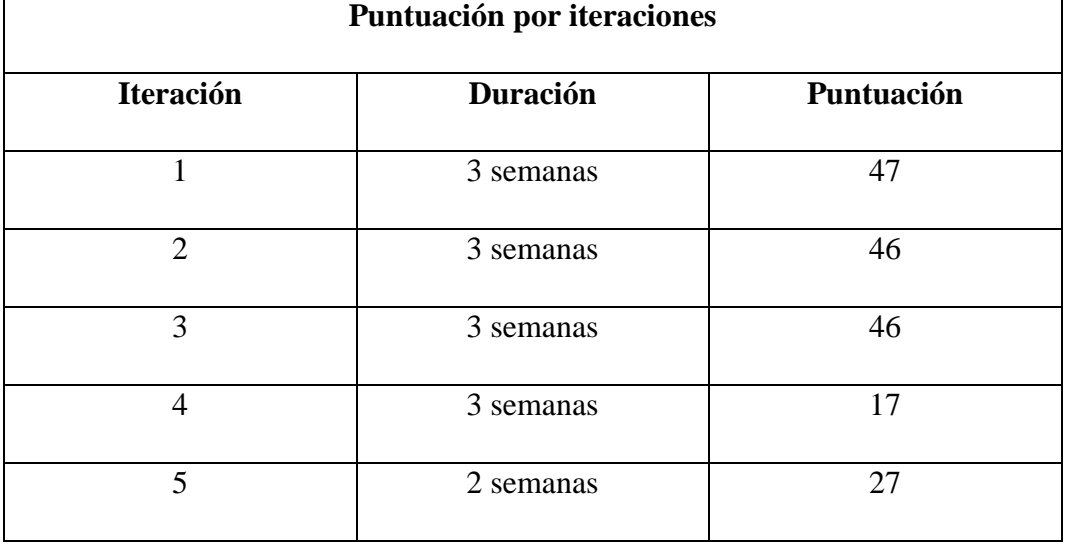

#### **Tabla 61:** Puntuación por iteraciones

Para concluir con la estimación del software, se establecen los respectivos cálculos que permiten obtener el costo del desarrollo.

| Presupuesto de desarrollo de software |                                               |  |  |  |
|---------------------------------------|-----------------------------------------------|--|--|--|
| <b>Puntos totales</b>                 | 183                                           |  |  |  |
| <b>Puntos diarios</b>                 | 3                                             |  |  |  |
| Días requeridos                       | 70 (Puntos totales / Puntos diarios)          |  |  |  |
| Salario mensual de un desarrollador   | 1.500\$ (Se considera el salario de un        |  |  |  |
| $(a\tilde{n}$ o 2023)                 | desarrollador en 2023)                        |  |  |  |
| Salario diario de un desarrollador    | \$65 (Considerando que se trabaja 5           |  |  |  |
| $(a\tilde{n}$ o 2022)                 | días a la semana)                             |  |  |  |
| Costos estimados del proyecto         | \$4.550 (salario diario * días<br>requeridos) |  |  |  |

**Tabla 62:** Presupuesto desarrollo de software

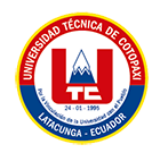

#### **5.3.7.2.Gastos directos del proyecto.**

Para definir los gastos directos del proyecto se han tomado en cuenta las herramientas y servicios que se han empleado netamente para el desarrollo del proyecto. Herramientas y servicios que se ajustan a la necesidad de evitar elevados costos en la ejecución práctica. En la Tabla, se presentan los detalles del cálculo.

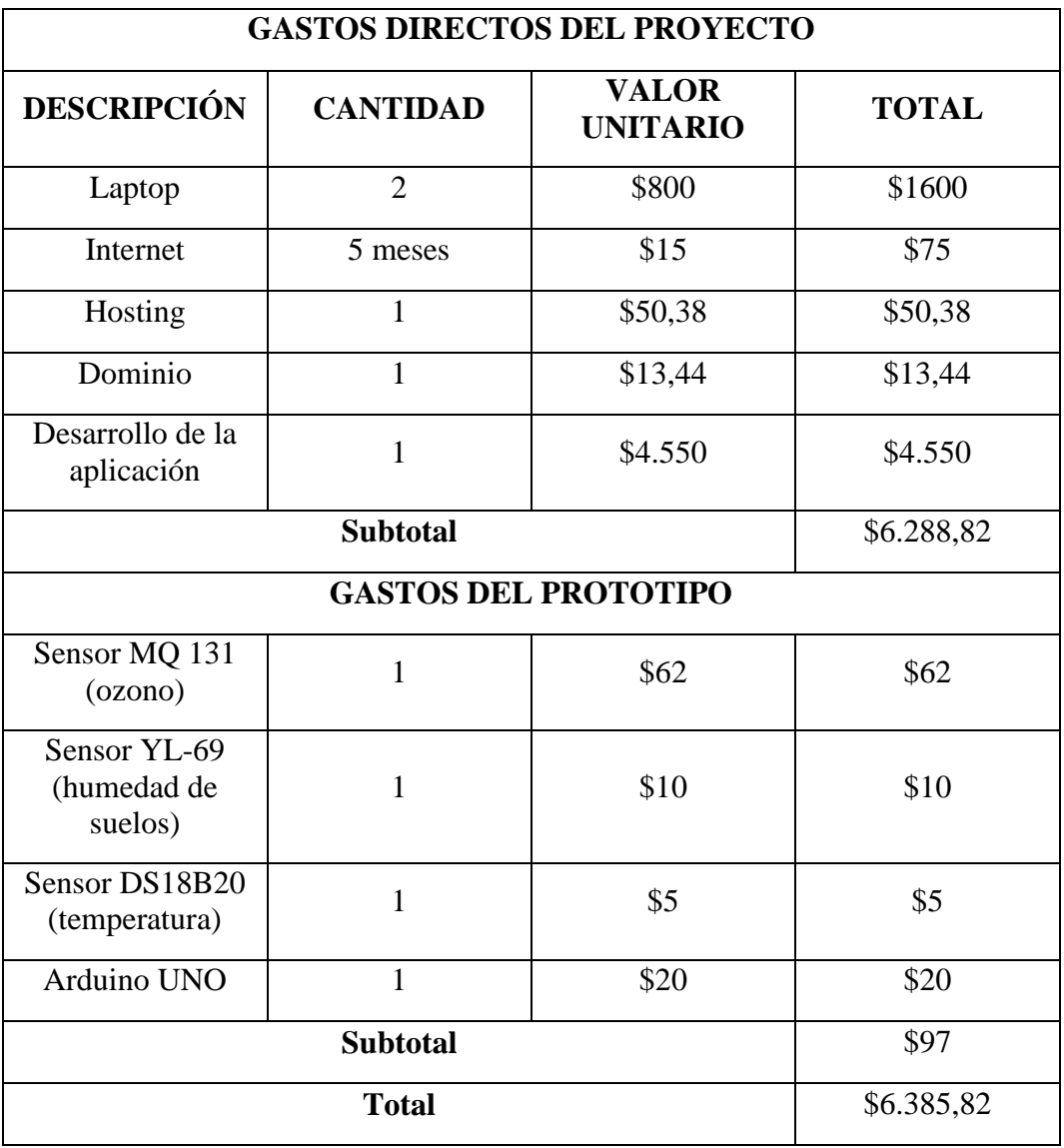

#### **Tabla 63:** Gastos directos

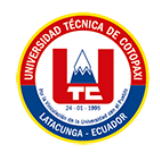

### **5.3.7.3.Gastos indirectos del proyecto**

Los gastos indirectos del proyecto corresponden a los gastos que se han presentado en cuanto a la necesidad de movilización, comunicación, alimentación y papeleo. se establecen los detalles de los gastos indirectos.

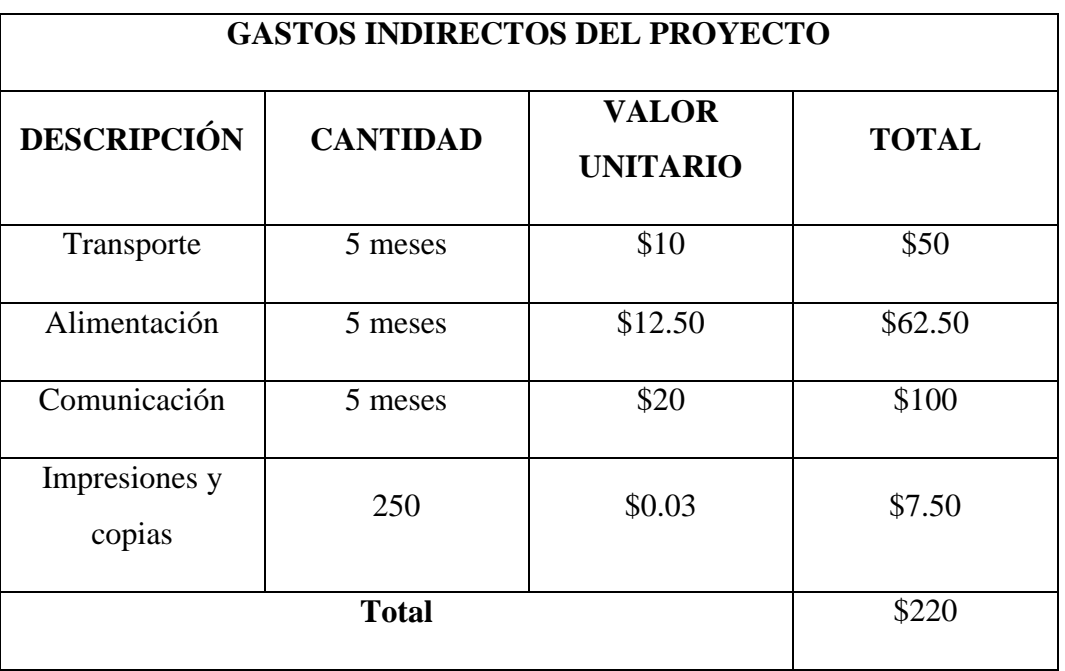

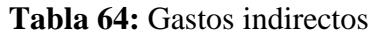

Por último, se ha obtenido unos seis mil trescientos ochenta y cinco con ochenta y dos centavos, se muestran los detalles.

### **Tabla 65:** Costo total del proyecto

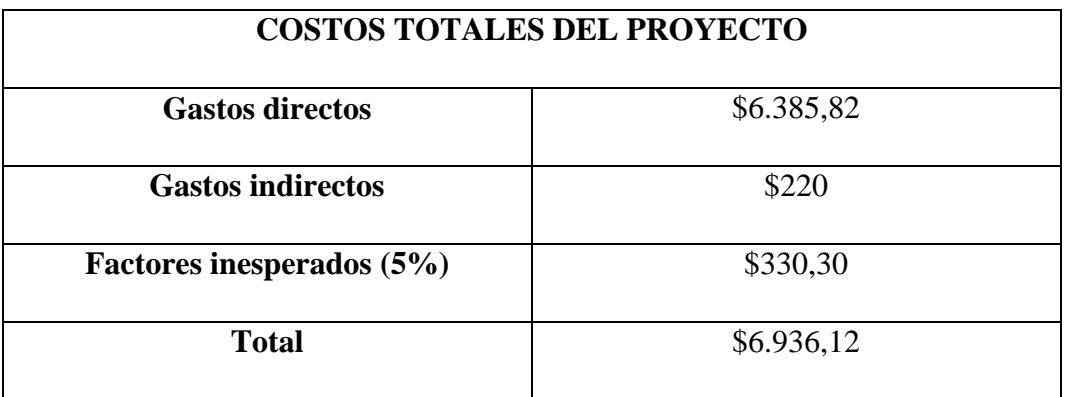

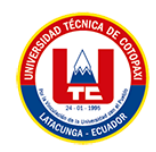

## **6. CONCLUSIONES Y RECOMENDACIONES**

#### **6.1. Conclusiones**

A lo largo de este proyecto se revisó información bibliográfica que permitió tener una guía clara y precisa para el desarrollo del proyecto, en este caso utilizamos metodologías ágiles (XP) la cual permite crear proyectos ajustados al cliente dando como opción la mejora continua.

El desarrollo del sistema de análisis de calidad de suelo, se lo realizó mediante el levantamiento de requerimientos los cuales fueron indispensables para que las funcionalidades sean orientadas a las necesidades de los agricultores.

Finalmente, el uso del aplicativo permitirá tomar decisiones reales con conocimientos precisos para mejorar el rendimiento del cultivo.

#### **6.2. Recomendaciones**

Se recomienda el trabajo en conjunto con expertos que puedan validar los datos que se van a obtener mediante una medición de calidad de suelos.

El levantamiento de información se lo debería realizar de manera constante ya que existe variación en los suelos luego de una producción, de esta manera el sistema se ajustaría a las necesidades reales de los agricultores.

El desarrollo de una aplicación web y móvil debe ser funcional para los usuarios, se recomienda actualizar constantemente ya que con el paso del tiempo va a requerir más funcionalidades como la implementación de un sensor de salinidad que permitan identificar concentraciones de sales que perjudiquen a la planta por su efecto tóxico, además un módulo bluetooth para que la transferencia de datos sea directa a la aplicación móvil y evitar errores al momento de digitar.

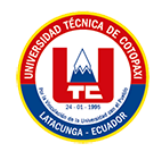

## **7. BIBLIOGRAFÍA**

- [1] Y. García, W. Ramírez, and S. Sánchez, "Indicadores de la calidad de los suelos: una nueva manera de evaluar este recurso Soil quality indicators: A new way to evaluate this resource," 2012.
- [2] M. A. Lopez, V. Orsag, R. Miranda, and M. García, "Caracterización del sistema de producción agrícola y evaluación de la calidad del suelo en el cultivo de soja (Glycine max) en tierras bajas de Bolivia," *Revista de Investigación e Innovación Agropecuaria y de Recursos Naturales*, vol. 8, no. 2, pp. 20–29, Aug. 2021, doi: 10.53287/ucsd8463fe81f.
- [3] C. Martín Martín and J. Mompie, "Cultivos Tropicales," *Cultivos Tropicales*, vol. 38, pp. 75–80, 2017, [Online]. Available: http://ediciones.inca.edu.cu
- [4] F. Núñez-Ramírez *et al.*, "Soil moisture tension, growth, water use efficiency, and yield of maize grown in northwest Mexico," *Terra Latinoamericana*, vol. 38, no. 4, pp. 805–815, Oct. 2020, doi: 10.28940/terra.v38i4.763.
- [5] el blog de fagro, "La importancia del Oxígeno en el Suelo Agrícola.," Sep. 01, 2021.
- [6] J. Zofio Jimenez, *Aplicaciones web*. Macmillan Iberia, S.A., 2013. [Online]. Available: https://elibro.net/es/lc/utcotopaxi/titulos/43262
- [7] Miguel Aarón Hernández Tirado, "Aplicaciones Móviles".
- [8] J. Israel, H. Fernando DZUL-CANCHE, and M. Ezequiel, "Desarrollo e implementación de un sistema web para el proceso de estadía Development and implementation of a web system for the stay process," 2018. [Online]. Available: www.ecorfan.org/spain
- [9] A. Yolanda, S. Cedeño, M. Antonio, and E. Mina, "Revista mensual de la UIDE extensión Guayaquil Análisis Comparativo entre ASP.NET y PHP Comparative Analysis between ASP.NET and PHP," *INNOVA Research Journal*, vol. 3, no. 4, pp. 25–43, 2018.
- [10] M. A. Arias, *Aprende programación web con PHP Y MySQL*. 2017.
- [11] J. D. Gauchat, "El gran libro de HTML5, CSS3 y Javascript," 2012.

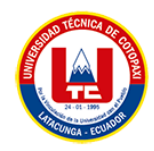

- [12] I. S. S. Enrique Edgardo Condor Tinoco, *Programación Web con CSS, JavaScript, PHP y AJAX*, 1st ed. 2014, 2014.
- [13] F. J. Ceballos Sierra, *Java 2: lenguaje y aplicaciones*. RA-MA Editorial, 2015. [Online]. Available: https://elibro.net/es/lc/utcotopaxi/titulos/62458
- [14] I. Jiménez-Castellano, B. Hernández-Ocaña, J. Hernández-Torruco, and O. Chávez-Bosquez, "Metaheuristics-based frameworks to solve the knapsack problem / Frameworks basados en metaheurísticas para resolver el problema de la mochila," 2019.
- [15] Aymer Huaraca, "FRAMEWORKS DE PROPÓSITO GENERAL PARA PHP ," *FRAMEWORKS DE PROPÓSITO GENERAL PARA PHP* , Jan. 25, 2020. https://codideep.com/blogpost/frameworks-de-proposito-general-para-php (accessed Dec. 28, 2022).
- [16] Fundación CodeIgniter, "CodeIgniter," *https://www.codeigniter.com/user\_guide/index.html*, 2019. https://codeigniter.com/user\_guide/intro/index.html (accessed Dec. 28, 2022).
- [17] N Guerrero, "CodeIgniter, framework PHP para la creación rápida de aplicaciones web," Jul. 28, 2016.
- [18] T. Torres Cuello and L. Oropesa Mejías, "Integral Development Environment for Automatic Control Practices in a Remote Laboratory System," vol. 11, no. 10, 2018, [Online]. Available: http://publicaciones.uci.cu
- [19] Alberto Diego, "Atom," *https://ull-esit-dsi-1617.github.io/estudiar-las-rutas-enexpressjs-alberto-diego/Diego/Atom/queesatom.html*, Oct. 31, 2022.
- [20] GoogleDeveloper, "Developers." https://developer.android.com/studio/intro?hl=es-419 (accessed Dec. 28, 2022).
- [21] Oracle, "JAVA," *¿Cómo puedo empezar a desarrollar programas Java con Java Development Kit (JDK)?* https://www.java.com/es/download/help/develop\_es.html (accessed Dec. 28, 2022).
- [22] Arduino, "ARDUINO.cl," *https://arduino.cl/que-es-arduino/*, Nov. 07, 2022.

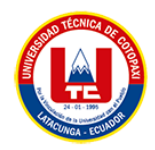

- [23] Módulo Bluetooth HC-05 (ZS-040), "Módulo Bluetooth HC-05 (ZS-040)- Características Y Cómo Utilizarlo," *https://tutopremium.com/modulo-bluetooth-hc-05 zs-040/*.
- [24] HETPRO, "Sensor de temperatura DS18B20 con Arduino," *https://hetprostore.com/TUTORIALES/sensor-de-temperatura-ds18b20/*, Nov. 07, 2022.
- [25] ARCA ELECTRONICA, "SENSOR DE HUMEDAD DE SUELO FC28 HIGRÓMETRO ARDUINO," *https://www.arcaelectronica.com/blogs/tutoriales/sensor-de-humedad-de-suelo-fc28 higrometro-arduino*.
- [26] M. Marqués, "UNIVERSITAT JAUME I DE CASTELLÓ Bases de Datos," 2009.
- [27] V. Valverde, N. Portalanza, and P. Mora, "ANÁLISIS DESCRIPTIVO DE BASE DE DATOS RELACIONAL Y NO RELACIONAL Para citar este artículo puede utilizar el siguiente formato", [Online]. Available: https://www.eumed.net/rev/atlante/2019/06/base-datos-relacional.html
- [28] A. Felipe, S. Osorio, L. Alfredo, and P. Rativa, "SISTEMA DE INFORMACIÓN WEB PARA LA OPTIMIZACIÓN DEL PROCESO DE GESTIÓN Y ADMINISTRACIÓN DE LOS LABORATORIOS DE INFORMÁTICA DE LA UNIVERSIDAD DISTRITAL FRANCISCO JOSÉ DE CALDAS-FACULTAD TECNOLÓGICA."
- [29] S. Combaudon, *MYSQL 5.7: ADMINISTRACION Y OPTIMIZACION*. 2018.
- [30] R. Por, D. Francisco, J. Baeza, M. Tutorizado Por El Profesor, D. J. Luis, and S.-P. Pascua, "Departamento: Derecho Público y Privado Especial y Derecho de la Empresa Área de conocimiento: Derecho Mercantil."
- [31] G. Dorez, "Hostinger ," *Hostinger Tutoriales*.
- [32] C. Mendoza, J. Hernán, M. Bonilla, and J. Fabricio, "UNIVERSIDAD CENTRAL DEL ECUADOR FACULTAD DE INGENIERÍA Y CIENCIAS APLICADAS CARRERA DE INGENIERÍA INFORMÁTICA Arquitectura de aplicaciones móviles para Asistencia a Emergencias Sociales Trabajo de Titulación modalidad Proyecto

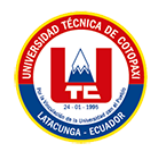

Integrador presentado como requisito previo a la obtención del Título de Ingeniero Informático."

- [33] C. Palomeque and F. Uyaguari, "Maskana-Ciencias de la Computación Experimento sobre calidad externa con Test-Driven Development en la industria de telecomunicaciones."
- [34] A. N. Cadavid, J. Daniel Fernández Martínez, and J. Morales Vélez, "Revisión de metodologías ágiles para el desarrollo de software A review of agile methodologies for software development."
- [35] O. Ezequiel Zamora, "UNIVERSIDAD NACIONAL EXPERIMENTAL DE LOS LLANOS."
- [36] F. De *et al.*, "UNIVERSIDAD CATÓLICA DEL URUGUAY DÁMASO ANTONIO LARRAÑAGA EXTREME PROGRAMMING."
- [37] LUIS MIGUEL ECHEVERRY TOBÓN and LUZ ELENA DELGADO CARMONA, "CASO PRÁCTICO DE LA METODOLOGÍA ÁGIL XP AL DESARROLLO DE SOFTWARE LUIS MIGUEL ECHEVERRY TOBÓN LUZ ELENA DELGADO CARMONA," *2022*.
- [38] T. de Grado, Q. Morocho, J. Yajaira, R. Albanil, and L. Evangelina, "'IMPLEMENTACIÓN DE UN SISTEMA CLIENTE-SERVIDOR UTILIZANDO LA METODOLOGÍA XP (PROGRAMACIÓN EXTREMA) PARA LA AUTOMATIZACIÓN DE LA INFORMACIÓN DE LOS SERVICIOS HOSPITALARIOS DEL PATRONATO DE AMPARO SOCIAL DEL GAD MUNICIPAL DEL CANTÓN LA MANÁ.'"

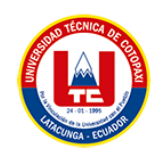

## **8. ANEXOS**

**Anexo A:** Informe anti plagio proyecto de titulación

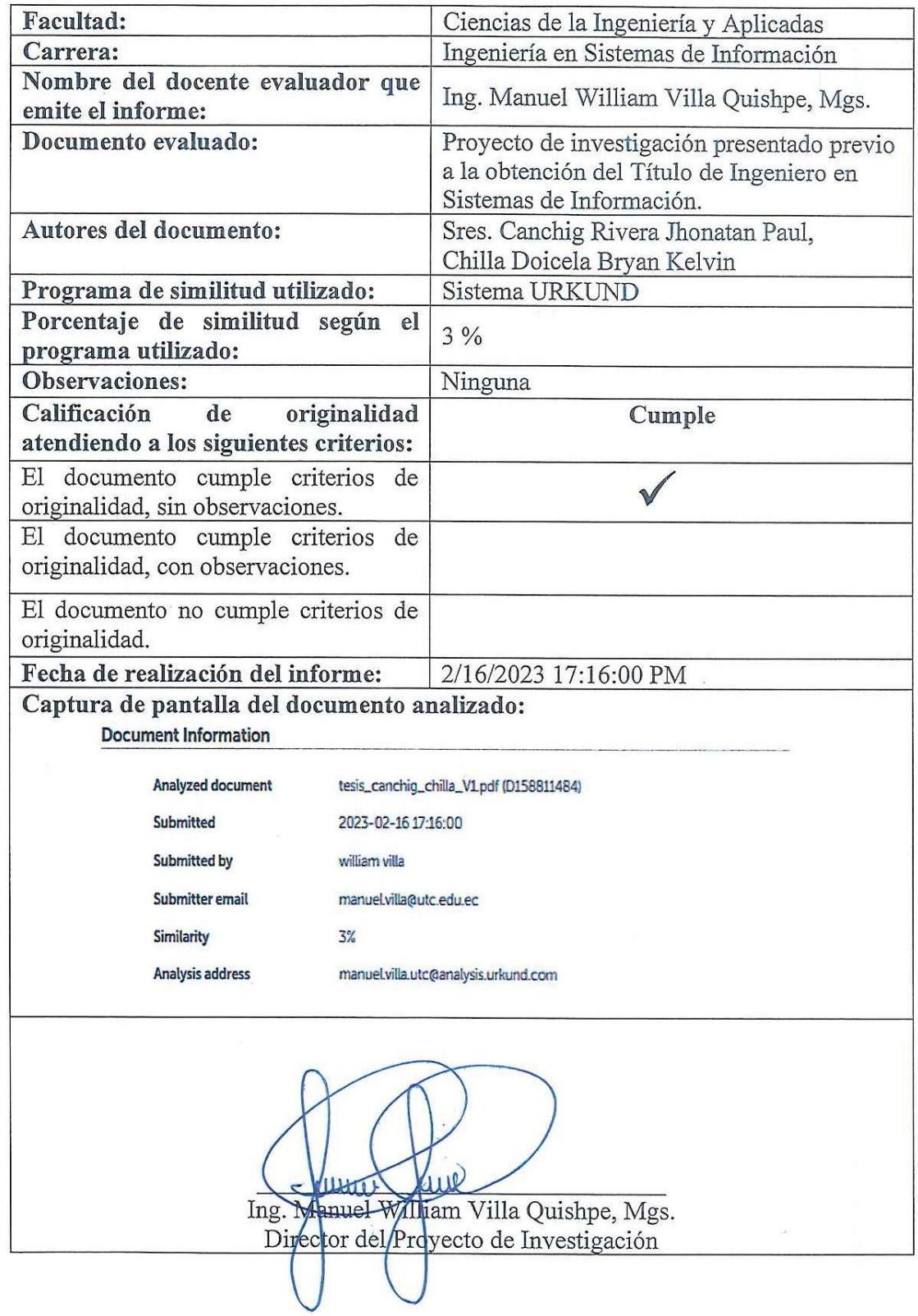

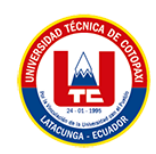

#### **Anexo B:** Hoja de vida del tutor

**Nombre:** Villa Quishpe Manuel William

**Nacionalidad:** Ecuatoriano

**Fecha de Nacimiento:** 15/03/1984

**Estado Civil:** soltero

**Residencia:** Tungurahua

**E-mail:** william\_villa007@hotmail.com

**Teléfono:** 0983855980

**Títulos Obtenidos:** 

#### **PREGRADO:**

- Ingeniero en sistemas e informática
- Licenciado en sistemas computacionales

#### **POSGRADO:**

- Magister en interconectividad de redes
- Diploma superior en comercio exterior

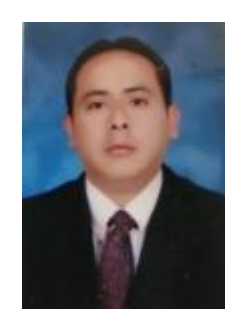

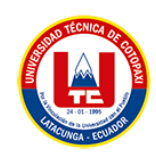

#### **Anexo C:** Hoja de vida de investigadores

**Nombre:** Canchig Rivera Jhonatan Paul

**Nacionalidad:** Ecuatoriano

**Fecha de Nacimiento:** 07/01/1995

**Estado Civil:** soltero

**Residencia:** Machachi

**Correo:** canchigp@gmail.com

**Teléfono:** 0979089128

#### **ESTUDIOS REALIZADOS:**

#### **PRIMARIA:**

● Escuela fiscal Luis Felipe Borja

#### **SECUNDARIA:**

● Unidad Educativa "Ismael Proaño Andrade"

#### **Títulos Obtenidos:**

● Técnico Industrial Especialidad "Electro mecánica"

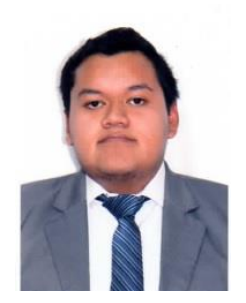

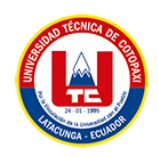

**Nombre:** Chilla Doicela Bryan kelvin

**Nacionalidad:** Ecuatoriano

**Fecha de Nacimiento:**

**Residencia:** Latacunga

**Correo:** bryan.chilla3650@utc.edu.ec

**Celular:** 096 370 9567

### **ESTUDIOS REALIZADOS:**

#### **PRIMARIA:**

● Escuela "Reina Silvia de Suecia"

### **SECUNDARIA:**

● Colegio "Federico Gauss"

### **Títulos Obtenidos:**

● Técnico en comercio y administración Especialidad "Aplicaciones Informáticas"

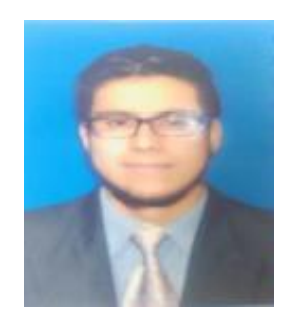

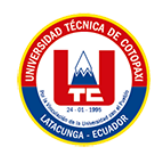

## **Anexo D:** Formulario de Encuesta

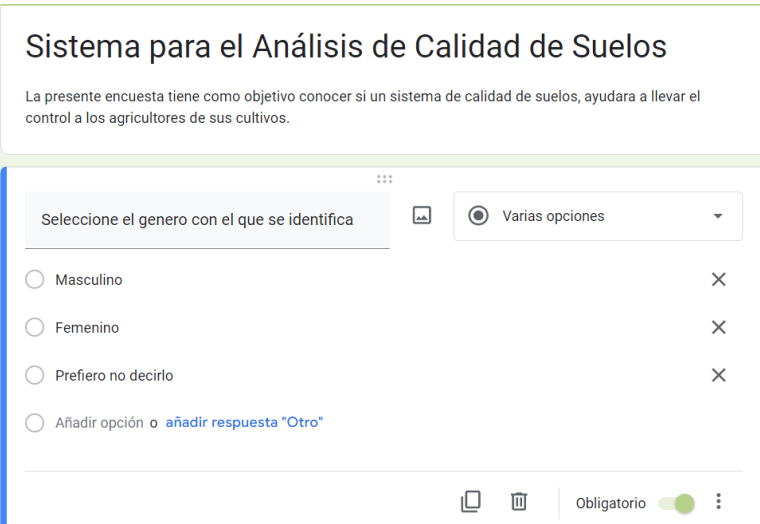

# **Figura 36:** Pregunta 1.

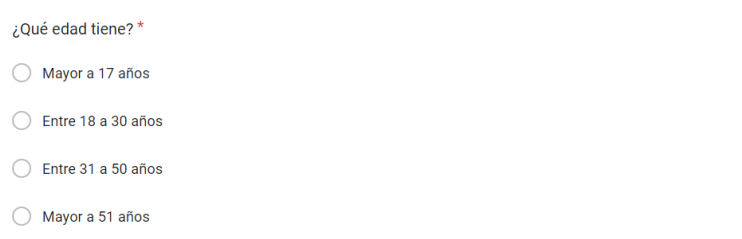

**Figura 37:** Pregunta 2.

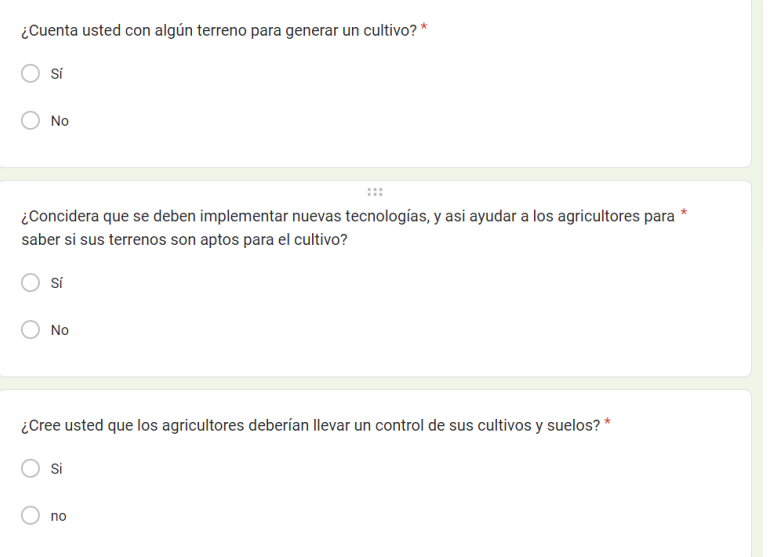

**Figura 38:** Pregunta 3-4-5.

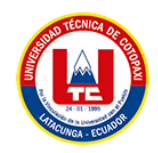

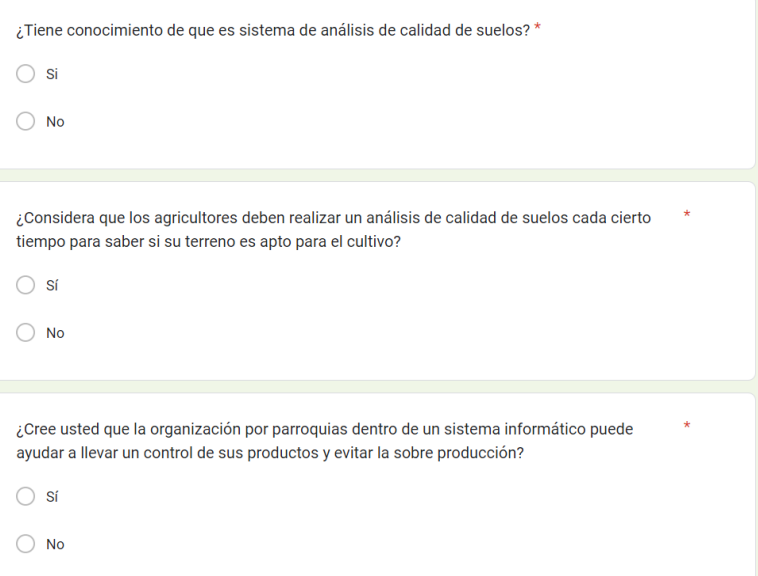

## **Figura 39:** Pregunta 6-7-8.

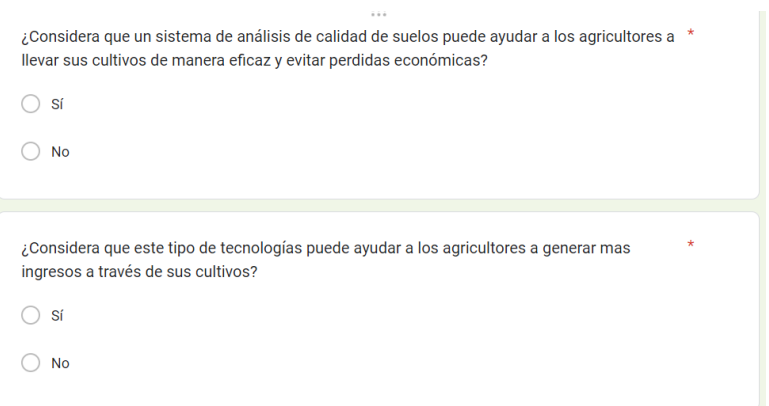

**Figura 40:** Pregunta 9-10.
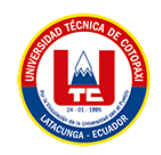

**Anexo E:** Modelo de Base de Datos

## **Modelo lógico**

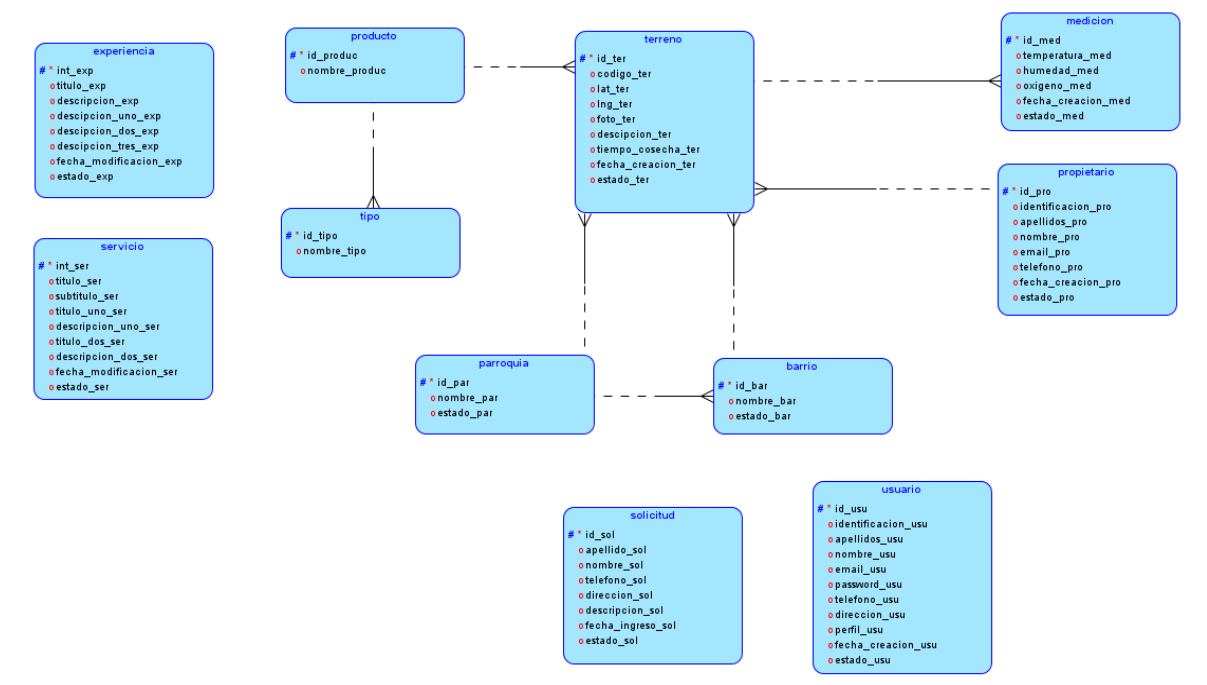

**Figura 41:** Modelo lógico.

## **Modelo relacional**

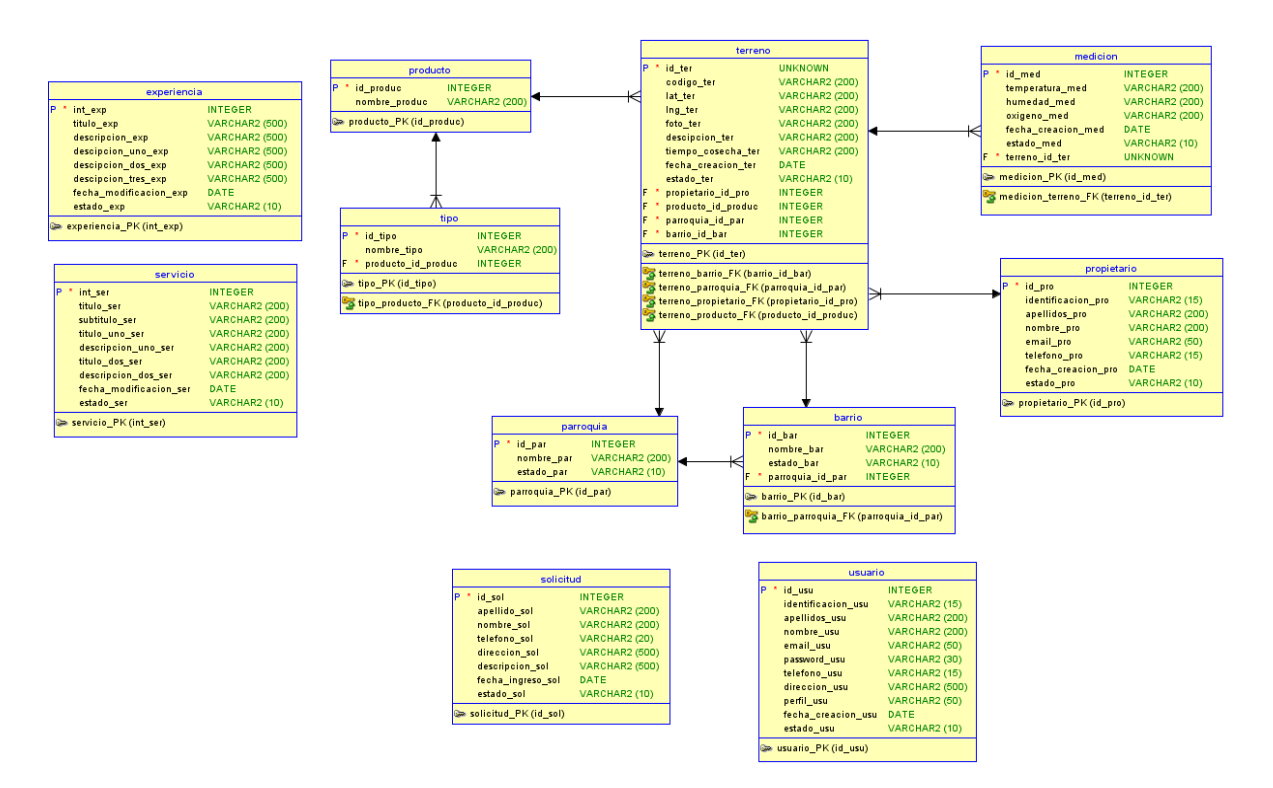

## **Figura 42:** Modelo relacional.

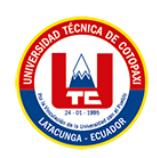

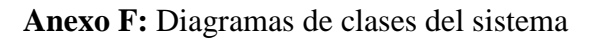

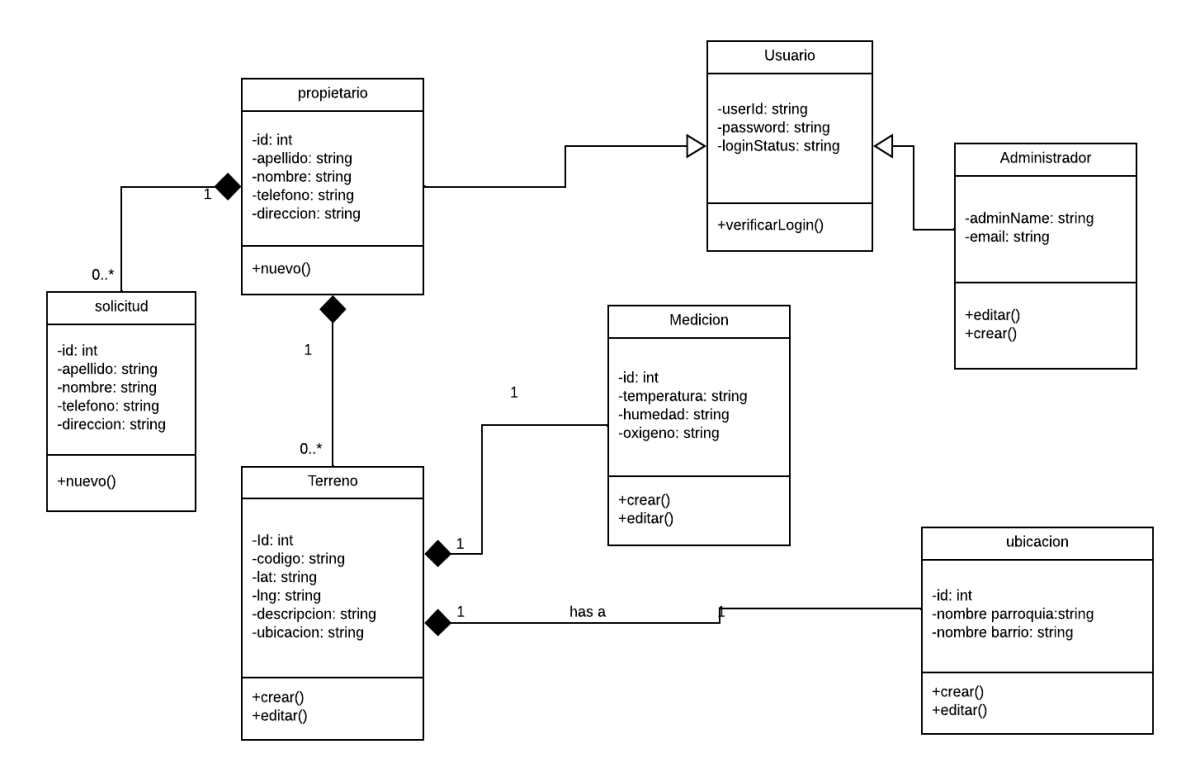

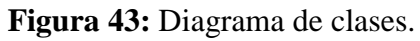

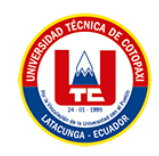

## **Anexo G:** Casos de uso

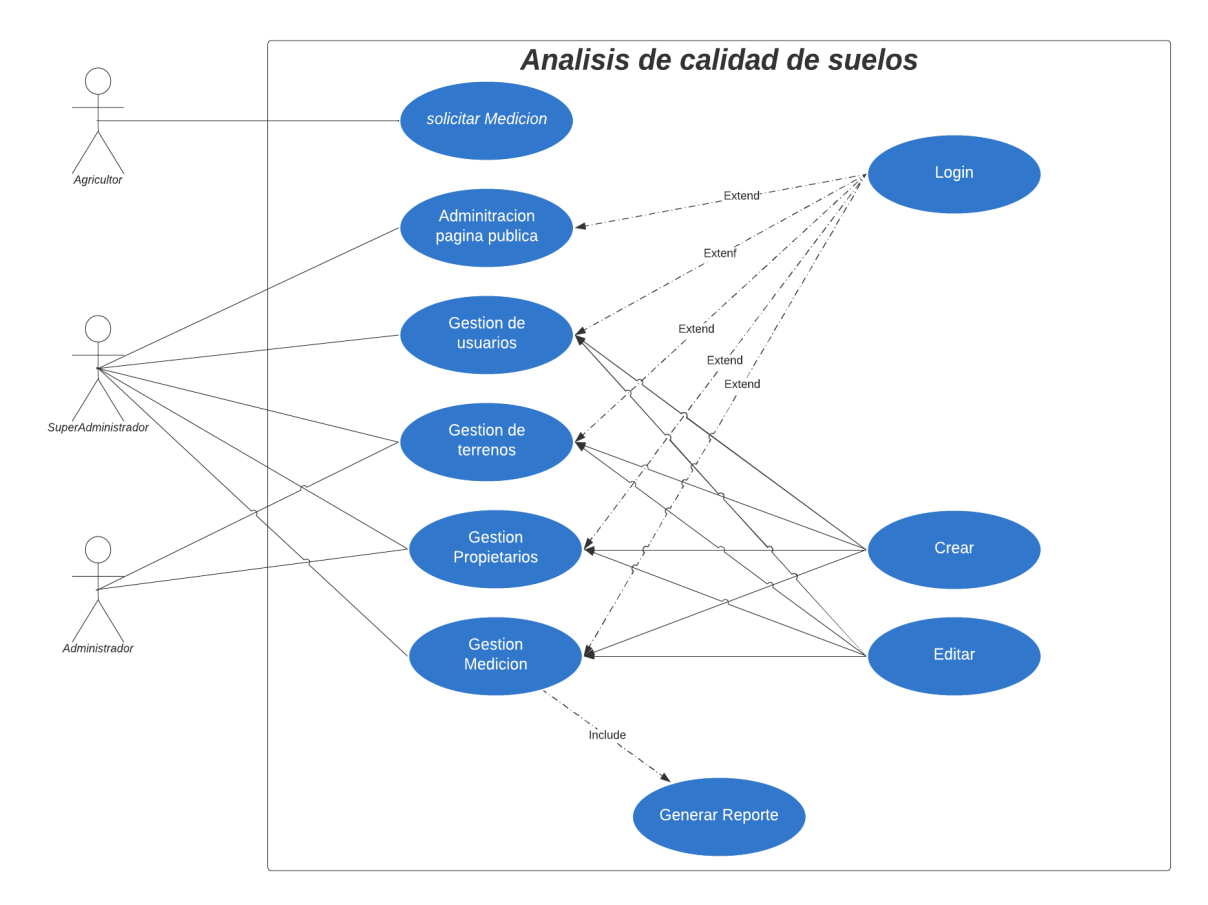

**Figura 44:** Diagrama de casos de uso.